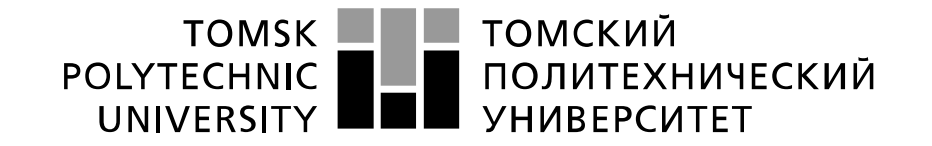

#### Министерство науки и высшего образования Российской Федерации федеральное государственное автономное образовательное учреждение высшего образования «Национальный исследовательский Томский политехнический университет» (ТПУ)

**\_\_\_\_\_\_\_\_\_\_\_\_\_\_\_\_\_\_\_\_\_\_\_\_\_\_\_\_\_\_\_\_\_\_\_\_\_\_\_\_\_\_\_\_\_\_\_\_\_\_\_\_\_\_\_\_\_\_\_\_\_\_\_\_\_\_\_\_\_\_\_\_\_\_\_\_\_\_\_\_**

Школа Инженерная школа новых производственных технологий Направление подготовки 15.04.01 Машиностроение Отделение школы (НОЦ) Отделение машиностроение

# **МАГИСТЕРСКАЯ ДИССЕРТАЦИЯ**

**Тема работы Численное исследование остаточных напряжений в цилиндрических образцах подвергнутых одноцикловому дорнованию**

УДК 519.876:539.4.01:621.887.7

Студент

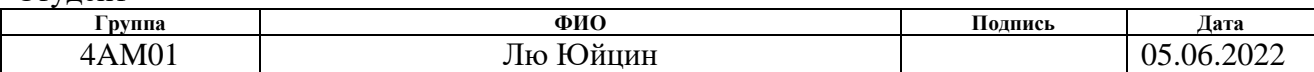

Руководитель ВКР

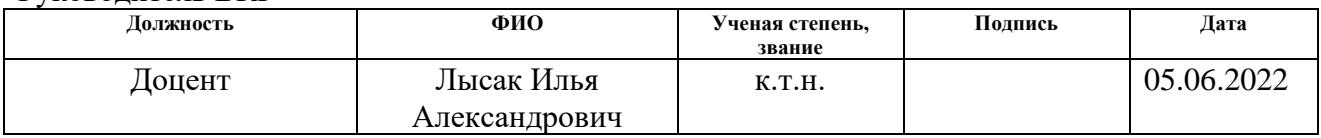

## **КОНСУЛЬТАНТЫ ПО РАЗДЕЛАМ:**

По разделу «Финансовый менеджмент, ресурсоэффективность и ресурсосбережение»

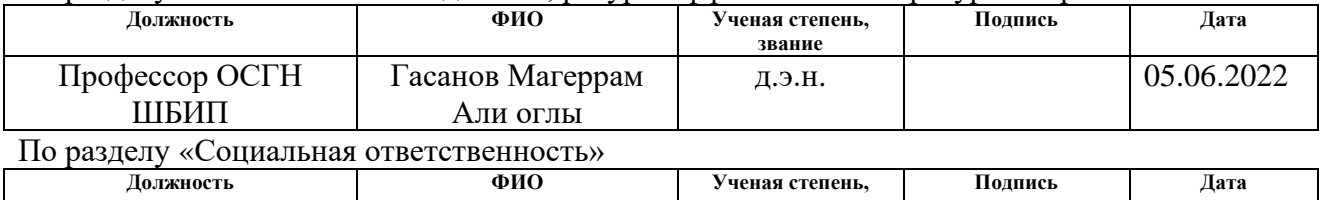

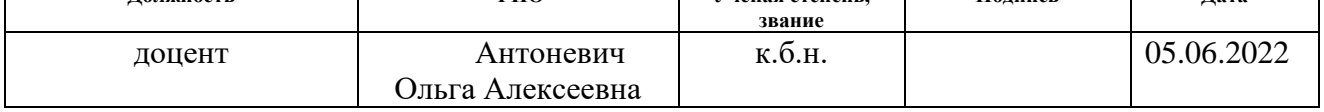

#### **ДОПУСТИТЬ К ЗАЩИТЕ:**

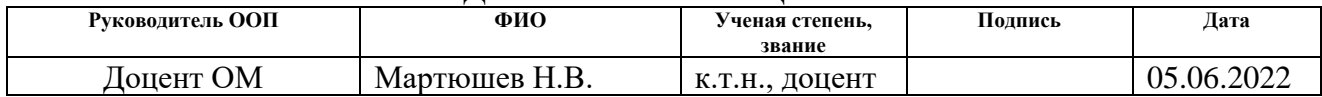

# **Результаты обучения по ООП Автоматизация технологических процессов и**

# **производств в машиностроении**

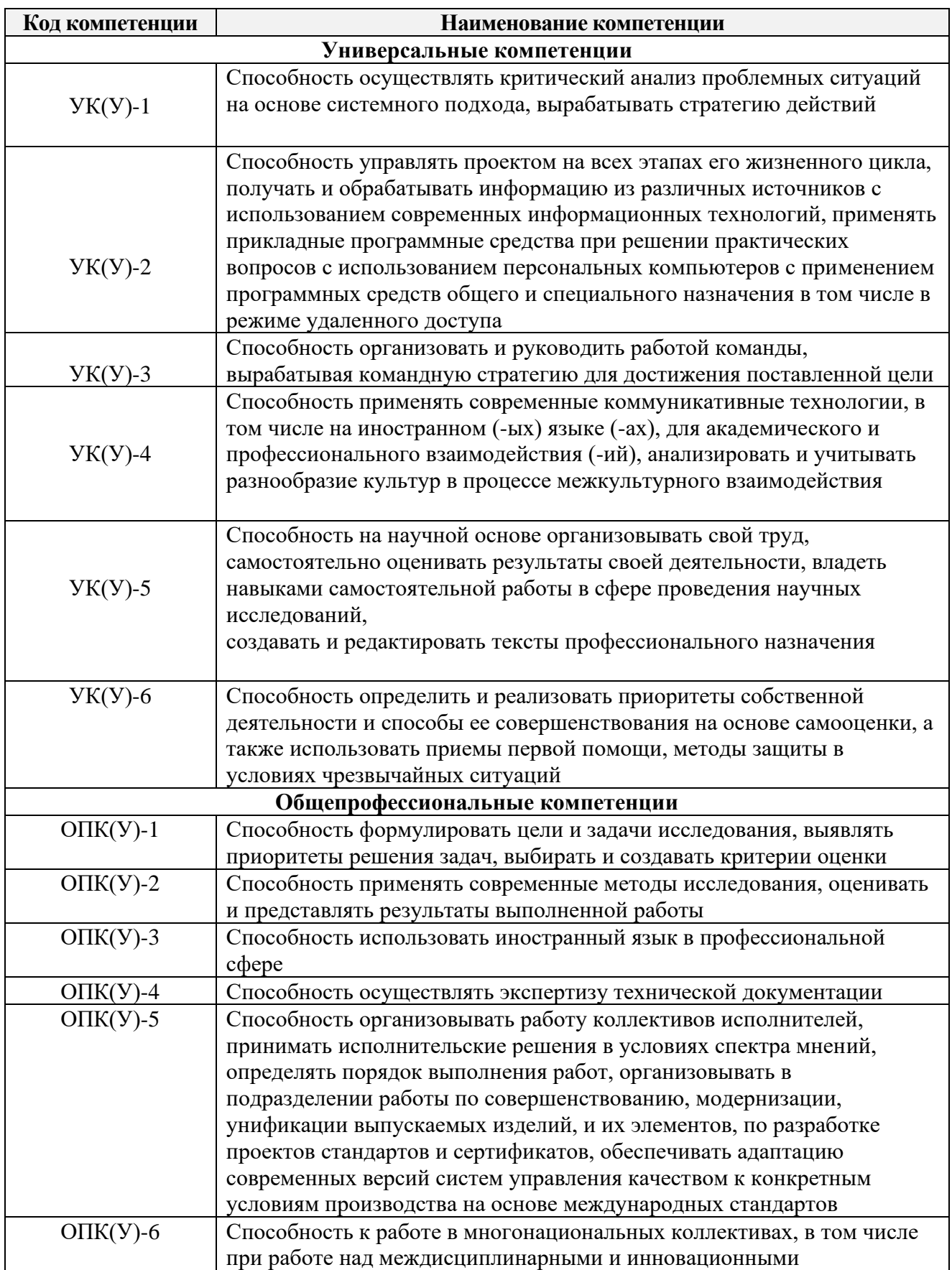

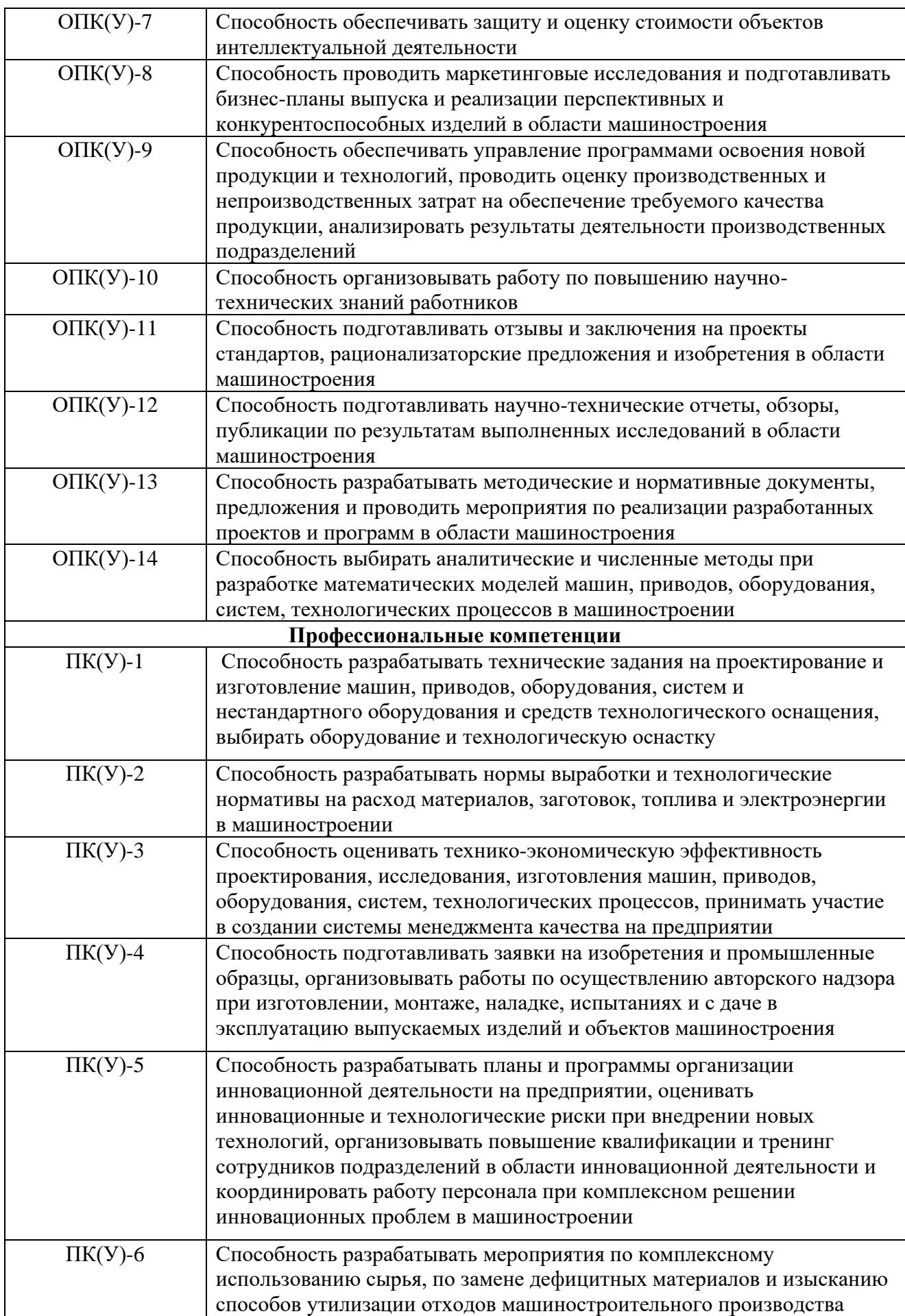

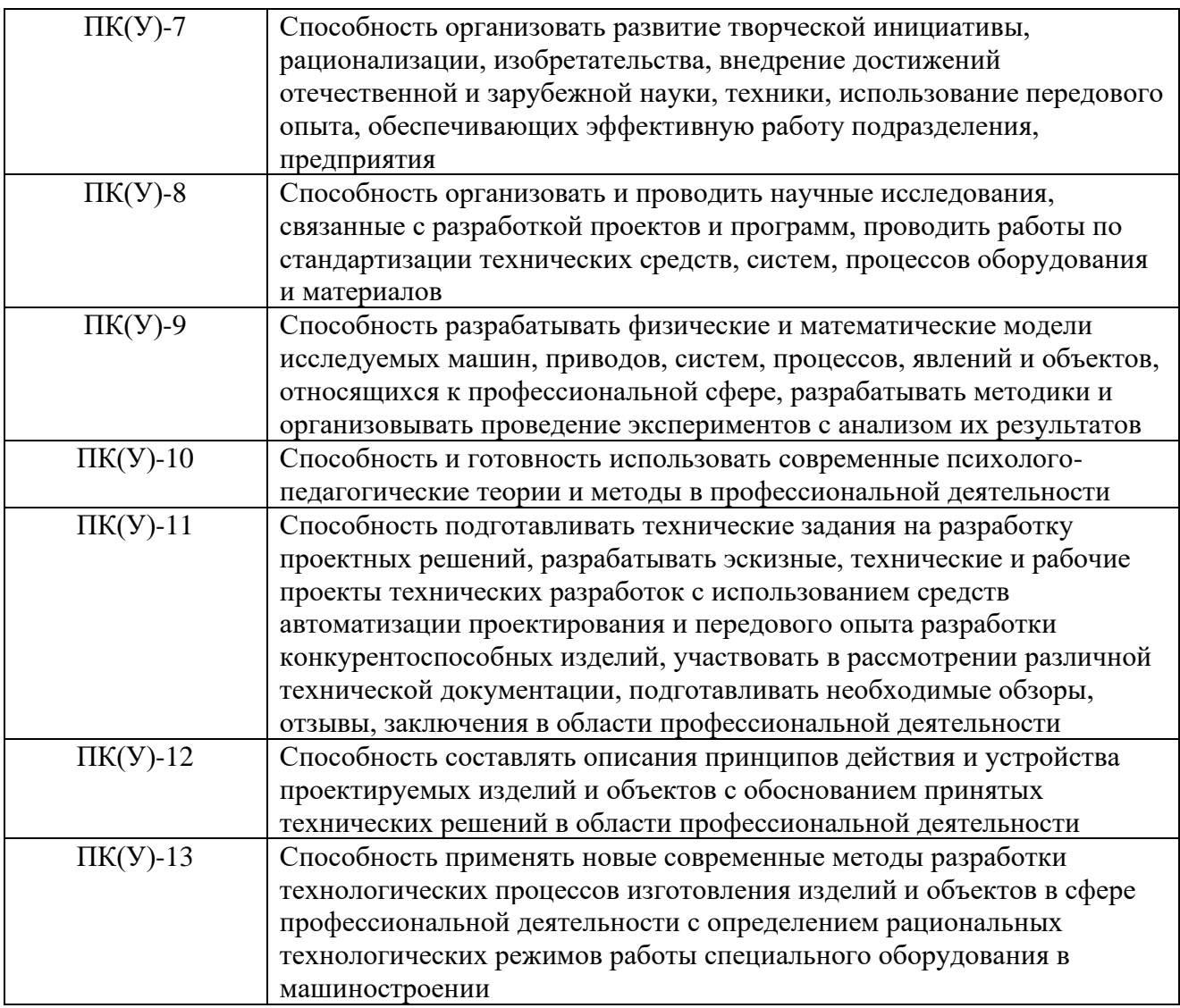

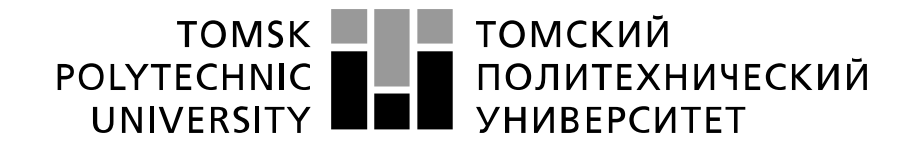

#### Министерство науки и высшего образования Российской Федерации федеральное государственное автономное образовательное учреждение высшего образования «Национальный исследовательский Томский политехнический университет» (ТПУ)

Школа Инженерная школа новых производственных технологий Направление подготовки (специальность) 15.04.01 Машиностроение Отделение школы (НОЦ) Отделение машиностроение

> УТВЕРЖДАЮ: Руководитель ООП \_\_\_\_\_ \_\_\_\_\_\_\_ \_Мартюшев Н.В.

(Подпись) (Дата) (Ф.И.О.)

#### **ЗАДАНИЕ**

#### **на выполнение выпускной квалификационной работы**

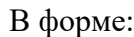

#### магистерской диссертации

(бакалаврской работы, дипломного проекта/работы, магистерской диссертации)

Студенту:

**Группа ФИО**

4АМ01 Лю Юйцин

Тема работы: **Численное исследование остаточных напряжений в цилиндрических образцах** 

**подвергнутых одноцикловому дорнованию**

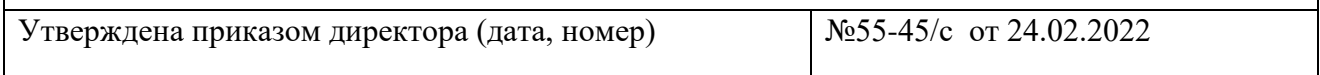

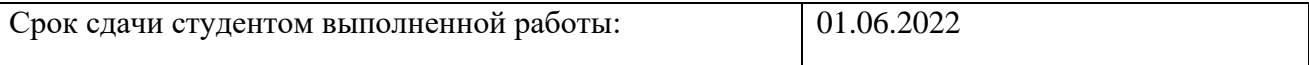

#### **ТЕХНИЧЕСКОЕ ЗАДАНИЕ:**

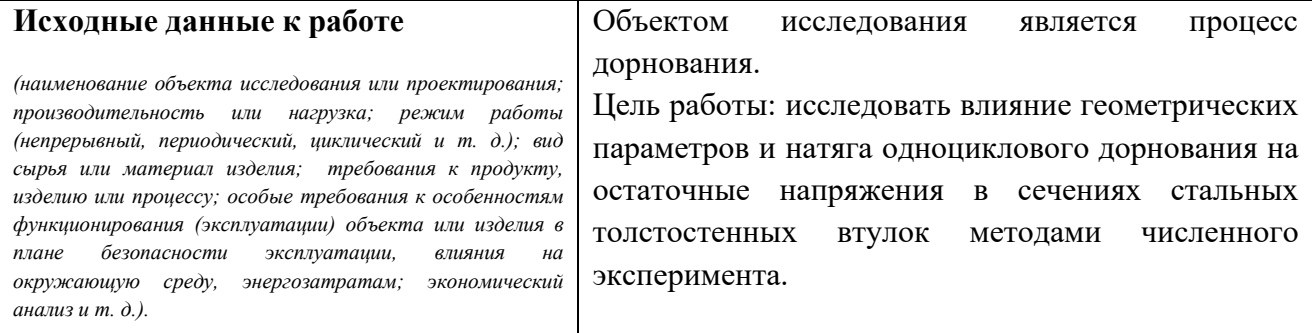

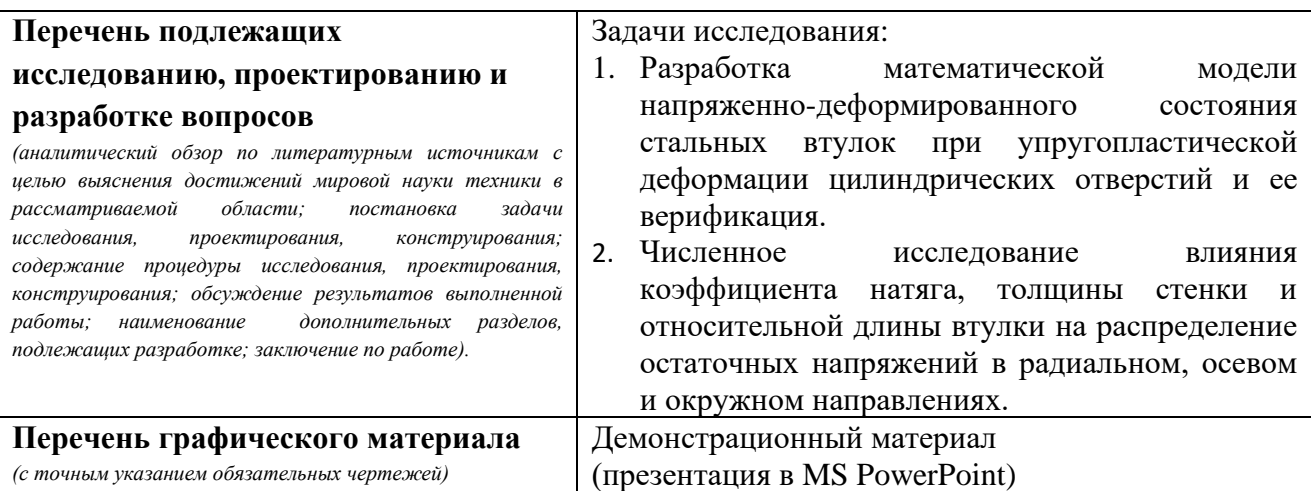

#### **Консультанты по разделам выпускной квалификационной работы** *(с указанием разделов)*

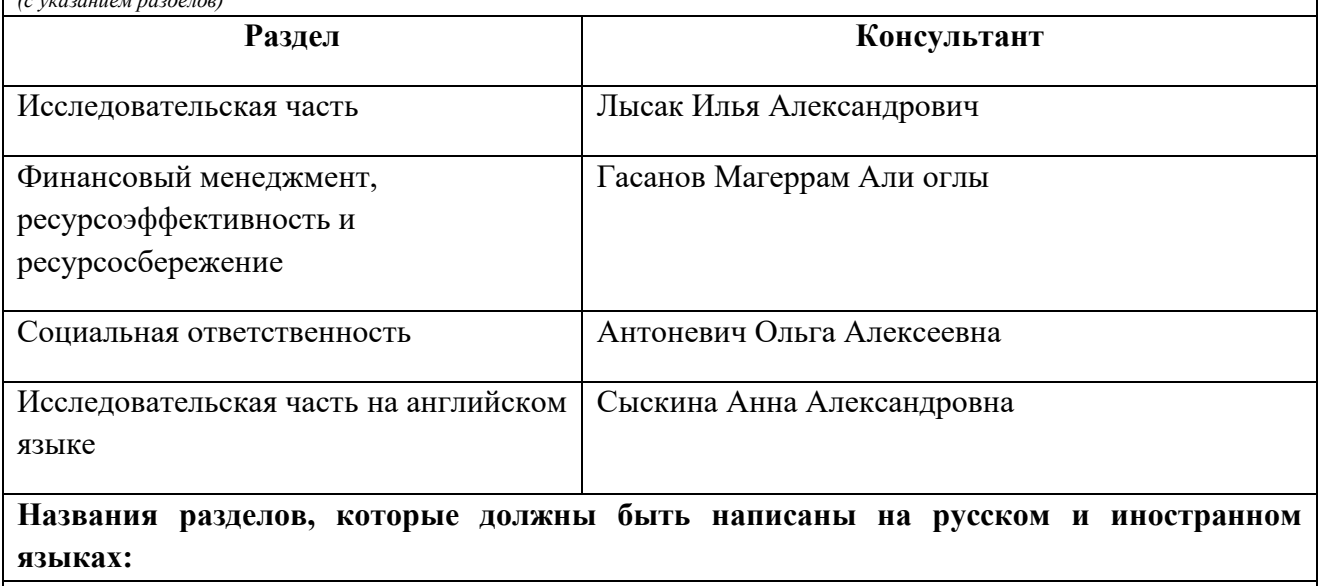

# **The mandrel process**

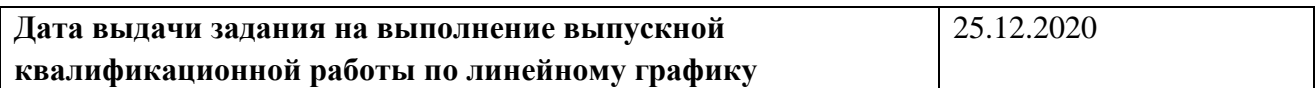

#### **Задание выдал руководитель:**

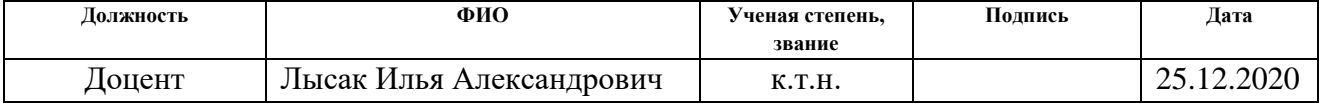

#### **Задание принял к исполнению студент:**

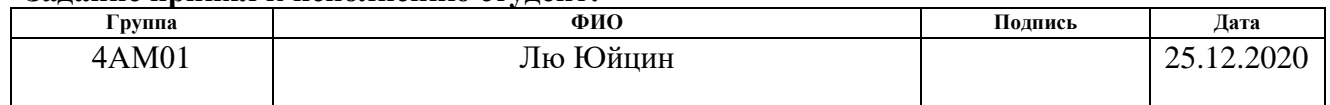

#### **Реферат**

<span id="page-6-0"></span>Выпускная квалификационная работа состоит из 139 с., 39 рис., 42 табл., 17 источников, 1 прил.

**Ключевые слова:** остаточные напряжения, дорнование, сталь, конечно-элементное моделирование, втулка.

**Объектом исследования** является напряженно-деформированное состояние толстостенных цилиндрических втулок в процессе дорнования.

**Предмет исследования**: остаточные напряжения в цилиндрических образцах, подвергнутых одноцикловому дорнованию по схеме сжатия.

**Цель работы:** исследовать влияние геометрических параметров и натяга одноциклового дорнования на остаточные напряжения в сечениях стальных толстостенных втулок методами численного эксперимента.

Напряженно-деформированное состояние втулки рассчитывалось в приближении теории малых перемещений, дополненной мультилинейной моделью кинематического упрочнения материала. Упругое поведение материала описывалось линейной моделью. Инерционные явления не рассматривались. Задача решалась в квазитрехмерной постановке с использованием модуля StaticStructural комплекса инженерного анализа ANSYS. Материал втулки - сталь 50, материал дорна - сплав ВК8, скорость перемещения дорна - 8мм/с.

Создана математическая модель, позволяющая выполнить анализ распределения остаточных напряжений в сечениях втулок в широком диапазоне режимов дорнования, экспериментальное исследование которых весьма затруднительно. Установлена связь геометрических и технологических параметров процесса с величиной и распределением остаточных напряжений в осевом, радиальном и окружном направлениях. Даны рекомендации учета геометрических факторов при выборе режимов дорнования.

Область применения: машиностроение, обработка точных глубоких отверстий.

Экономическая эффективность: удалось существенно снизать себестоимость исследования.

В будущем планируется применять сформулированные в работе рекомендации в промышленности и расширить перечень рекомендаций путём проведения аналогичных дополнительных исследований.

# **Определения, обозначения, сокращения, нормативные ссылки**

# <span id="page-7-0"></span>**Определения**:

ANSYS: Универсальная программная система конечно-элементного (МКЭ) анализа.

3D модели: Трёхмерной модели объекта.

# **Обозначения.**

SWOT:Strengths (сильные стороны), Weaknesses (слабые стороны), Opportunities (возможности), Threats (угрозы).

# **Сокращения.**

Рис – Рисунок;

ЧС – Чрезвычайная ситуация.

# **Нормативные ссылки.**

ГОСТ 12.2.032-78 Рабочее место при выполнении работ сидя.

ГОСТ 12.1.006-84 Электромагнитные поля радиочастот.

# **Оглавление**

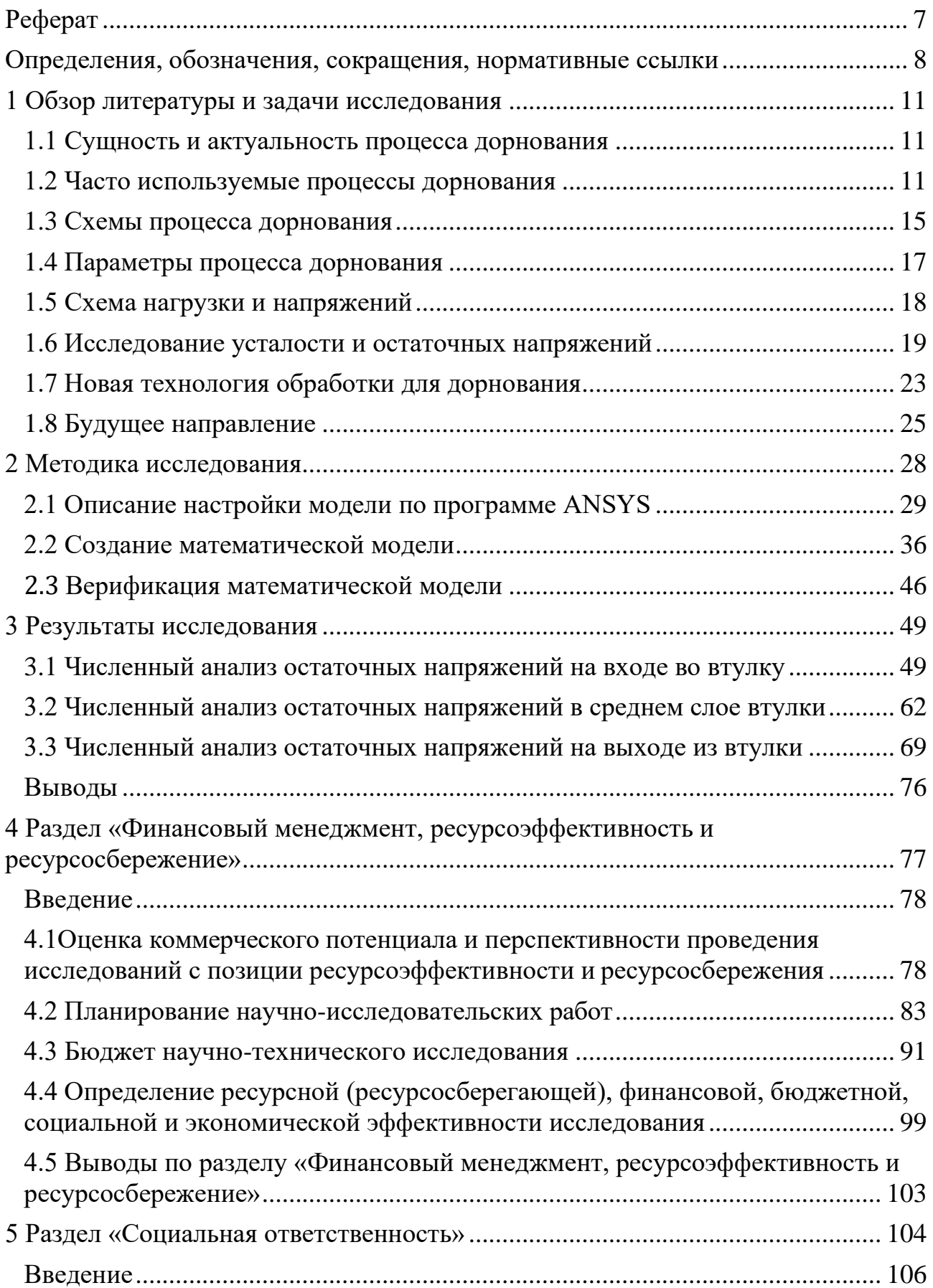

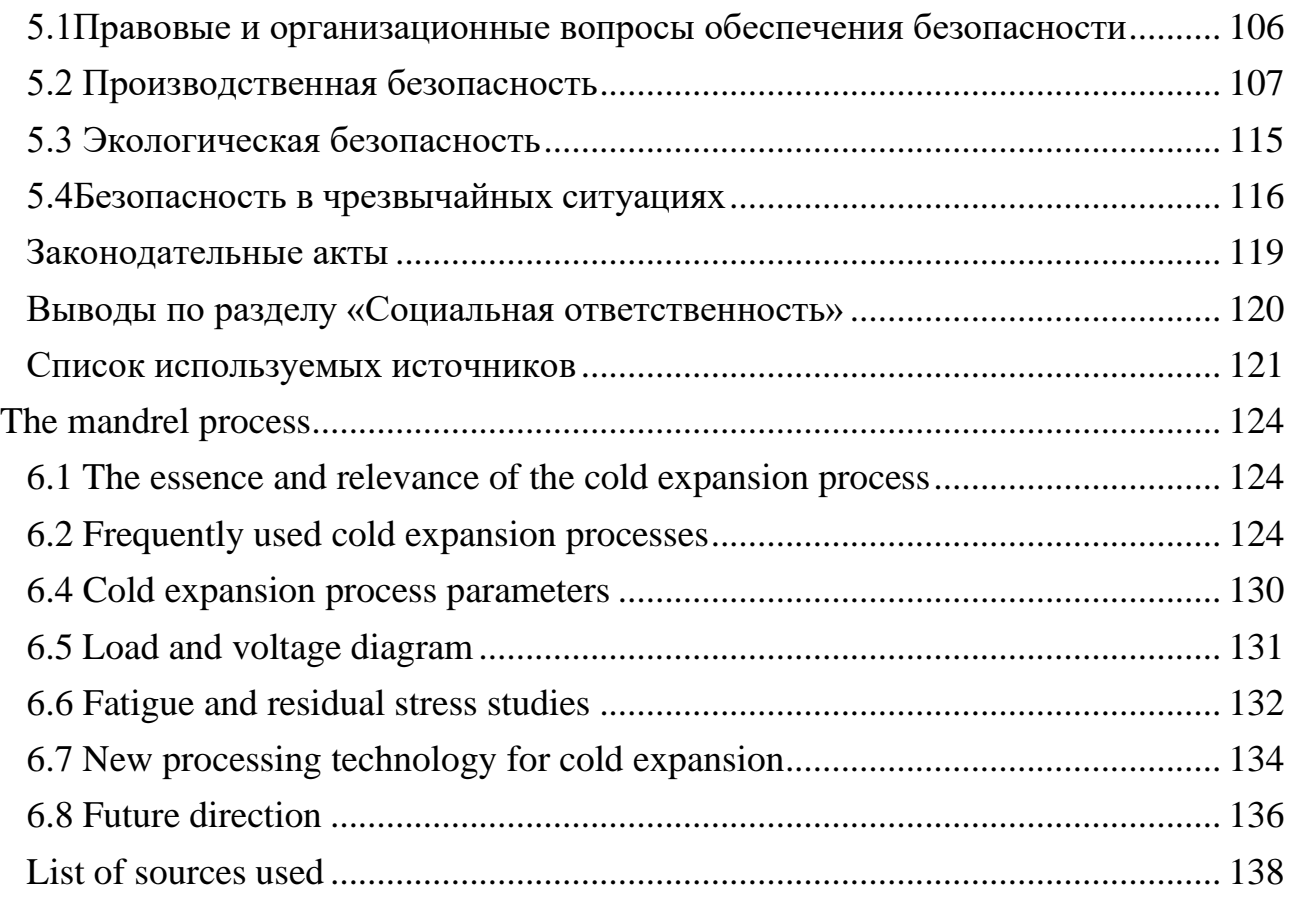

# **1 Обзор литературы и задачи исследования 1.1 Сущность и актуальность процесса дорнования**

<span id="page-10-1"></span><span id="page-10-0"></span>Дорнование является одним из наиболее эффективных методов упрочнения и отделки отверстий в полых цилиндрических деталях. Суть заключается в том, что для прохождения через отверстие в цилиндрической детали используется дорн с высокой твердостью материала и несколько большим диаметром, и обеспечить отсутствие деформации наружного диаметра обработанной цилиндрической детали.Происходит улучшение структуры материала вокруг отверстия, что ведет к повышению усталостной прочности обработанной детали (предотвращение образования усталостных трещин) [1-3]. Однако, когда дорн проходит через отверстие, в обработанной детали образуются значительные остаточные напряжения. Окружное остаточное напряжение оказывает наиболее выраженное влияние, и его абсолютная величина определяет наиболее важные свойства детали, такие как усталостная прочность, износостойкость, стабильность размеров и т.д. [3] В связи с этим контроль величины окружных остаточных напряжений, возникающих в цилиндрических втулках при дорновании, является важной задачей.

### **1.2 Часто используемые процессы дорнования**

<span id="page-10-2"></span>В зависимости от инструмента дорнования было разработано и исследовано множество методов холодного дорнования. На практике наиболее широко используются четыре метода: дорнование кромки отверстия, прямое дорнование оправки (без втулки), дорнование шарика и дорнование разъемного рукава.

### **1.2.1 Дорнование кромки отверстия**

Процесс дорнования края отверстия использует конический индентор высокой твердости или жесткий шарик для выдавливания или забивания краев отверстия под действием осевой силы F. Метод процесса показан на рисунке 1. Во время процесса дорнования края отверстия в материале вблизи внутренней

стороны отверстия происходит пластическая деформация, а затем вокруг края отверстия образуется зона сжимающего остаточного напряжения. Однако усталостный выигрыш от этого метода ограничен из-за отсутствия прямого усиления в середине стенки отверстия. Поэтому процесс Дорнование края отверстия не подходит для обработки глубоких отверстий, а только для отверстий умеренной глубины. Для того чтобы повысить усталостную прочность детали, часто необходимо расширить отверстие в несколько раз. Усталостная прочность обрабатываемого отверстия значительно увеличивается.

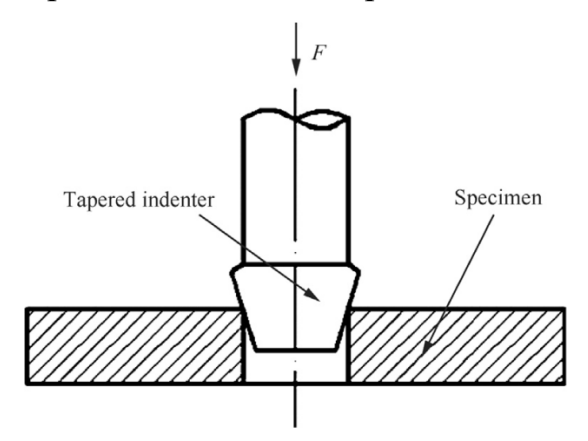

Рисунок 1 – дорнование кромки отверстия

#### **1.2.2 Прямое дорнование оправки (без втулки)**

Прямое дорнование оправки было одним из первых усталостноустойчивых методов производства, разработанных в аэрокосмической промышленности. В ходе этого процесса коническая оправка с предварительной смазкой проходит через отверстие со стороны входа образца и извлекается с другой стороны отверстия. На рисунке 2 показан метод прямого дорнования оправки. Отверстие расширяется в достаточной степени, чтобы вызвать постоянную пластическую деформацию. После удаления оправки окружающий упругий материал пытается вернуться в недеформированное состояние, создавая тем самым соответствующее распределение сжимающих остаточных напряжений вокруг отверстия крепежа. Это остаточное напряжение замедляет развитие и дорнование усталостных трещин и способствует повышению усталостной долговечности. Кроме того, преимущество этого метода заключается в полировке и выравнивании поверхности отверстия,

поскольку оправка находится в непосредственном контакте с поверхностью отверстия. Механизм усиления и эффект усиления были подробно изучены исследователями. Метод прямого дорнования оправки прост в эксплуатации и широко используется в производстве усталостностойких конструкционных элементов.

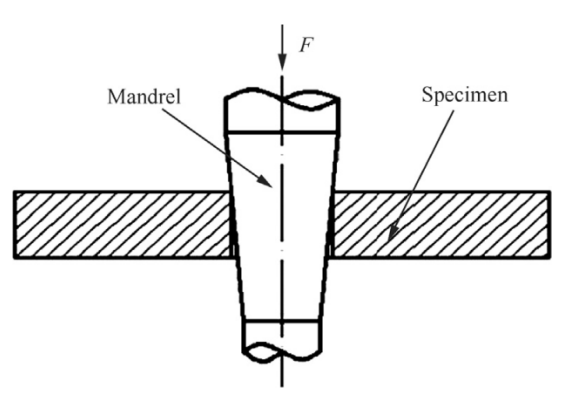

Рисунок 2 – прямое дорнование оправки (без втулки)

#### **1.2.3 Дорнование шарика**

Дорнование шара происходит путем введения предварительно смазанного стального шарика высокой твердости со стороны с отверстием и прохождения его через другую сторону отверстия. Дорнование шара показано на рисунке 3. Благодаря созданию локального интерференционного кольца между стальным шариком и поверхностью отверстия, трение ниже по сравнению с методом прямого дорнования оправки. Поэтому данный метод может быть использован для усталостностойкого изготовления небольших отверстий.

Из-за создания локального остаточного кольца растяжения на входной стороне отверстия этот метод оказывает менее благоприятное влияние на усталостную долговечность, чем другие методы дорнования. Для решения этой проблемы исследователи разработали процесс дорнования двойного шара. Кроме того, площадь зоны сжимающего остаточного напряжения на поверхности отверстия больше, и, с другой стороны, наблюдается значительное увеличение количества циклов в отверстии, обработанном двумя шариками, по сравнению с отверстием, обработанным одним шариком.

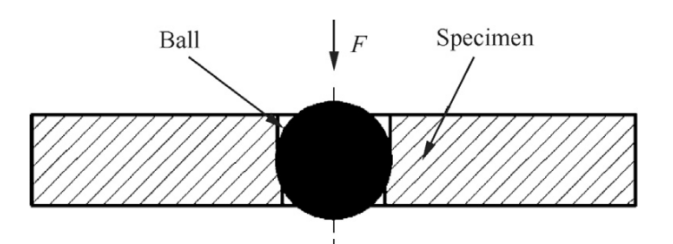

Рисунок 3 – дорнование шарика

#### **1.2.4 Дорнование разъемного рукава**

Основной проблемой при использовании процесса дорнования оправки и дорнования шара для обработки деталей является повреждение поверхности детали инструментом во время дорнования. Для преодоления этой трудности используется процесс Дорнование разъемного рукава. Диаграмма этого процесса показана на рисунке 4. В этой технологии используется массивная коническая оправка и разъемная втулка из нержавеющей стали с внутренней смазкой. Разделенная гильза помещается на оправку, а затем сборка оправки и гильзы вставляется в точно рассчитанное отверстие. Пластическая деформация материала происходит, когда часть оправки большего диаметра проходит через втулку. При извлечении оправки из гильзы может произойти некоторое упругое восстановление, и после дорнования раздробленная гильза удаляется из отверстия, оставляя постоянное дорнование отверстия и необходимые сжимающие остаточные напряжения. Из-за наличия раскола в гильзе на поверхности отверстия образуется небольшое приподнятое пятно. После обработки требуется операция рассверливания отверстия точного размера, чтобы удалить наконечник и избежать трещин вблизи наконечника.

Дорнование разъемного рукава имеет такие преимущества, как хорошая адаптируемость, высокая производительность и низкий уровень повреждения поверхности отверстия после обработки. По сравнению с существующими родственными методами, Дорнование разъемного рукава более широко используется в аэрокосмической промышленности, особенно в случае некачественных открытых соединений при сборке самолетов.

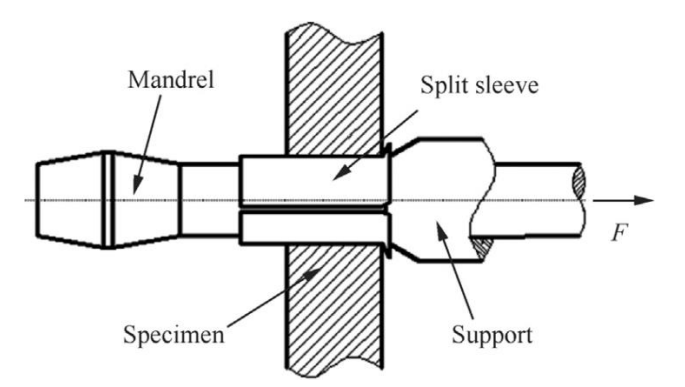

Рисунок 4 – дорнование разъемного рукава

#### **1.3 Схемы процесса дорнования**

<span id="page-14-0"></span>При дорновании глубоких отверстий с помощью прошивки (шаров) используют специальные машины, оснащенные специальным оборудованием и различными прессами. По величине и направлению осевого усилия, действующего на заготовку, различают оправки с осевым сжатием (схема сжатия), осевым растяжением (схема растяжения).

Схема сжатия в основном используется для получения отверстий с отношением L/d < 5, а схема растяжения и осевого заневоливания применяются для получения отверстий с отношением L/d > 5, таких как втулки и цилиндры.

Дорнование с помощью однозубчатого дорна по схеме растяжения обеспечивает более высокую точность отверстия. Специальное натяжное оборудование для дорнования с осевым заневоливанием, обеспечивающее определенное осевое напряжение на стенке заготовки, существенно меняет условия деформации.

Чтобы получить заданное изменение толщины стенки и регулируемые деформации используется схема дорнования с осевым заневоливанием. Кроме того, выбор схемы процесса определяет величину осевой нагрузки заготовки. Чрезмерная величина осевой нагрузки приведет к осевой деформации заготовки.

Протяжка используется в качестве инструмента для обработки глубоких отверстий с  $d \ge 30$  мм по схеме сжатия, растяжения или осевого заневоливания в зависимости от жесткости обрабатываемых деталей.

Важное влияние на процесс дорнования оказывают применяемые смазочные материалы, устраняющие схватывание инструмента с заготовкой и обеспечивающие снижение деформирующего усилия, повышение точности и качества поверхности. При обработке заготовок из углеродистых и малолегированных конструкционных сталей в качестве смазочного материала рекомендуется использовать жидкости на масляной основе MP-1, MP-2, MP-3, MP-4 и др.

При дорновании отверстий в заготовках из нержавеющих, высоколегированных сталей и сплавов применяются специальные смазочные материалы на основе эпоксидных смол и твердых наполнителей типа графита, дисульфида молибдена, нитрида бора и др.

При дорновании глубоких отверстий малого диаметра (1...5 мм) применение протяжек становится невозможным из-за низкой прочности. Здесь в качестве инструмента используют шары или прошивки (рисунок 5, a, ж, з) которые проталкиваются через обрабатываемое отверстие цилиндрическим стержнем-толкателем. Обработка заготовок также может вестись с их сжатием, растяжением и осевым заневоливанием.

Шарики, особенно твердосплавные, как инструменты имеют несомненные преимущества, к которым относятся высокая прочность, стойкость и точность. Однако для их изготовления требуется специальное оборудование.

В прошивке отсутствуют явные недостатки. Однако во время работы, особенно с хвостовиком из твердого сплава, следует избегать изгибающих нагрузок, когда инструмент входит в обрабатываемое отверстие. По этой причине рекомендуется поместить прошивку в направляющую втулку или оставить небольшой зазор (рисунок 5, ж) или посадку с натягомом (рисунок 5, з).

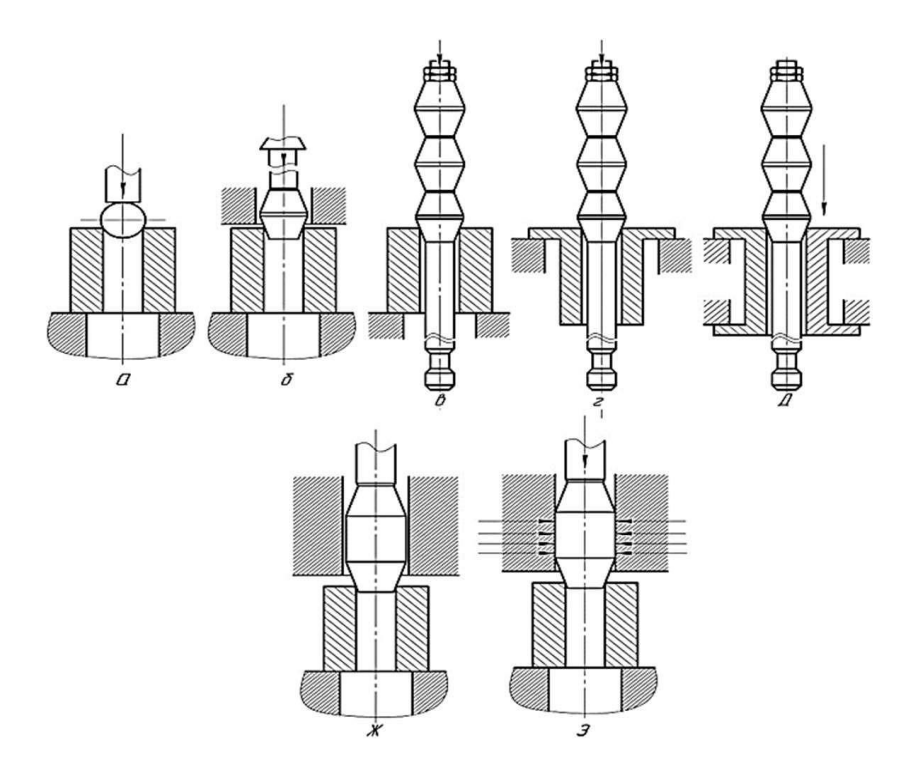

Рисунок 5 – Схемы дорнования отверстий: а – шар (со сжатием заготовки); б – консольная закрепленная однозубая прошивка (со сжатием заготовки); в – многозубая протяжка (со сжатием заготовки); г – многозубая протяжка (с растяжением заготовки); д – многозубая протяжка (с осевым заневоливанием заготовки); ж – однозубая перемещаемая толкателем прошивка, размещенная с зазором в направляющей втулке (со сжатием заготовки); з – однозубая перемещаемая толкателем прошивка, размещенная с натягомом в направляющей втулке (со сжатием заготовки)

#### **1.4 Параметры процесса дорнования**

<span id="page-16-0"></span>Натяг дорнования – это разность диаметров инструмента начального отверстия заготовки до дорнования. Вычисляется по формуле:

$$
a = (d_{\text{\tiny{JOPH}}} - d_0 \;) / d_0 \! \cdot \! 100 \%.
$$

Основные технологические параметры процесса дорнования: суммарный натяг  $\sum a$ , натяг на зуб  $a_i$  и число циклов дорнования *n*.

Точность отверстия повышается, а шероховатость поверхностного слоя уменьшается при увеличении суммарного натяга и уменьшении натяга на зуб. Скорость дорнования не оказывает существенного влияния на характеристики

обработанной поверхности, износ инструмента и энергосиловые параметры обработки ( $V < 30$ м/мин). Скорость дорнования следует выбрать на основе свойств обрабатываемого материала заготовки. Углы конических дорнов рекомендуется назначать в диапазоне (3°…6°) [2].

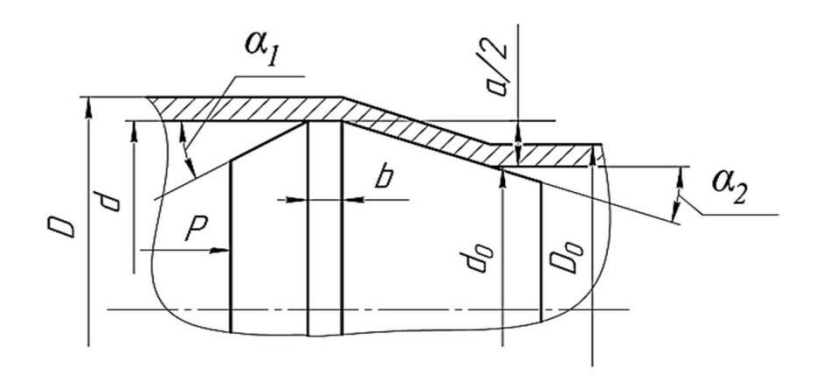

Рисунок 6 – Схемы параметров процесса дорнования:

*Р* – сжимающее усилие на дорн; *D* – полученный наружный диаметра заготовки после дорнования; *d* – полученный внутренний диаметр заготовки после дорнования;  $D_0$  – начальный наружный диаметр заготовки до дорнования;  $d_0$  – начальный внутренний диаметр заготовки до дорнования; *b* – ширина цилиндрической ленточки;  $\alpha_1$  – задний угол дорна;  $\alpha_2$  – передний угол дорна; *а* –натяг дорнования

## **1.5 Схема нагрузки и напряжений**

<span id="page-17-0"></span>Под действующими силами инструментов понимаются радиальные составляющие силы и осевые составляющие силы. Радиальные составляющие силы увеличивает расстояния поперечных сечений обрабатываемых отверстий. А осевые составляющие силы устраняют неровности внутренней поверхности отверстий.

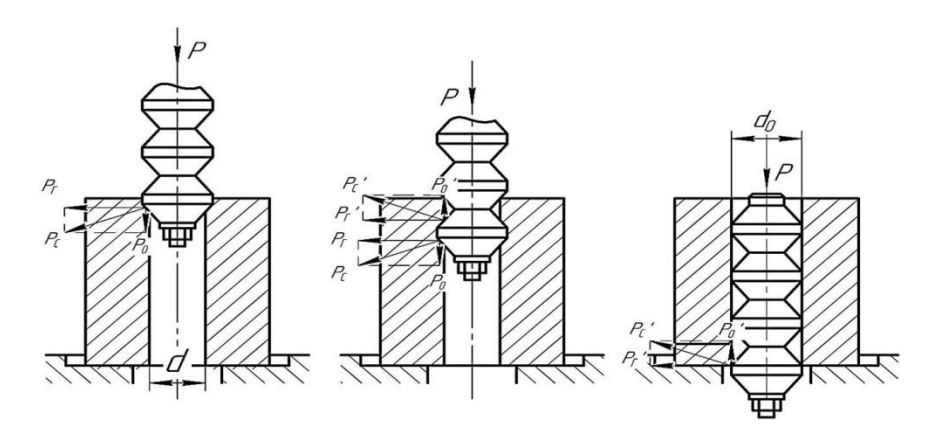

Рисунок 7 – Действующие силы при дорновании и характеристики при различных видах деформирования от угла  $\alpha$  заборных конусов дорнов

Относительные деформации, измеренные в процентах, определяют степень изменений наружных и внутренних диаметров втулки в процессе дорнования.

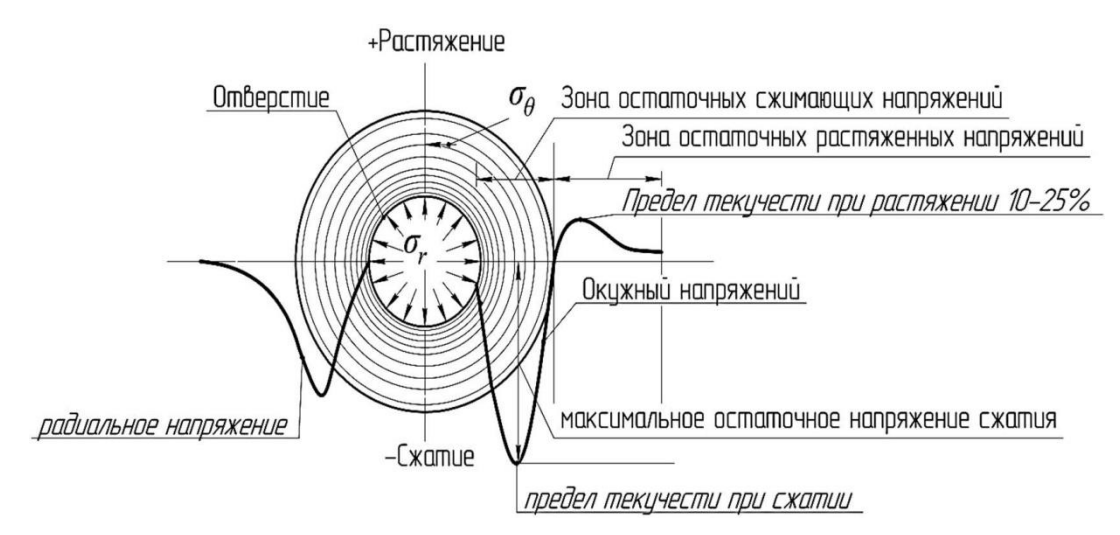

Рисунок 8 – Схема распределения остаточных окружных напряжений и радиальных напряжений по поперечным сечениям втулки

В процессе дорнования сжимающие напряжения обозначают «-» и обеспечивают снижение возможности развития внутренних трещин. Растягивающие напряжения способствуют развитию внутренних дефектов, их обозначают знаком «+».

## **1.6 Исследование усталости и остаточных напряжений**

## <span id="page-18-0"></span>**1.6.1 Влияние остаточных напряжений**

Поле напряжений вокруг отверстия оказывает значительное влияние на усталостную прочность при переменных нагрузках. Для повышения усталостной долговечности необходимо исследовать факторы, влияющие на остаточные напряжения после дорнования отверстий. Было установлено, что остаточные напряжения чувствительны к деталям процесса, в частности, к степени дорнования и геометрическим связям.

Различные методы, описанные в разделе 1.2, могут создавать остаточные напряжения вокруг отверстия.Исследования показывают, что дорнование материала вокруг отверстия незначительно влияет на максимальное значение и распределение остаточных напряжений. Параметры процесса оказывают сильное влияние на остаточные напряжения, такие как скорость оправки, смазка, степень натяга и т.д. Из результатов эксперимента и моделирования видно, что остаточные напряжения увеличиваются с увеличением степени дорнования. Корреляция между параметрами процесса и натягом не одинакова из-за различных свойств материалов. Геометрические соотношения также являются ключевыми факторами, влияющими на прочность отверстия, например, размер отверстия, глубина и толщина стенки отверстия. Крошечные изменения размеров могут изменить результат остаточных напряжений в рукаве.

### **1.6.2 Методы измерения остаточных напряжений**

Точное измерение полей остаточных напряжений было в центре внимания многих экспериментальных процедур, поскольку сжимающее поле остаточных напряжений, создаваемое дорнованием, отвечает за повышение концентрации напряжений в отверстии. В более ранних исследованиях ученые подробно проанализировали остаточные напряжения вокруг отверстия после дорнования на основе теории упруго-пластичности. Однако из-за ограничений в методах измерения в первоначальных исследованиях не было возможности напрямую измерить остаточные напряжения. С развитием средств измерения для исследования остаточных напряжений после дорнымование использовались

различные методы испытаний. В зависимости от области измерения существует два типа измерений: точечные и поверхностные. Метод точечного измерения: the strain gage method the hole-drilling method, the X-ray diffraction method, single beam laser speckle interferometry и т.д. Эти методы широко используются для измерения остаточных напряжений в кольцевой зоне, прилегающей к отверстию. Поскольку экспериментальные измерения усредняются по площади 1 мм х 1 мм, невозможно получить точные остаточные напряжения по площади поверхности отверстия. Для решения этой проблемы используются методы измерения поверхности: moire´ interferometry и the photoelastic coating method . Хотя механизм и точность этих методов измерения отличаются, карты распределения остаточных напряжений, измеренные различными методами, очень похожи.

Несмотря на наличие многих аналитических моделей и экспериментальных методик, все еще трудно уловить трехмерное распределение остаточных напряжений вблизи поверхности стенки поры из-за ограничений, присущих различным экспериментальным методам. Зона упругопластической деформации металлического материала составляет лишь небольшую часть области вокруг отверстия, поэтому сжимающее остаточное напряжение ограничено определенной небольшой областью вокруг отверстия. Из-за ограничений диапазона измерений и точности существующих методов испытаний, поля остаточных напряжений с большими изменениями градиента все еще не могут быть точно измерены. С развитием компьютеров моделирование методом конечных элементов может широко использоваться для изучения остаточных напряжений, возникающих в процессе дорнования. Точные распределения остаточных напряжений могут быть получены путем разработки математических моделей, отвечающих экспериментальным требованиям, и рационального проектирования сетки, свойств материала, условий контакта, граничных условий и т.д.

#### **1.6.3 Исследование усталости**

Процесс усталостного разрушения делится на три стадии: прорастание усталостной трещины, дорнование и разрушение. Усталостное повреждение обычно возникает в месте концентрации напряжений, например, на поверхности образца или дефекта, или отверстия. Форма трещины отражает весь процесс зарождения и дорнования усталостной трещины. При усталостной долговечности срок службы дорнования трещин больше, чем срок службы зарождения трещин. Для эффективного увеличения усталостной долговечности необходимы усталостно-прочные методы производства, позволяющие продлить трещину на максимально возможный срок. Исследование дорнования трещин включает в себя, главным образом, размер области дорнования трещин, скорость дорнования трещин и коэффициент интенсивности напряжений.

Увеличение размера области дорнования трещины может продлить срок службы при усталости для тех же условий скорости дорнования трещины. Размер области дорнования усталостной трещины после дорнование отверстия варьируется из-за различных процессов и механических свойств. Исследования показали, что размер области дорнования трещины увеличивается с увеличением дорнования.

#### **1.6.4 Срок службы при усталости**

Повышение усталостной прочности - это основная цель дорнования отверстий малого диаметра. Эффект усиления усталости широко изучался в последние годы. В зависимости от материала, метода обработки и параметров существуют различия в коэффициентах усиления. В целом, алюминиевые сплавы увеличивают усталостную прочность больше, чем другие металлы, благодаря своей хорошей пластичности.

Срок службы при усталости обычно включает в себя как срок зарождения усталостной трещины, так и срок службы при удлинении. Оценки сроков зарождения и дорнования усталостных трещин были подробно изучены, а прогнозируемый общий усталостный ресурс был сравнен с результатами имеющихся экспериментальных усталостных испытаний. Процесс дорнования

создает сжимающие остаточные напряжения вблизи отверстия. С помощью суперпозиции средних напряжений остаточных напряжений и внешних напряжений можно проанализировать зарождение усталостных трещин. Прогноз усталостной долговечности может быть использован для определения оптимального натяга и избежания длительных усталостных испытаний.

## **1.7 Новая технология обработки для дорнования**

<span id="page-22-0"></span>В работе [4] для решения проблемы асимметричных остаточных напряжений в осевом и окружном направлениях при практической обработке (особенно на стороне выхода оправки из отверстия) был разработан новый метод динамического холодного дорнования (DCE) на основе электромагнитной нагрузки. Однако этот метод требует проведения нескольких экспериментов для получения регулярных выводов и является дорогостоящим. Экспериментальные данные приведены в статье только для диаметров отверстий d < 5 мм, и неизвестно, является ли этот метод надежным для диаметров отверстий более 5 мм.

В работе [5] представлены новый метод и инструмент для повышения усталостной долговечности элементов конструкции отверстий под крепеж, обеспечивающие симметричное распределение остаточных напряжений с минимальными осевыми градиентами, при этом они демонстрируют повышение усталостной долговечности нового метода по сравнению с прямой механической обработкой оправок путем исследования значений напряжений и усталостных отсчетов. Однако, из-за ограничений инструмента, для отверстий разного размера необходимо иметь инструмент разных размеров, что не обеспечивает гибкости.

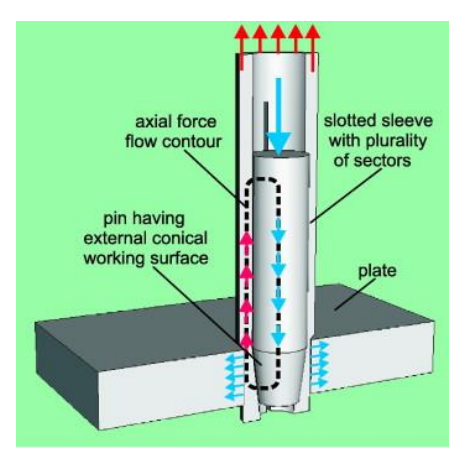

Рисунок 5 - Схема симметричного дорнования [5]

В работе [6] был предложен новый метод: процесс контактного вращательного дорнования Герца (HCREP), в котором упрочнение отверстия и целостность поверхности отверстия достигается за счет вращательного выдавливающего движения упрочняющей втулки и инструмента с конической оправкой. Однако этот метод требует предварительного использования двух процессов обработки, что увеличивает трудозатраты для таких деталей, как втулки, требующих пакетной обработки.

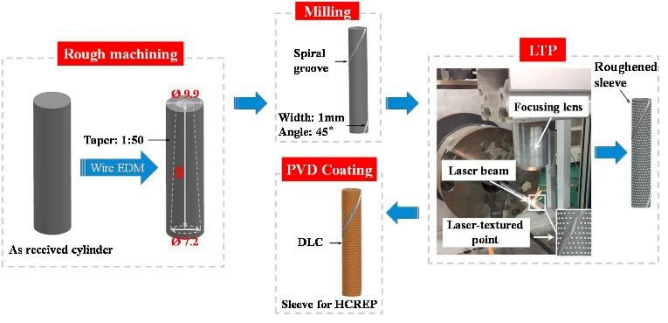

Рисунок 6-Процесс подготовки рукава[6]

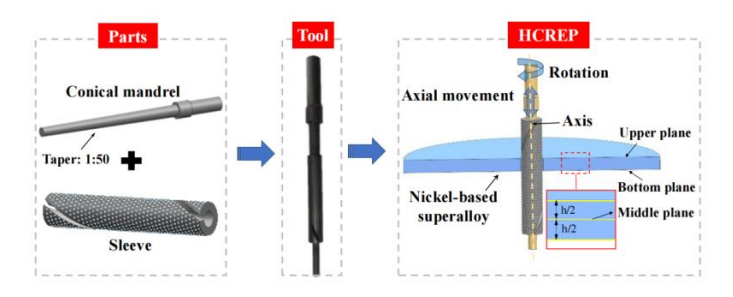

Рисунок 7 - Схематическая иллюстрация HCREP

В работах [7,8] авторы исследуют значения, полученные в результате анализа методом конечных элементов, чтобы представить два сравнительных результата: 1. влияние отверстий со сжимающими остаточными напряжениями

и без них на усталостную долговечность и 2. влияние формы оправки (сферической и конической) на остаточные напряжения при холодном расширении. Результаты показывают, что отверстия со сжимающими остаточными напряжениями имеют более высокий усталостный ресурс и что конические оправки более пригодны для холодного дорнования. Кроме того, низкая конусность увеличивает остаточные напряжения на входе.

Процесс поверхностного упрочнения цилиндрических отверстий в настоящее время хорошо изучен, однако из-за ограничений экспериментальных методов контроля остаточных напряжений напряженно-деформированное состояние деталей, подвергнутых дорнованию, остается исследованным недостаточно [10]. В последние годы, благодаря быстрому развитию компьютерных технологий, появляется все больше работ по численному изучению, возникающих остаточных напряжений [11,12], однако эти исследования находятся на начальной стадии и еще далеки от завершения.

### **1.8 Будущее направление**

<span id="page-24-0"></span>Дорнование - одна из наиболее перспективных технологий обработки отверстий малого диаметра. Благодаря неустанным усилиям исследователей и инженеров технология холодного дорнования нашла широкое применение в промышленности, особенно в аэрокосмической.

Моделирование методом конечных элементов в настоящее время широко используется при исследовании процессов, происходящих при дорновании, особенно для анализа остаточных напряжений вокруг рассверленных отверстий. Для различных процессов обработки, таких как прямое дорнование оправки и дорнование разъемного рукава, с помощью моделирования методом конечных элементов получены поля остаточных напряжений. Экспериментальные результаты показывают, что точность поля остаточных напряжений может быть улучшена путем оптимизации математической модели, граничных условий и сетки [8-12].

Хотя дорнование изучается уже несколько десятилетий, оно попрежнему сосредоточено на широко используемых материалах и укреплении изделий с одиночными отверстиями. Существует недостаток исследований по пористым структурам и новым материалам. Кроме того, в литературе недостаточно широко освещены вопросы упругопластического упрочнения отверстий малого диаметра в толстостенных деталях из углеродистой стали.

В механических узлах подавляющее большинство деталей собирается вместе путем установки крепежных элементов в соединительные отверстия. которые являются концентрами напряжений [9]. Повышение усталостной долговечности деталей возможно путем локальной упрочняющей обработки без изменения их формы и конструкционных материалов, а также без увеличения веса конструкции. Дорнование в настоящее время - это наиболее распространенный в промышленности процесс упрочнения отверстий, являющейся одной из наиболее эффективных мер по увеличению срока службы деталей. Исследования показали, что остаточное напряжение на краю отверстия, создаваемое в процессе дорнования, может эффективно уменьшить растягивающее напряжение, вызванное внешней нагрузкой, улучшить усталостную прочность и эффективно уменьшить интенсивность напряжений на вершине трещины, тем самым замедляя скорость дорнования усталостной трещины и значительно улучшая усталостный ресурс детали. Процесс поверхностного упрочнения цилиндрических отверстий в настоящее время хорошо изучен, однако из-за ограничений экспериментальных методов контроля остаточных напряжений напряженно-деформированное состояние деталей, подвергнутых дорнованию, остается исследованным недостаточно [10]. В последние годы, благодаря быстрому развитию компьютерных технологий, появляется все больше работ по численному изучению, возникающих остаточных напряжений [11,12], однако эти исследования находятся на начальной стадии и еще далеки от завершения. [15]

Экспериментальное исследование остаточных напряжений, возникающих в результате дорнования, в деталях типа полых цилиндров

является трудоемким и продолжительным процессом, и, как правило, подразумевает разрушение исследуемого образца [14]. Таким образом, исследование напряженно-деформированного состояния толстостенных втулок после обработки одноцикловым дорнованием с использованием компьютерных систем инженерного анализа (САЕ) является актуальной задачей.

Целью настоящей работы являлось исследование влияния геометрических параметров и натяга одноциклового дорнования на остаточные напряжения в сечениях стальных толстостенных втулок методами численного эксперимента. Для достижения поставленной цели необходимо было решить следующие задачи: разработать математическую модель напряженнодеформированного состояния стальных втулок при упругопластической деформации цилиндрических их отверстий и выполнить ее верификацию; исследовать влияние коэффициента натяга, толщины стенки и относительной длины втулки на распределение остаточных напряжений в радиальном, осевом и окружном направлениях.

#### **2 Методика исследования**

<span id="page-27-0"></span>Математическая модель должна быть построена в соответствии с реальной ситуацией обработки и настроена так, чтобы соответствовать реальным условиям обработки.

Моделирование осуществлялось в следующей последовательности:

1. Создание в среде SolidWorks твердотельных моделей втулок и дорнов в соответствии с планом исследования.

2. Экспорт соответствующих сборок в программный комплекс ANSYS и задание необходимых свойств материалов.

3. Описание граничных условий (нагружений, ограничений) и условий взаимодействия деталей.

4. Создание расчетной сетки.

5. Создание траекторий сбора данных и описание целевых переменных.

6. Настройка решателя и выполнение вычислений.

7. Верификация модели путем сравнения полученных результатов с данными экспериментов.

8. Выполнение расчетов в соответствии с планом эксперимента.

Суть эксперимента заключается в том, что дорн пропускается через втулку со скоростью 8 мм/с, формируя, в результате упругопластических деформаций, поле остаточных напряжений в материале втулки.

С целью изучения влияния геометрических и технологических параметров дорнования на напряженно-деформированное состояние стальных втулок составлен план трехфакторного эксперимента. Факторами, оказывающими доминирующее влияние на распределение остаточных напряжений, являются: коэффициент натяга (*a*), степень толстостенности втулок (*D/d*) и относительная длина втулок (*L/d*).

Материал дорна – сплав ВК8, материал втулки и опоры - сталь 50. Диаметр отверстия во втулках *d* = 5 мм. Степень толстостенности втулок  $D/d = 2$ ; 3; 5 (то есть, наружный диаметр  $D = 10$ ; 15; 25 мм). Относительная

длина втулок *L/d* = 1; 2; 4 (то есть, длина *L* = 5; 10; 20 мм). Натяг *a* = 1; 5% (то есть, диаметры дорнов *dдорн* = 5,05; 5,25 мм). Количество циклов дорнования – 1.

Факторное пространство численного эксперимента представлено в таблице 2.1.

| $\mathcal{N}$ o |   | ∽ | ັ |   |  | $\overline{ }$ |   | ◡ | 1 <sub>0</sub><br>1 V | <b>TT</b> | $\sim$<br>$\overline{1}$ | 1 <sub>2</sub><br>13 | 14 | $\overline{\phantom{0}}$<br>⊥◡ | $10^{-7}$                | $\overline{\phantom{a}}$ | 10 |
|-----------------|---|---|---|---|--|----------------|---|---|-----------------------|-----------|--------------------------|----------------------|----|--------------------------------|--------------------------|--------------------------|----|
| D/d             | ↵ | ∽ | ∽ | ∸ |  | ັ              | ັ | ~ | ັ                     | ້         | ັ                        | ັ                    | ັ  |                                | $\overline{\phantom{0}}$ |                          |    |
| L/d             |   |   | ∼ |   |  |                |   | ∽ | ∼                     |           |                          |                      |    |                                | ∼                        |                          |    |
| %<br>а,         |   | ັ |   | ັ |  |                | ↩ |   | ັ                     |           | ັ                        |                      | ັ  |                                | ັ                        |                          | ັ  |

Таблица 2.1 – План численного эксперимента

### **2.1 Описание настройки модели по программе ANSYS**

<span id="page-28-0"></span>Математическая модель разделена на три части в соответствии с фактической обработкой: дорн, втулка и опора.

## **Дорн**

Дорн выбирается как цилиндрический инструмент с коническим торцом, максимальный диаметр которого в середине обычно больше, чем непосредственно отверстие втулки. В процессе дорнования продавливание дорна через отверстие втулки необходимо для формирования хороших сжимающих остаточных напряжений вокруг отверстия втулки. В соответствии с планом эксперимента созданы модели дорнов двух номинальных диаметров (рис. 2.1).

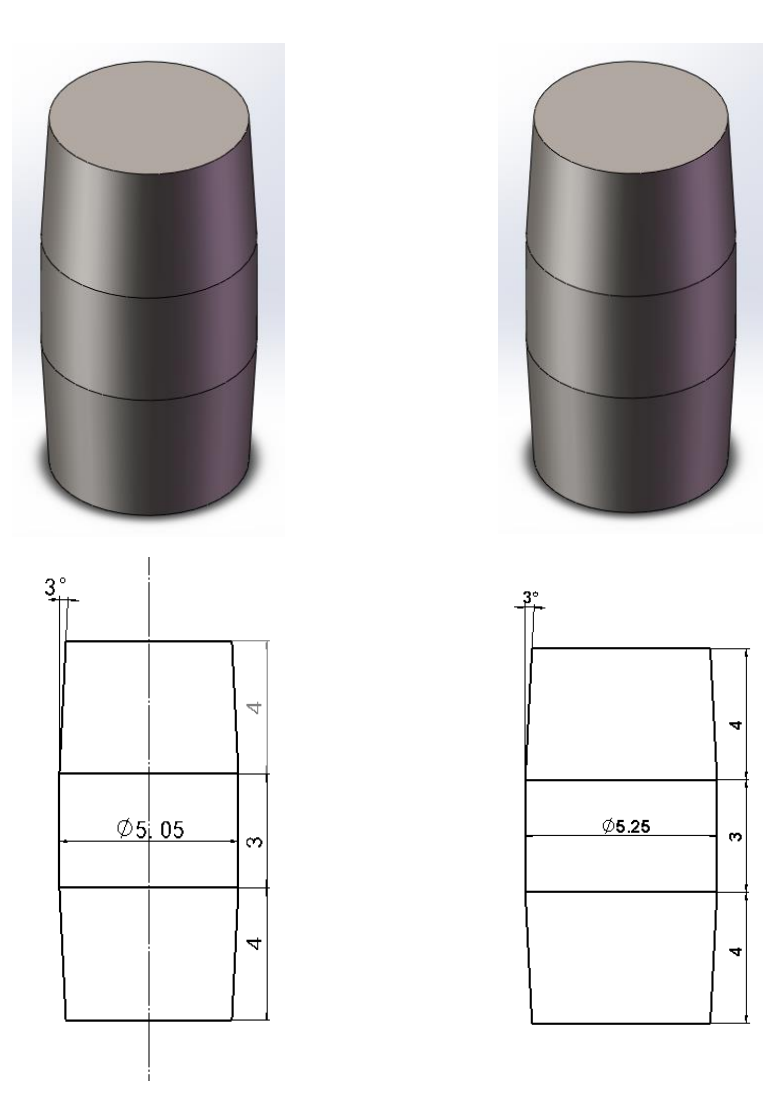

Рисунок 2.1 – 3D модель дорна

Химический состав и механические свойства материала дорна представлены в таблицах 2.2 и 2.3 соответственно.

Таблица 2.2 – Химический состав ВК8

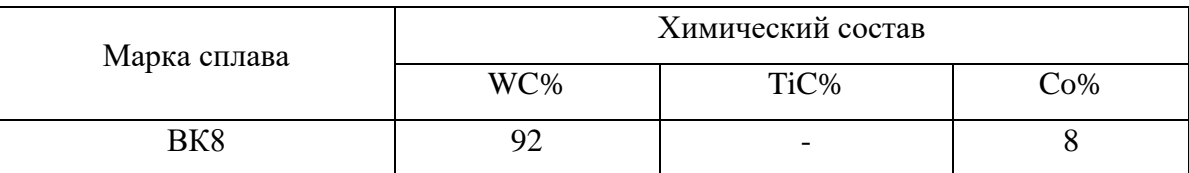

| Модуль         | Коэффициент             | Твердость  | Предел      | Предел      | Плотность,    |
|----------------|-------------------------|------------|-------------|-------------|---------------|
| упругости      | $\prod$ уассона $(\mu)$ | <b>HRA</b> | прочности   | прочности   | $K\Gamma/M^3$ |
| $E, M\Pi a$    |                         |            | при         | при         |               |
|                |                         |            | изгибе, МПа | сжатии, МПа |               |
| $6 \cdot 10^5$ | 0,2                     | 87,5       | 1400        | 4700        | 14400         |

Таблица 2.3 – физико-механические свойства сплава ВК8

Модель материала, учитывающая основные прочностные и упругие свойства сплава ВК8 добавлена в базу данных Engineering Data комплекса ANSYS (рис. 2.2).

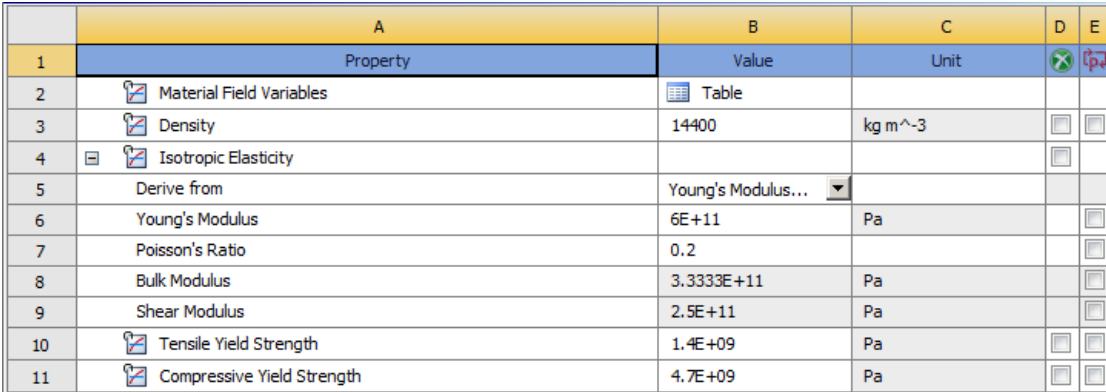

Рисунок 2.2 – Настройка материалов (ВК8) для дорнов в программу ANSYS

## **Втулка**

Втулка – это полая, цилиндрическая деталь, которая является важной частью машин и оборудования. Сжимающие остаточные напряжения, возникающие вокруг отверстия в процессе дорнования, могут способствовать увеличению срока службы втулки. Экспериментальное исследование проводилось на втулках с различными геометрическими параметрами. Один из вариантов втулки представлен на рис. 2.3.

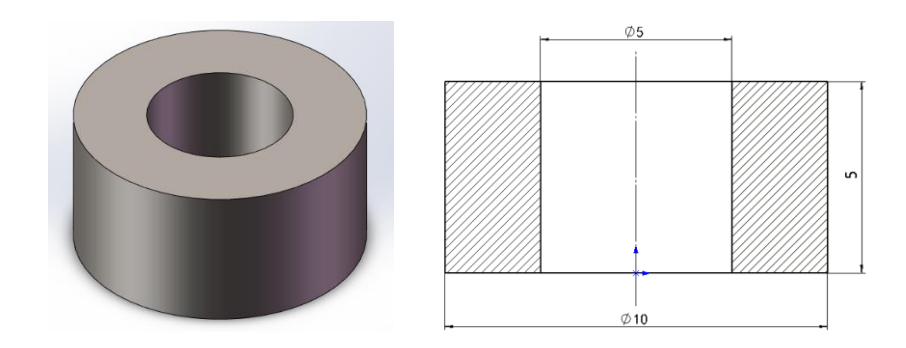

Рисунок 2.3 – 3D модель втулки

Материал втулки - сталь 50, химический состав и механические свойства которой приведены в таблицах 2.4 и 2.5.

| элемент | процент%      |
|---------|---------------|
|         | $0.48 - 0.56$ |
| Si      | $0.17 - 0.37$ |
| Mn      | $0.70 - 1.00$ |
| S       | $\leq 0.035$  |
|         | $\leq 0.035$  |
| Сr      | $\leq0.25$    |
| Ni      | $\leq 0.30$   |
| Cu      | $\leq0.25$    |
| Fe      | $-97\%$       |

Таблица 2.4 – Химический состав Стали 50

Таблица 2.5 – Механические свойства Сталь50

| Модуль            | Коэффициент           | Предел      | Предел      | Плотность,    |
|-------------------|-----------------------|-------------|-------------|---------------|
| упругости         | $\Pi$ уассона $(\mu)$ | прочности   | прочности   | $K\Gamma/M^3$ |
| $E, M\Pi a$       |                       | при         | при         |               |
|                   |                       | изгибе, МПа | сжатии, МПа |               |
| $2.07 \cdot 10^5$ | 0.276                 | 630         | 230         | 7860          |

Модель материала сталь 50 добавлена в базу данных Engineering Data комплекса ANSYS (рис. 2.4).

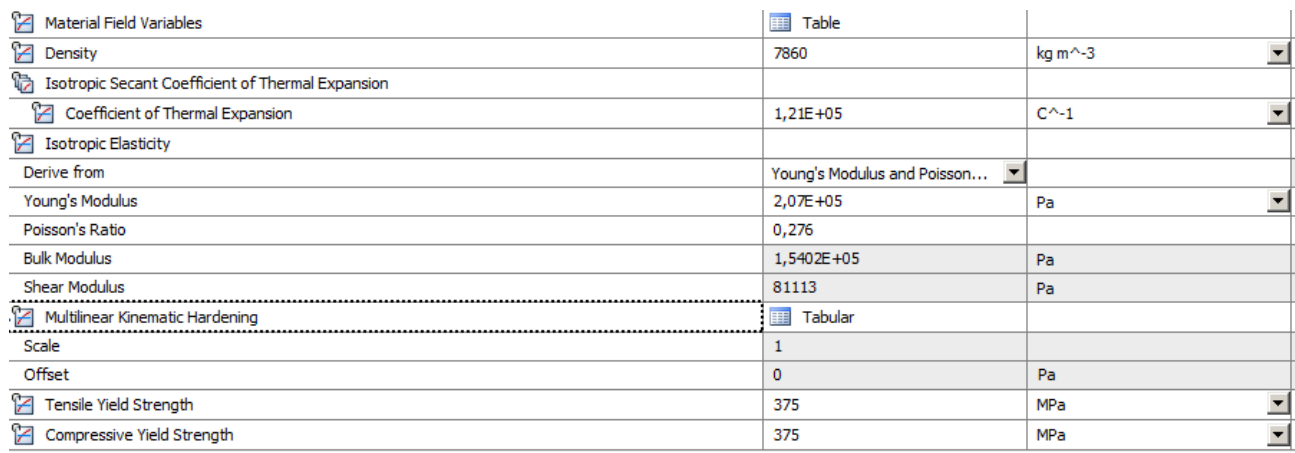

Рисунок 2.4 – Настройка материалов (сталь 50) для втулки в программу ANSYS

Наряду с прочностными свойствами и показателями упругости, модель дополнена мультилинейной моделью кинематического упрочнения (рис. 2.5), связывающей пластические деформации с действующими напряжениями. Модель основывается на экспериментальных данных, полученных при испытании образцов из стали 50 на растяжение, представленных в литературе [17].

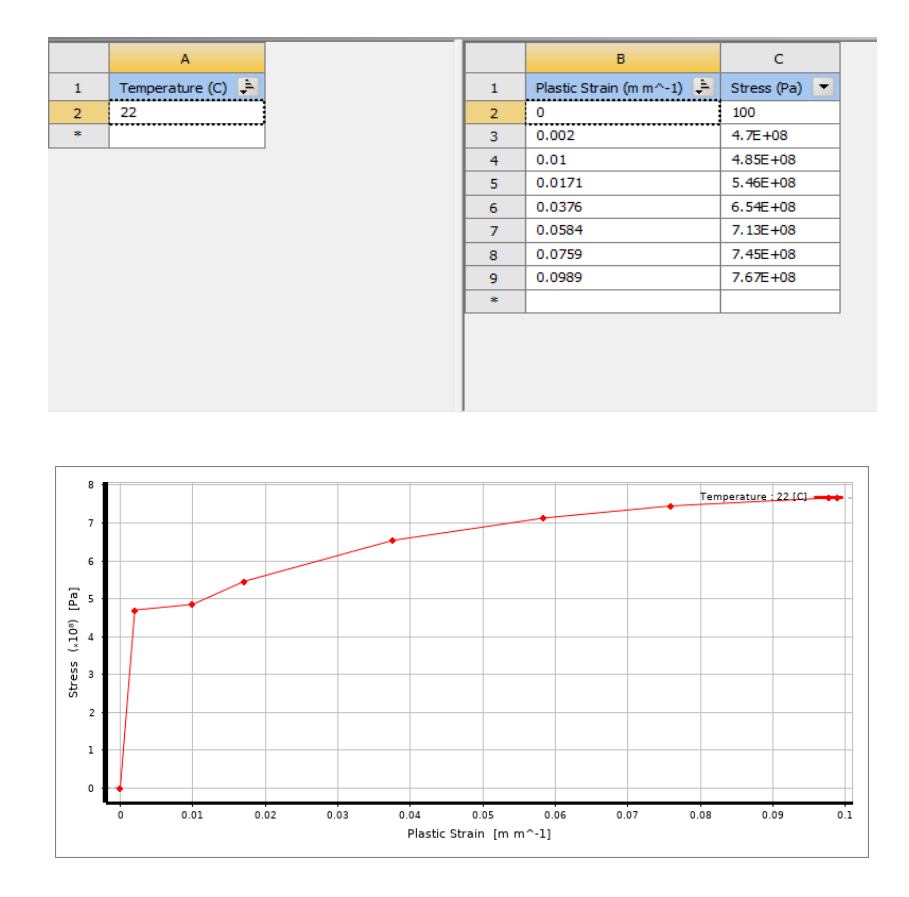

Рисунок 2.5 – Полилинейная кривая деформационного упрочнения стали 50

# **Опора**

Опора – это деталь, которая служит в качестве основания и имеет центральное отверстие с диаметром большим, чем номинальный диаметр дорна и меньше внешнего диаметра втулки (рис. 2.6). Материал опоры - сталь 50.

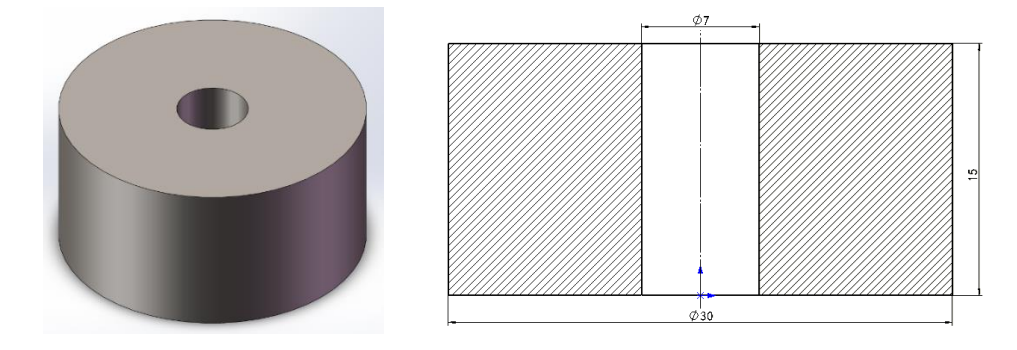

Рисунок 2.26 – 3D модель опоры

## **Пространственная модель сборки**

Общий вид 3D модели показан на рисунке 2.7. Стоит отметить, что: теория симметрии существует в программе ansys. То есть: когда аналитическая

модель удовлетворяет условиям: a) аналитическая модель должна быть симметричной; b) все добавленные нагрузки и ограничения должны быть осесимметричными. Тогда результаты расчета симметричной части модели могут заменить общие результаты расчета модели. Построенная нами математическая модель полностью совместима с условиями использования этой теории. Поэтому для экономии вычислительных усилий нам нужно вычислить только часть целого, чтобы получить соответствующие результаты. Это показано на рисунке 2.8.

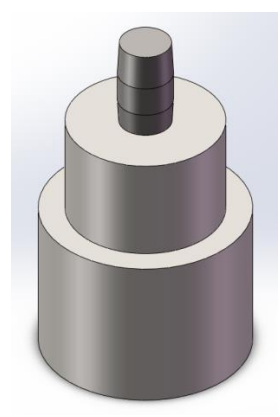

Рисунок 2.7 – Отображение сборки 3D модели

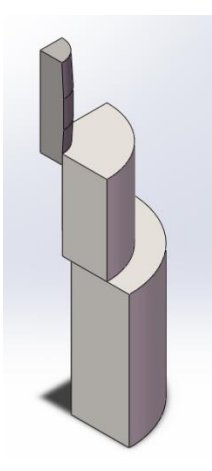

Рисунок 2.8 – 3D-модель с учетом симметрии

## **2.2 Создание математической модели**

<span id="page-35-0"></span>Трехмерные модели импортируются в модуль Static Structural программного комплекса ANSYS. Геометрическим моделям сопоставляются соответствующие материалы (рис. 2.9).

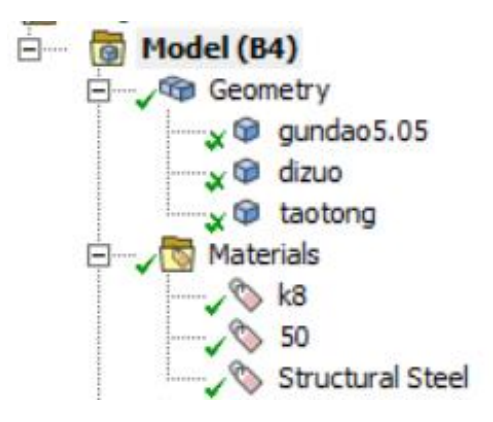

Рисунок 2.9 – Добавление 3D-модели деталей в программу ANSYS и присвоение деталям соответствующих материалов (дорн – ВК8, втулка – сталь 50, опора – сталь 50)

Затем создать вспомогательную систему координат для создания вспомогательных поверхностей и линий. Установите начало координат в центре круга на нижней стороне втулки и сориентируйте ось xyz, как показано на рис. 2.10.

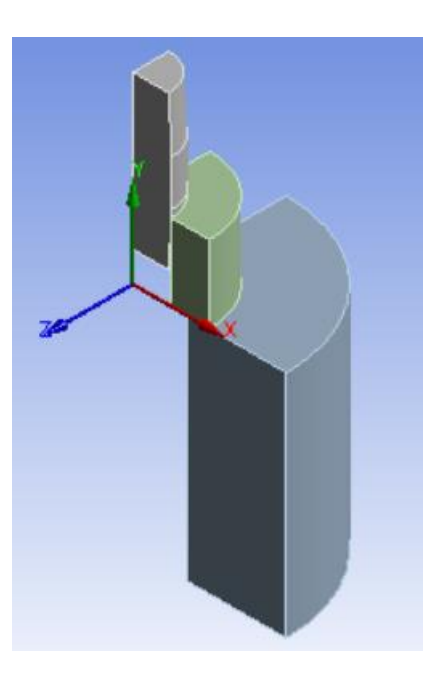

Рисунок 2.10 – Вспомогательная система координат
Создать вспомогательную плоскость XOY в только что созданной вспомогательной системе координат, как показано на рисунке 2.11.

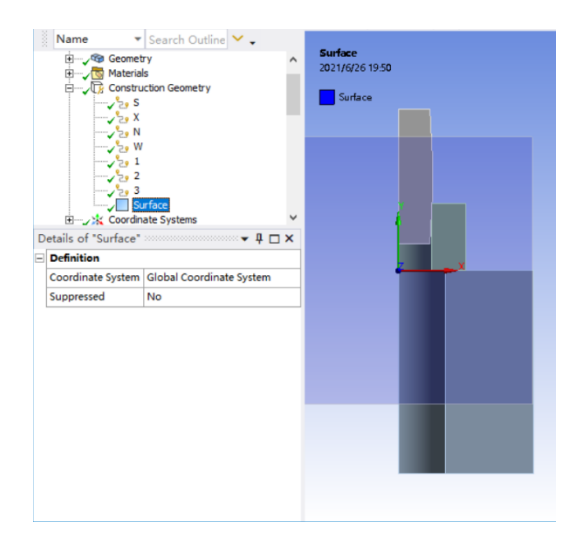

Рисунок 2.11 – Добавление вспомогательного сечения по плоскости XY

Выбрать втулку в качестве объекта исследования и создайте верхнюю, среднюю и нижнюю вспомогательные линии на вспомогательной плоскости XOY. При установке верхней и нижней вспомогательных линий необходимо обратить внимание на то, что вспомогательные линии должны находиться на некотором расстоянии от верхней и нижней поверхностей втулки, а число точек выборки (Number of Sampling Points) должно быть установлено на 100 точек. Это дает разумное значение остаточного напряжения и качество выходного изображения. Настройки путей для вспомогательных линий показаны на рисунках 2.12 - 2.14.

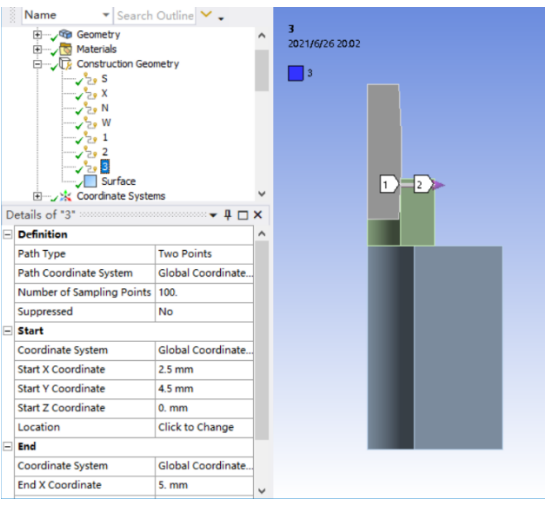

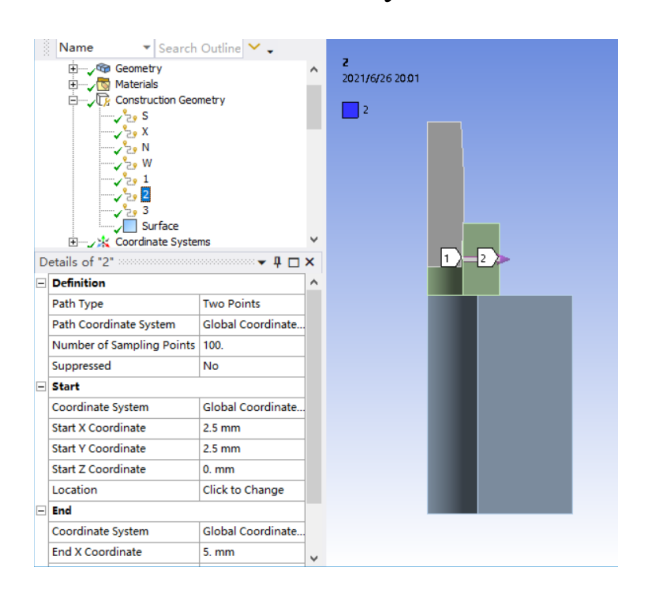

#### вспомогательному сечению

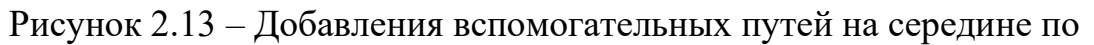

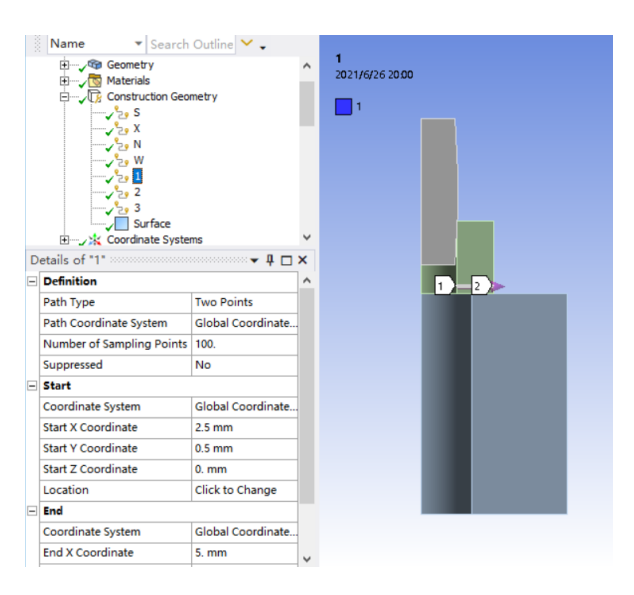

### вспомогательному сечению

Рисунок 2.14 – Добавления вспомогательных путей на выходе по вспомогательному сечению

После настройки вспомогательных линий выбираются три траектории для исследования напряжений во втулке. Значения напряжений в направлениях X, Y и Z были рассчитаны для каждой траектории отдельно, в результатах: X радиальное остаточное напряжение; Y - осевое остаточное напряжение; Z окружное остаточное напряжение.

## **Модели контактного взаимодействия**

В соответствии с фактическими условиями обработки деталь имеет два фрикционных контакта во время обработки: Первый - это фрикционный контакт между нижней поверхностью втулки и верхней поверхностью основания, как показано на рисунке 2.15. Второй - это фрикционный контакт между наружной поверхностью дорна и стенкой отверстия втулки, как показано на рисунке 2.16. Учитывая гладкость поверхности детали, в первом случае установили коэффициент трения 0,1. Коэффициент трения во втором случае установлен равным 0,07. [14]

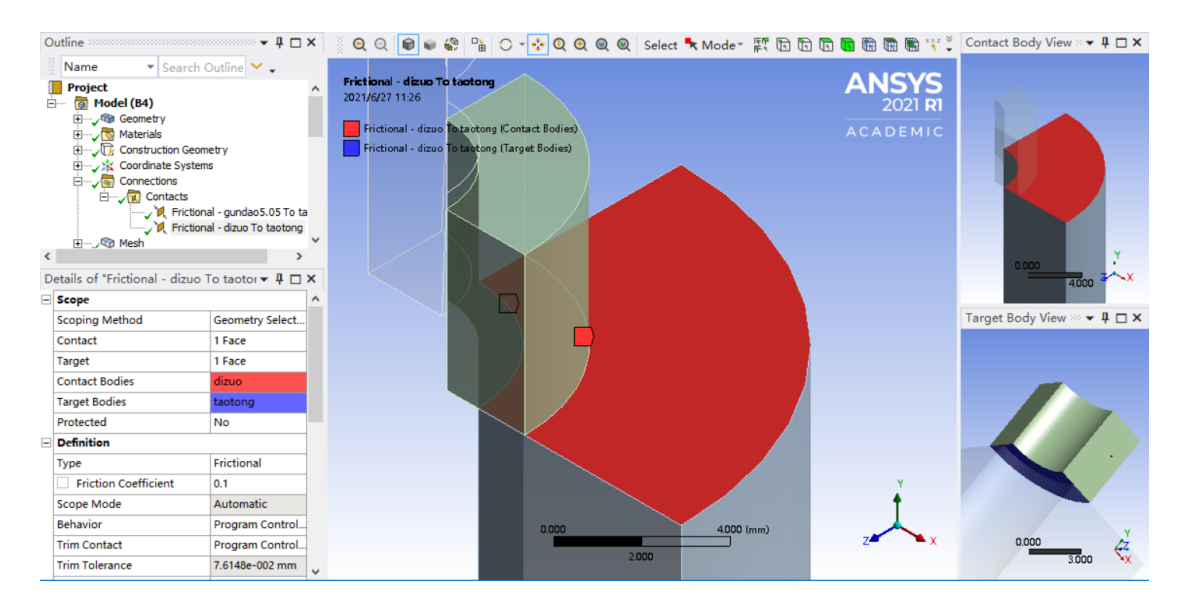

Рисунок 2.15 – Настройка контактной связи с трением между опорой и втулкой

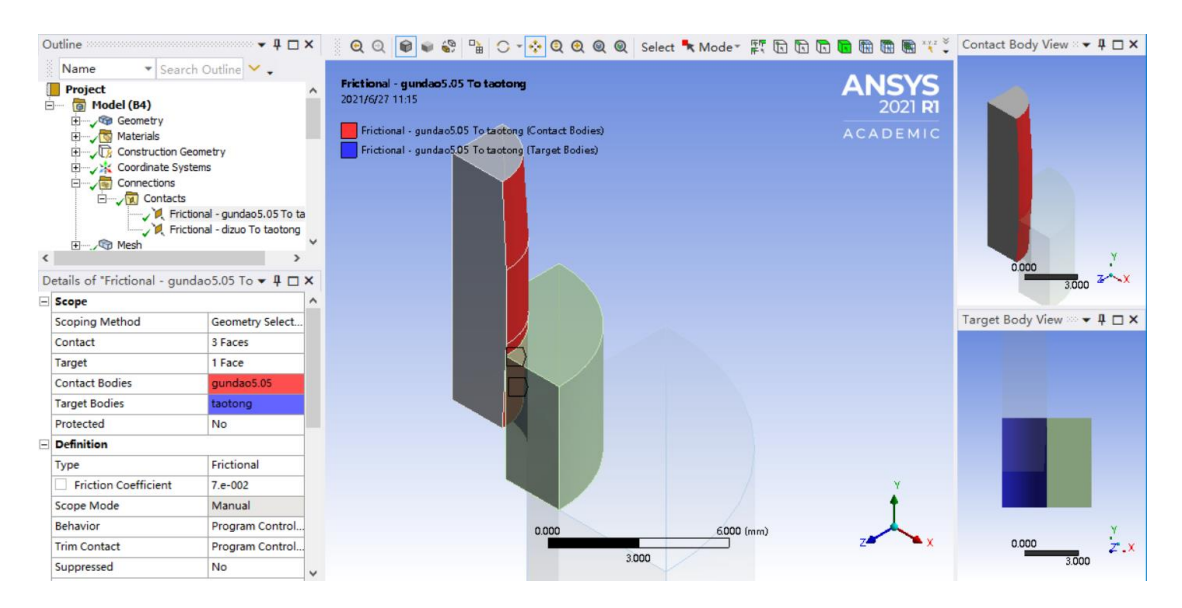

Рисунок 2.16 – Настройка контактной связи с трением между дорном и втулкой

При одинаковом цельнометаллическом трении мы задали коэффициент трения между дорном и внутренней стенкой отверстия втулки равным 0,07. Это связано с тем, что при реальной обработке для уменьшения трения стенки отверстия используются смазочные материалы (МР-1, МР-2, МР-3 и так далее). Этот коэффициент оказывает значительное влияние на эксперименты по моделированию.

Настройка сетки в ANSYS является важным аспектом, размер сетки определяет правильность результатов расчета. Как правило, чем меньше размер ячейки, тем точнее результат, поэтому проверка сеточной сходимости является необходимым этапом решения задачи.

Рассмотрим разумное распределение вычислительных ресурсов: где дорн и втулка являются важными объектами исследования, а опора не важна. Поэтому сетка делится на дорн: 0,6 мм; втулка: 0,6 мм; опора: 4 мм; как на рисунках 2.17-2.19.

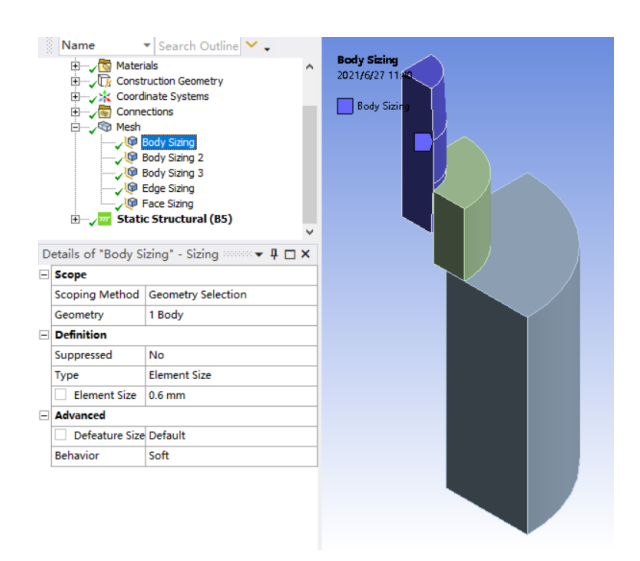

Рисунок 2.17 – Настройка размеров единиц элементов для дорна

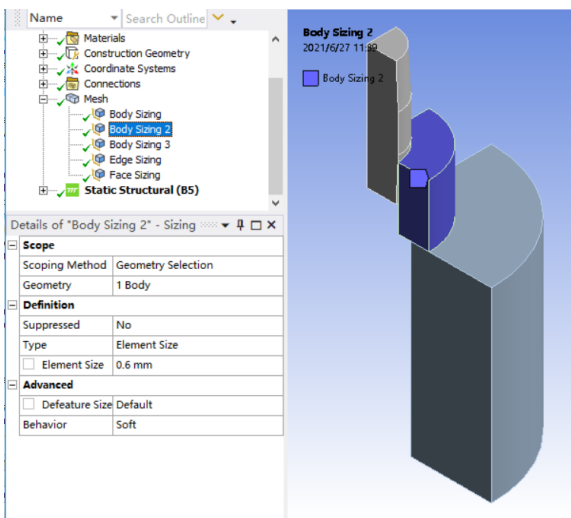

Рисунок 2.18 – Настройка размеров единиц элементов для втулки

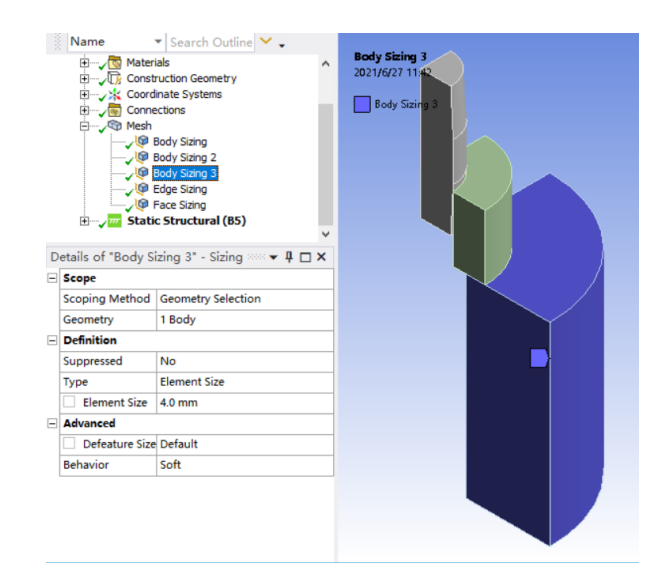

Рисунок 2.19 – Настройка размеров единиц элементов для опоры

Для улучшения результатов ANSYS рекомендуется измельчение сетки для наружной поверхности дорна и внутренней поверхности втулки. Наружная поверхность дорна: 0,3 мм; внутренняя поверхность втулки: 0,3 мм. Как показано на рисунке 2.20.

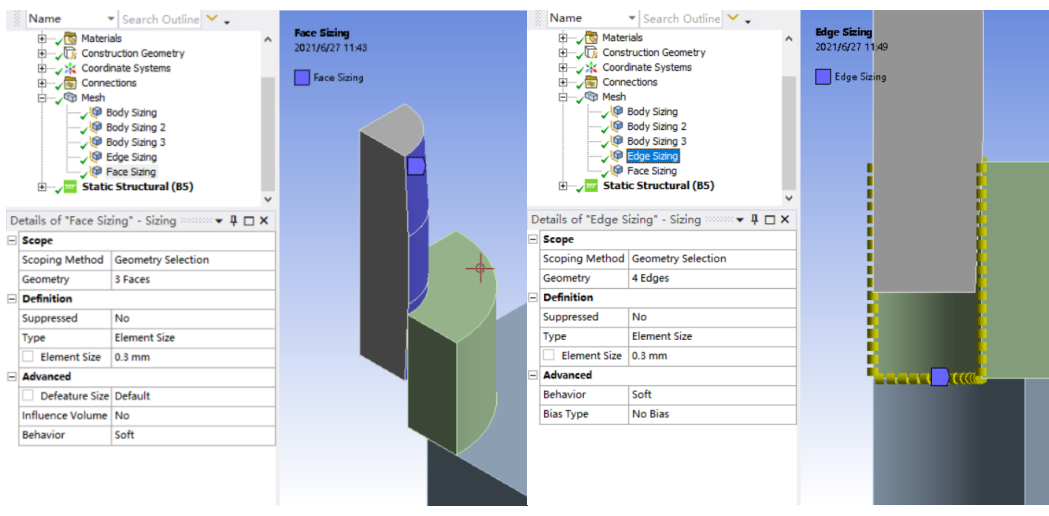

Рисунок 2.20 – Добавления метода уточнения для частей контактных поверхностей

Максимальное количество узлов расчетной сетки ограничено лицензией программного комплекса ANSYS для учебных заведений. Поэтому был выбран метод уточнения, который не приводит к пустой трате вычислительных ресурсов. Кроме того, ANSYS предоставляет множество методов для уточнения сетки.

На рисунке 2.21 показан эффект от работы сетки после ее запуска.

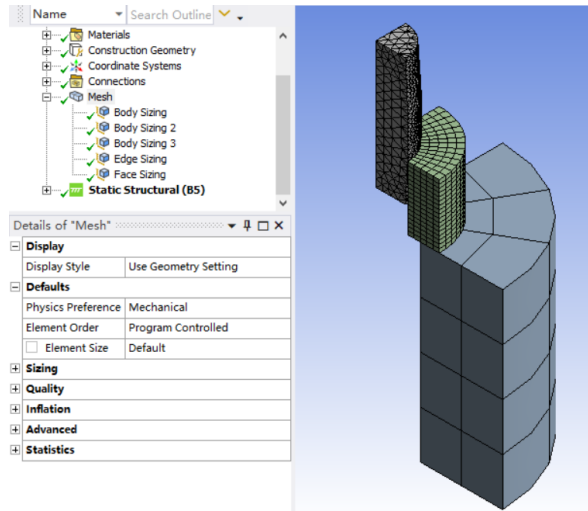

Рисунок 2.21 – Получите сетку через программу ANSYS

При настройке сетки система ANSYS обычно использует автоматическое разбиение сетки и выбор типа сетки, который является оптимальным решением, выдаваемым системой. В данном эксперименте

математическая модель была создана с использованием тетраэдральных и гексаэдральных сеток. По результатам разделения, тетраэдральная сетка является беспорядочной, в то время как гексаэдральная сетка является более регулярной. Это может создать иллюзию, что результаты отличаются для разных типов сеток, но на самом деле разница между двумя сетками не существенна при одинаковом количестве узлов.

Установить граничные условия математической модели в соответствии с реальной ситуацией обработки, как на рисунках 2.22-2.25

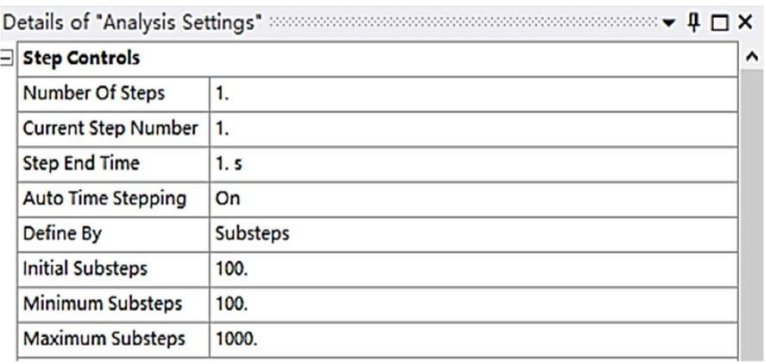

Рисунок 2.22 – Этапы анализа и общая постановка граничных условий

Добавить фиксированное ограничение к нижней части математической модели, чтобы предотвратить смещение опоры.

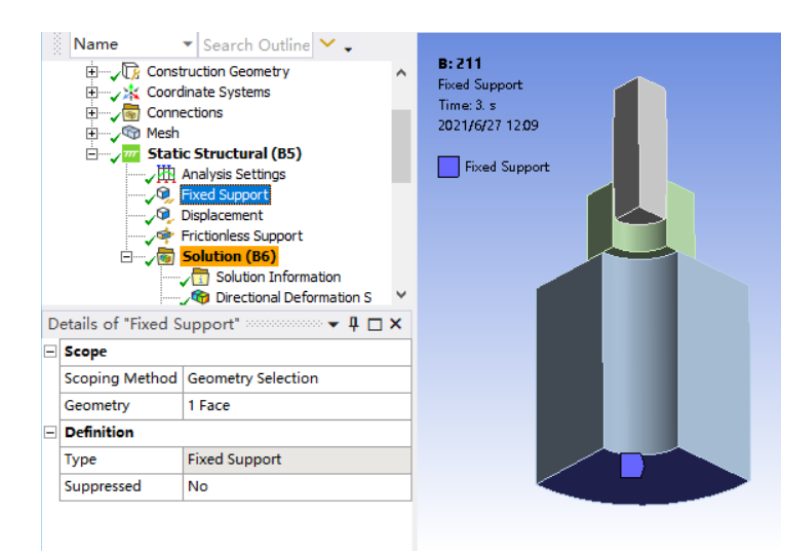

Рисунок 2.23 – Добавка зафиксированного ограничения для опоры

Исходя из симметрии модели, в качестве объекта исследования была выбрана математическая модель 1/4. Поэтому необходимо добавить 7

ограничений без трения, чтобы сообщить компьютеру, что мы использовали теорию симметрии.

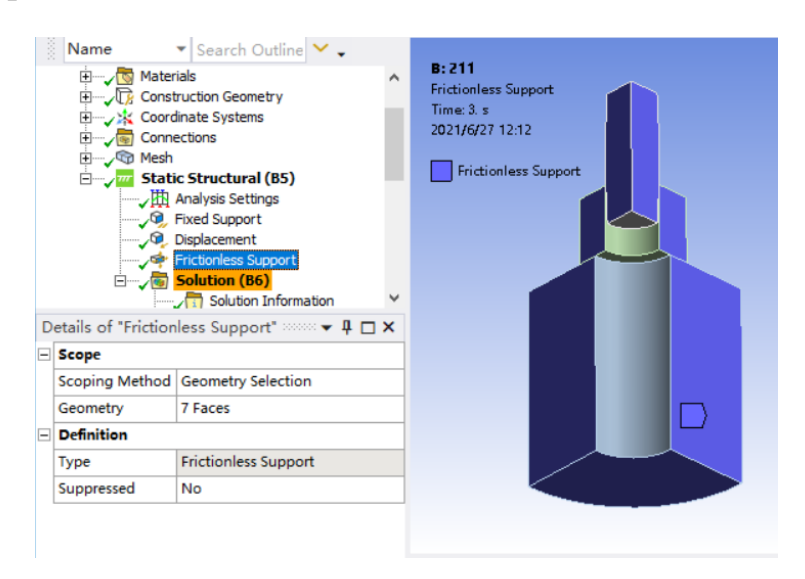

Рисунок 2.24 – Настройка опор без трения

Если вы используете студенческую версию ANSYS, вы не можете сообщить компьютеру, что модель симметрична, задав параметр "Symmetry", вы можете добиться того же результата, только добавив ограничения на отсутствие трения.

Чтобы задать ход дорна, добавьте смещение "Displacement" к верхней поверхности дорна в направлении, противоположном оси Y. Установите смещение в направлении X и Z на 0 мм, чтобы обеспечить перемещение дорна только в направлении Y.

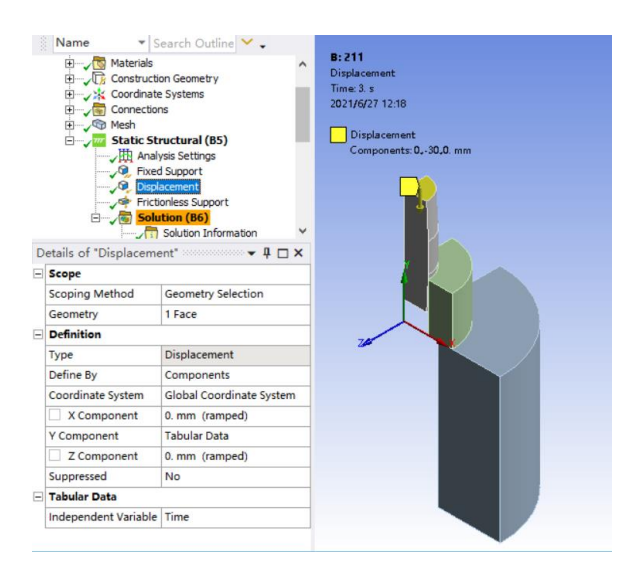

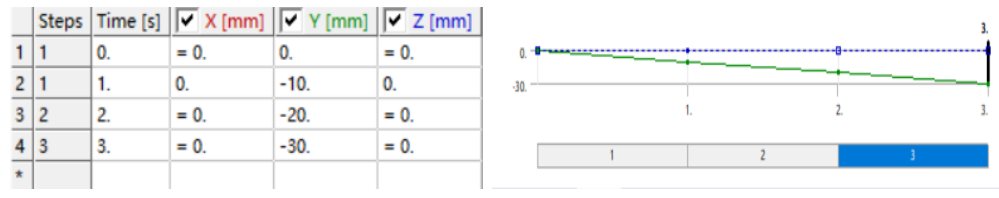

Рисунок 2.25 – Настройка перемещения (displacement) на торце дорна,

расстояние перемещения дорна: -30 мм, направление по оси Y

Далее необходимо проверить обоснованность принятых упрощений и допущений.

## **2.3 Верификация математической модели**

Когда мы построили исходную математическую модель, сначала необходимо обоснованно проверить данные, полученные на основе математической модели, чтобы убедиться в правильности выводов исследования.

### **Проверка сходимости математических моделей к сетке**

Исследования показали, что в программе ANSYS чем меньше сетка, тем точнее будут результаты, а когда размер сетки достигает определенного диапазона и результаты не сильно отличаются, можно предположить, что размер сетки подходит для математической модели.

Создать сетки размером 1 мм, 0,6 мм и 0,3 мм соответственно, как показано на рисунке 2.26.

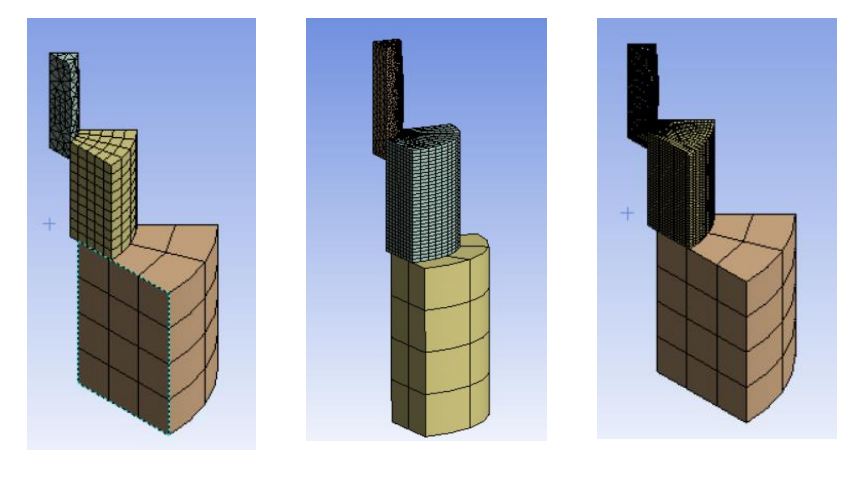

1mm 0.6mm 0.3mm

Рисунок 2.26 – Представление размера сетки

Результаты эксперимента были рассчитаны и нанесены на график, как показано на рисунке 2.27.

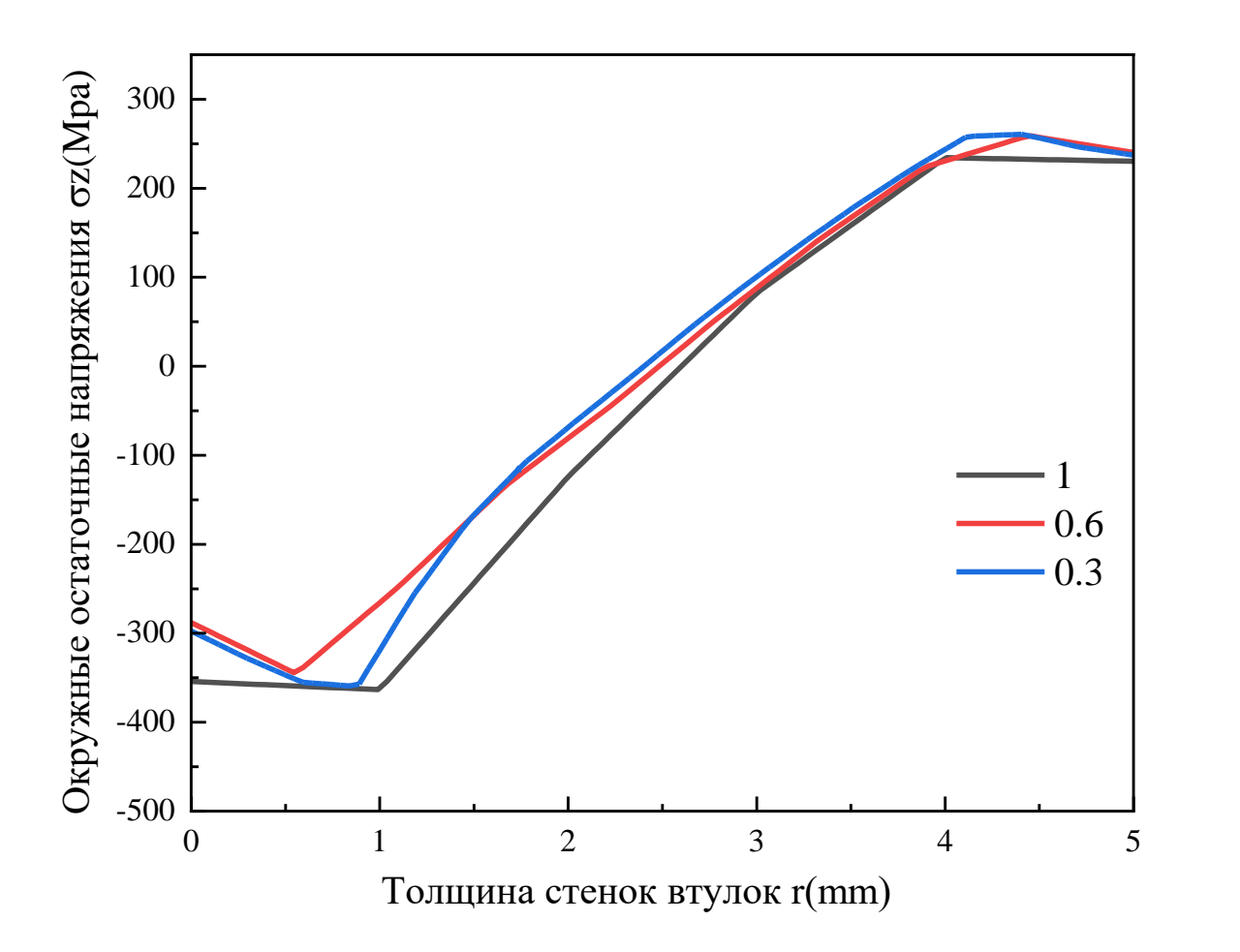

Рисунок 2.27 – Сравнение результатов расчетов

Результаты расчетов показывают, что результаты, рассчитанные для трех сеток, отличаются не очень существенно. Результаты, рассчитанные для сеток 0,6 мм и 0,3 мм, значительно ближе. Поэтому целесообразно использовать 0,6 мм в качестве стандарта для эксперимента. Таким образом, для расчетной области втулки использовалась структурированная сетка с количеством элементов n=7644. [14]

# **Сравнение результатов расчетов математической модели с экспериментальными данными**

Результаты расчетов окружных напряжений  $(\sigma_{\theta})$  во втулке, полученные для степени толстостенности (*D*/*d*=3), удельной длине (*L*/*d*=2) и коэффициенте натяга (*a*=3,4%), а также результаты их экспериментального исследования согласно методикам Г. Закса и Н.Н. Давиденкова [13] представлены на рис. 2.28. [14]

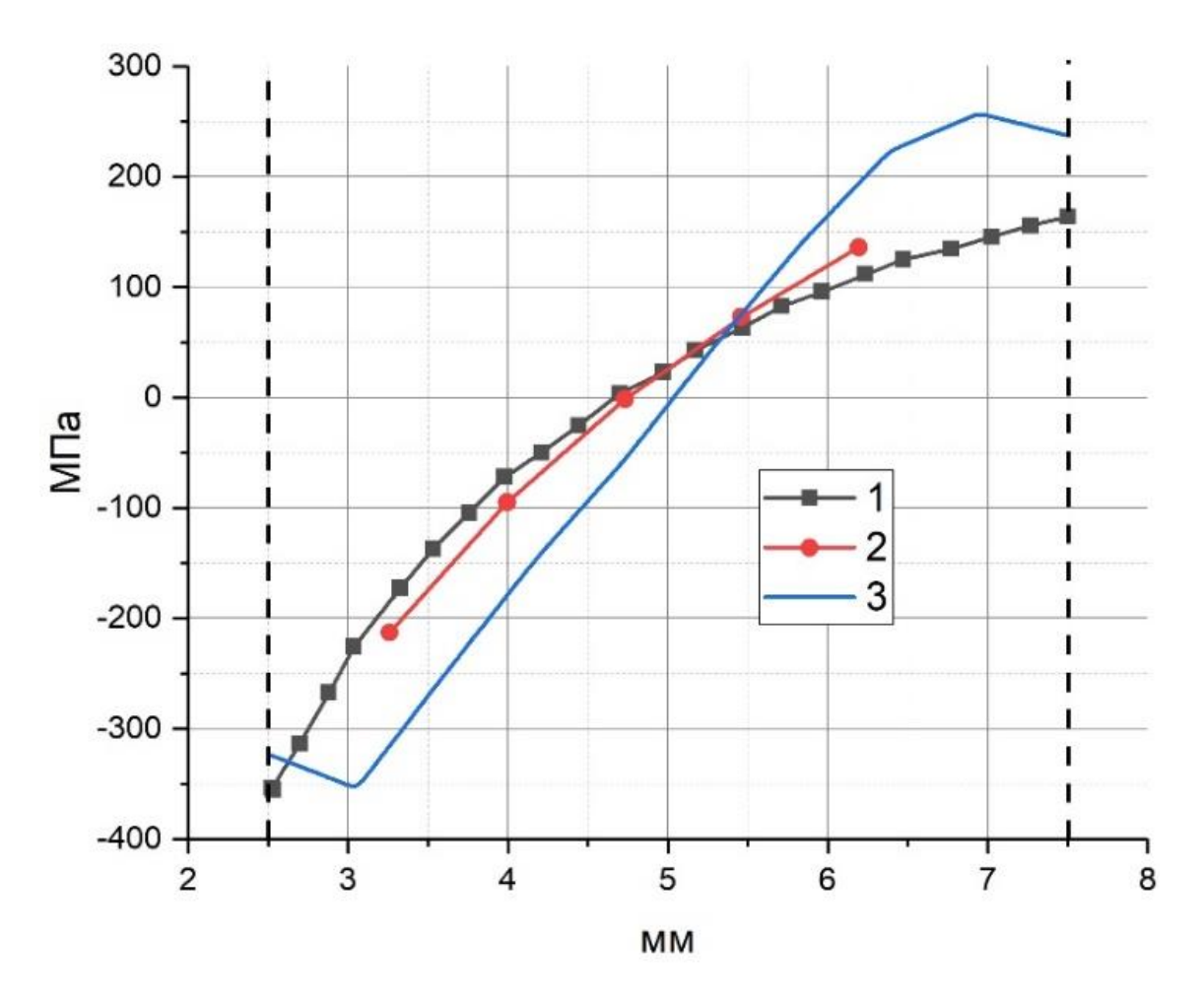

Рис. 2.28 – Окружные напряжения:

1 - определенные по методике Н.Н. Давиденкова; 2 - определенные по методике

Г. Закса; 3 - рассчитанные с использованием ANSYS[14]

Таким образом, сравнивая значения окружных напряжений, можно увидеть, что результаты, рассчитанные ANSYS, очень близки к результатам, полученным в ходе реальных экспериментов, что подтверждает корректность использования средств и методов численного эксперимента. [14]

## **3 Результаты исследования**

С использованием разработанной математической модели выполнен расчет характеристик напряженно-деформированного состояния втулок для всех узловых точек факторного пространства численного эксперимента (табл. 2.1).

## **3.1 Численный анализ остаточных напряжений на входе во втулку**

Результаты расчетов остаточных напряжений на входе втулки представлены в таблицах 3.1-3.6:

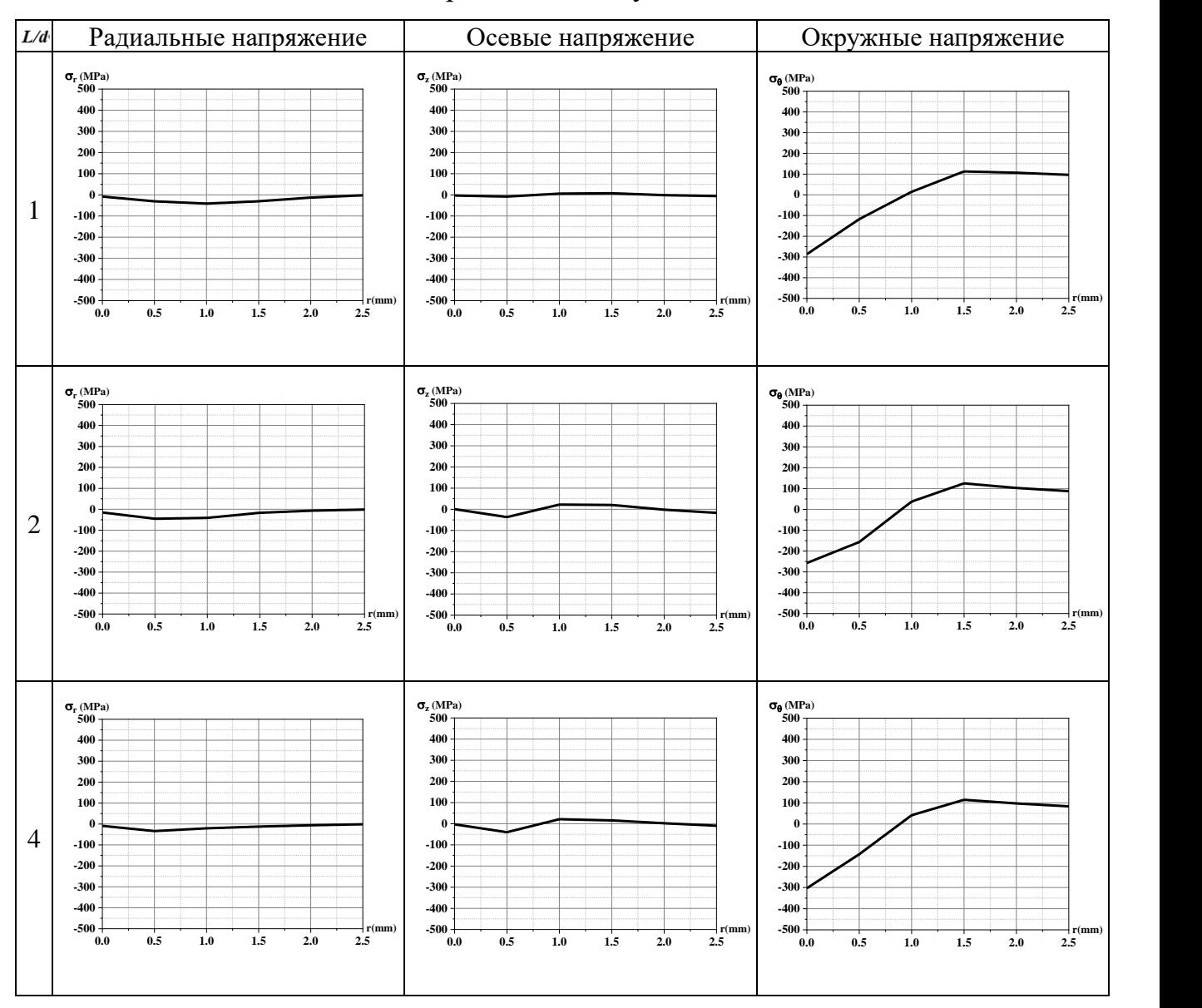

Таблица 3.1 — Остаточные напряжения во втулках *a*=1% *D*=10 мм

В таблице 3.1 показаны значения остаточных напряжений для втулки с натягом 1% и диаметром 10 мм. Результаты остаточных напряжений показывают, что в процессе дорнования вокруг отверстия возникают большие сжимающие остаточные напряжения после пластической деформации. По графикам (номера) можно определить, что области сжимающих остаточных напряжений в основном возникают в первых 2/5 толщины стенки отверстия. Максимальное сжимающее остаточное напряжение составляет около 300 МПа, затем быстро снижается до 0 МПа, после чего трансформируется в растягивающее остаточное напряжение.

Остаточное напряжение при растяжении достигает максимума при 3/5, а затем постепенно уменьшается. Сравнение изображений окружных остаточных напряжений во втулке на разных высотах приводит к выводу, что втулка оказывает очень незначительное влияние на окружные остаточные напряжения, вызванные изменением высоты при одинаковом диаметре.

Здесь следует отметить величину и распределение осевых и радиальных остаточных напряжений.

Результаты расчета показывают, что все радиальные остаточные напряжения являются сжимающими остаточными напряжениями, что совпадает с теоретическим правилом распределения напряжений. Для втулки диаметром 10 мм максимальное сжимающее остаточное напряжение составляет около 50 МПа, которое в основном распределяется на стороне, близкой к стенке отверстия, и не зависит от высоты втулки.

Для распределения осевых напряжений видно, что общее изменение не является значительным и в основном распределяется вокруг стенки отверстия. С увеличением высоты втулки остаточное напряжение имеет тенденцию к увеличению, но эффект не очевиден для втулки с натягом= 1%.

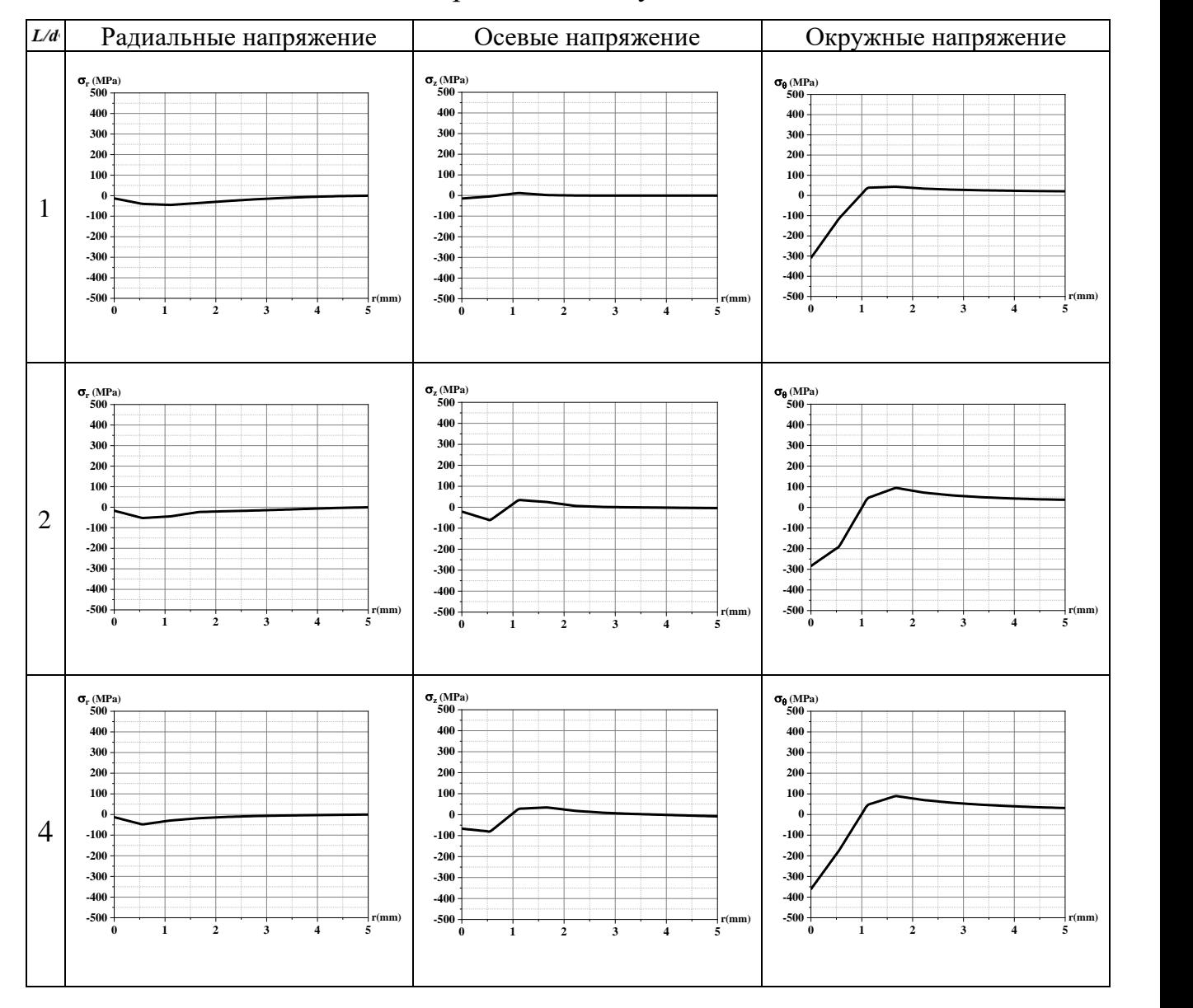

#### Таблица 3.2 — Остаточные напряжения во втулках a=1% D=15mm

На таблице3.2 показаны значения остаточных напряжений для втулки с натягом = 1% и диаметром 15 мм. Очевидно, что общая тенденция для всех остаточных напряжений не сильно отличается по сравнению с втулкой диаметром 10 мм.

Для окружных остаточных напряжений область возникновения сжимающих остаточных напряжений фиксирована по сравнению с втулкой диаметром 10 мм, и можно сказать, что увеличение диаметра втулки не влияет на это. В то же время область растягивающих остаточных напряжений становится больше, чем ближе эта область к внешней стенке отверстия, тем

меньше растягивающие остаточные напряжения, что совпадает с теоретической диаграммой распределения напряжений.

Для радиальных остаточных напряжений сравнение с втулкой диаметром 10 мм показывает, что увеличение диаметра втулки не оказывает никакого влияния на область сжимающих остаточных напряжений. Значения и распределение максимальных сжимающих остаточных напряжений существенно не меняются.

Для распределения осевых напряжений изменения в сжимающих и растягивающих остаточных напряжениях незначительны по сравнению с втулкой диаметром 10 мм. Изменение осевых остаточных напряжений в основном связано с изменением собственной высоты.

Таблица 3.3 — Остаточные напряжения во втулках a=1% D=25mm

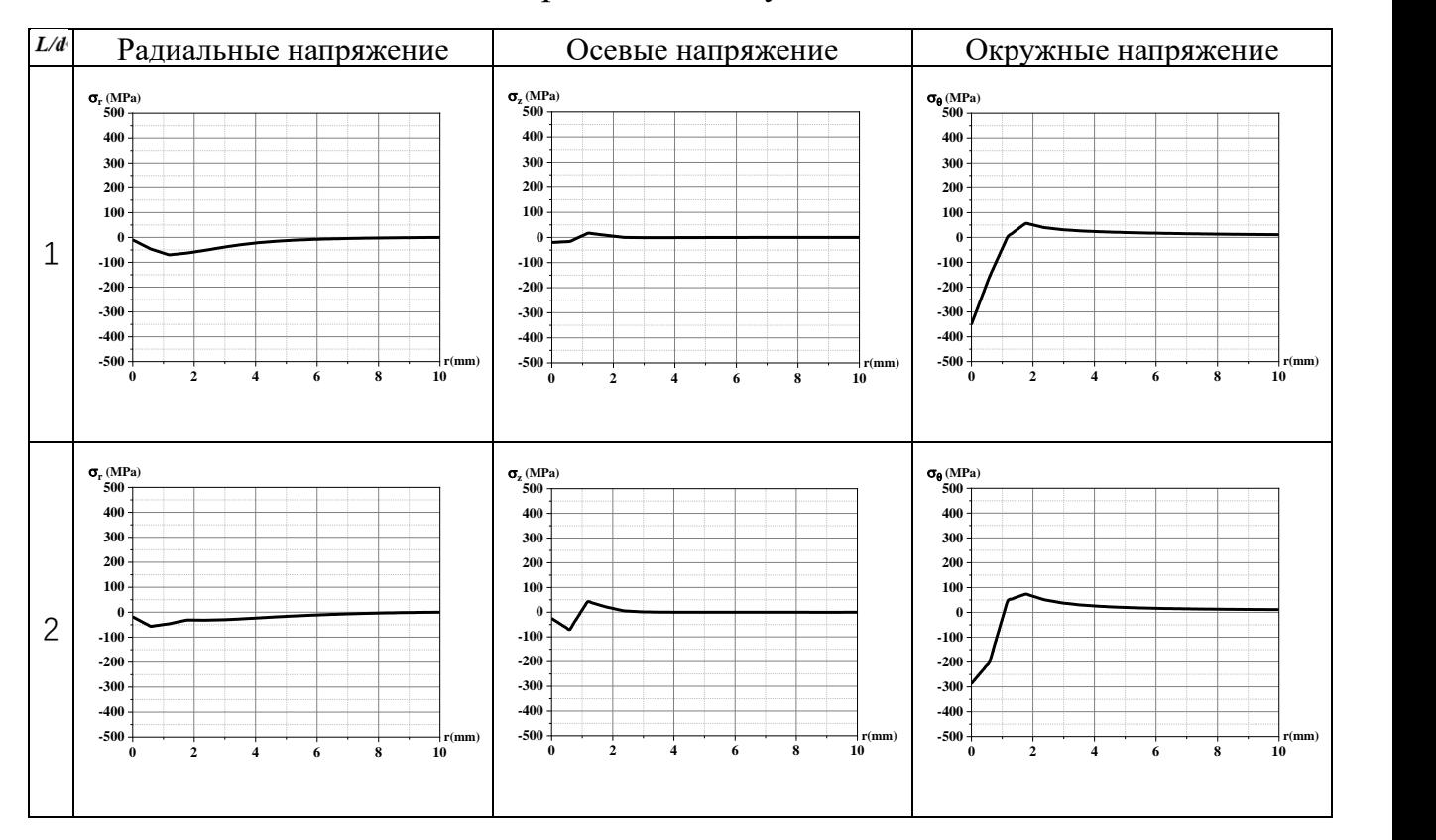

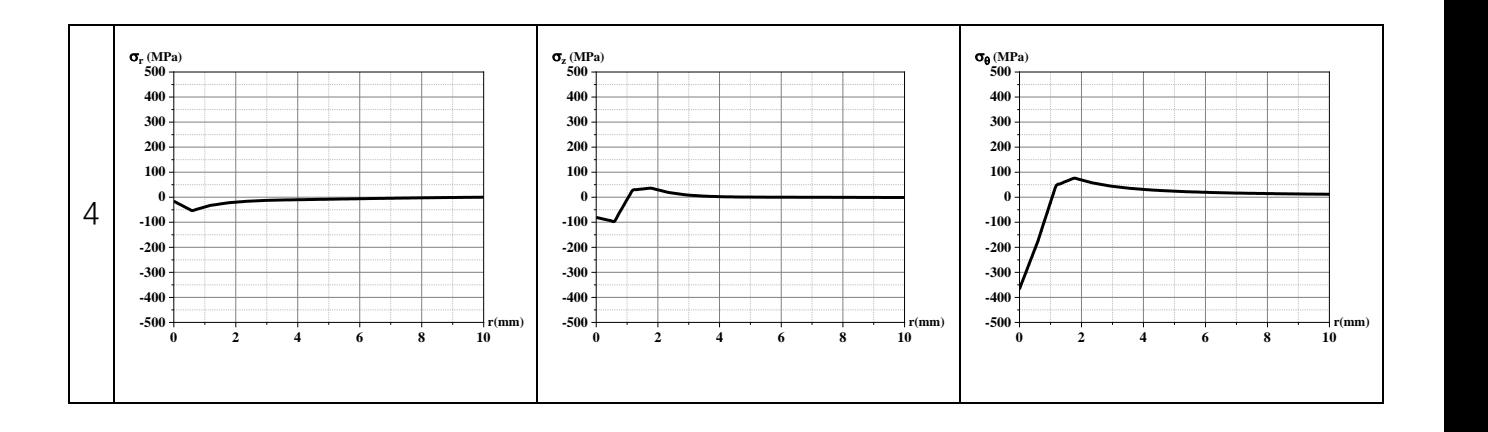

В таблице 3.3 показаны значения остаточных напряжений для втулки диаметром 25 мм с натягом = 1%. Видно, что общая тенденция для всех остаточных напряжений не сильно отличается по сравнению с втулкой диаметром 15 мм.

Для окружных остаточных напряжений не наблюдается изменений в области сжимающих остаточных напряжений по сравнению с втулкой диаметром 15 мм.

Для радиальных остаточных напряжений увеличение диаметра втулки не оказывает никакого влияния на область сжимающих остаточных напряжений по сравнению с втулкой диаметром 15 мм. Значения и распределение максимальных сжимающих остаточных напряжений существенно не меняются.

Для распределения осевых напряжений изменение сжимающих и растягивающих остаточных напряжений не является значительным по сравнению с втулкой диаметром 15 мм. Изменение остаточных напряжений в основном связано с изменением собственной высоты.

Таблица 3.4 — Остаточные напряжения во втулках a=5% D=10mm

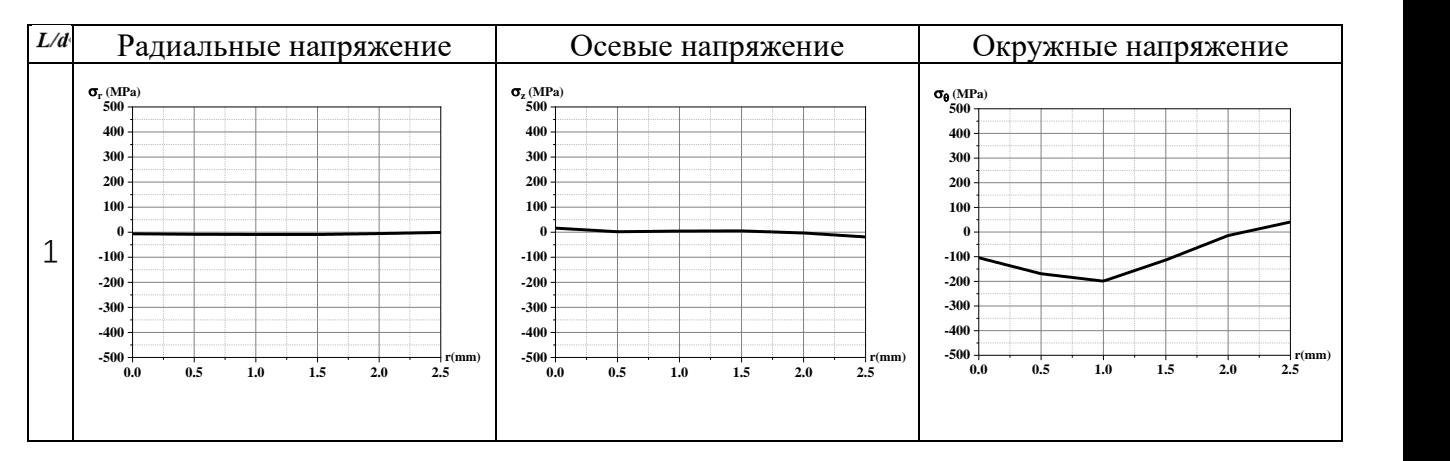

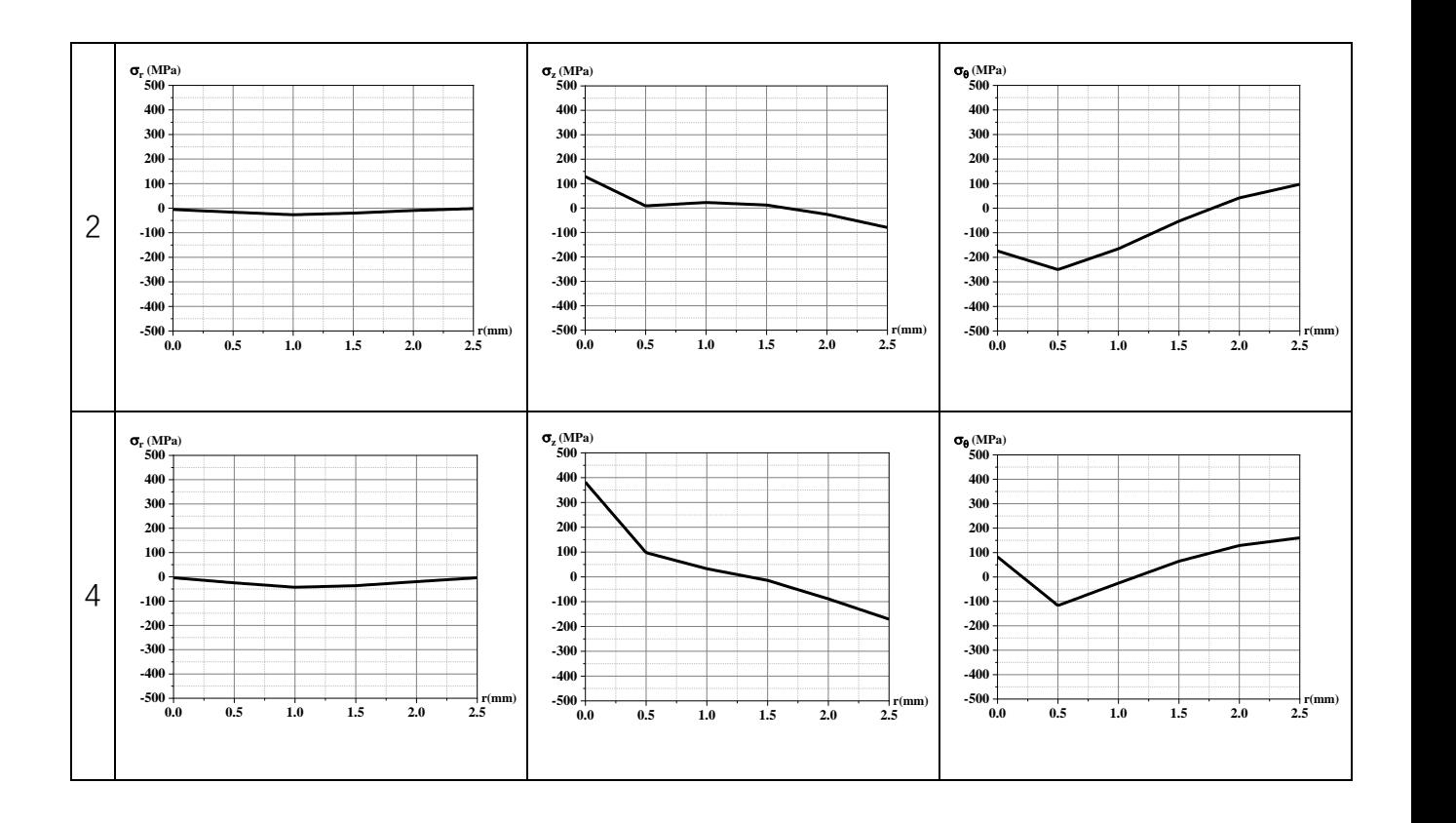

В таблице 3.4 показаны значения остаточных напряжений для втулки с натягом= 5% и диаметром 10 мм. Результаты остаточных напряжений показывают, что окружные остаточные напряжения на поверхности отверстия являются сжимающими во время дорнования вокруг отверстия, и что поверхность отверстия создает большие сжимающие остаточные напряжения после пластической деформации. Сравнивая с втулкой с натягомом 1%, можно обнаружить более широкое распределение областей сжимающих остаточных напряжений. Также обнаружено, что вблизи внутренней стенки отверстия образуется область текучести. Когда упругая сила материала внутри втулки разгружается в конце обработки, в стенке отверстия возникает большое сжимающее напряжение. Если сжимающее напряжение превышает предел текучести материала при сжатии, материал деформируется пластически и образует область обратной текучести. Сжимающее остаточное напряжение увеличивается до максимума, а затем уменьшается до растягивающего остаточного напряжения. Однако стоит отметить, что втулка высотой 20 мм создает растягивающие остаточные напряжения вокруг внутренней стенки отверстия, что не очень хорошо для втулки. Три втулки разной высоты с

натягом = 5% имеют меньшее максимальное сжимающее остаточное напряжение, чем втулки с натягом =  $1\%$ .

Здесь следует отметить величину и распределение осевых и радиальных остаточных напряжений.

Результаты расчетов показывают, что все радиальные остаточные напряжения являются сжимающими остаточными напряжениями и их значения невелики. Это совпадает с теоретической схемой распределения напряжений. По сравнению с втулкой с натягом = 1% и диаметром 10 мм существенных изменений нет.

Для распределения осевых напряжений видно, что осевые остаточные напряжения увеличиваются с высотой втулки, и это изменение очень очевидно. Чем больше высота, тем выше значения сжимающих и растягивающих остаточных напряжений.

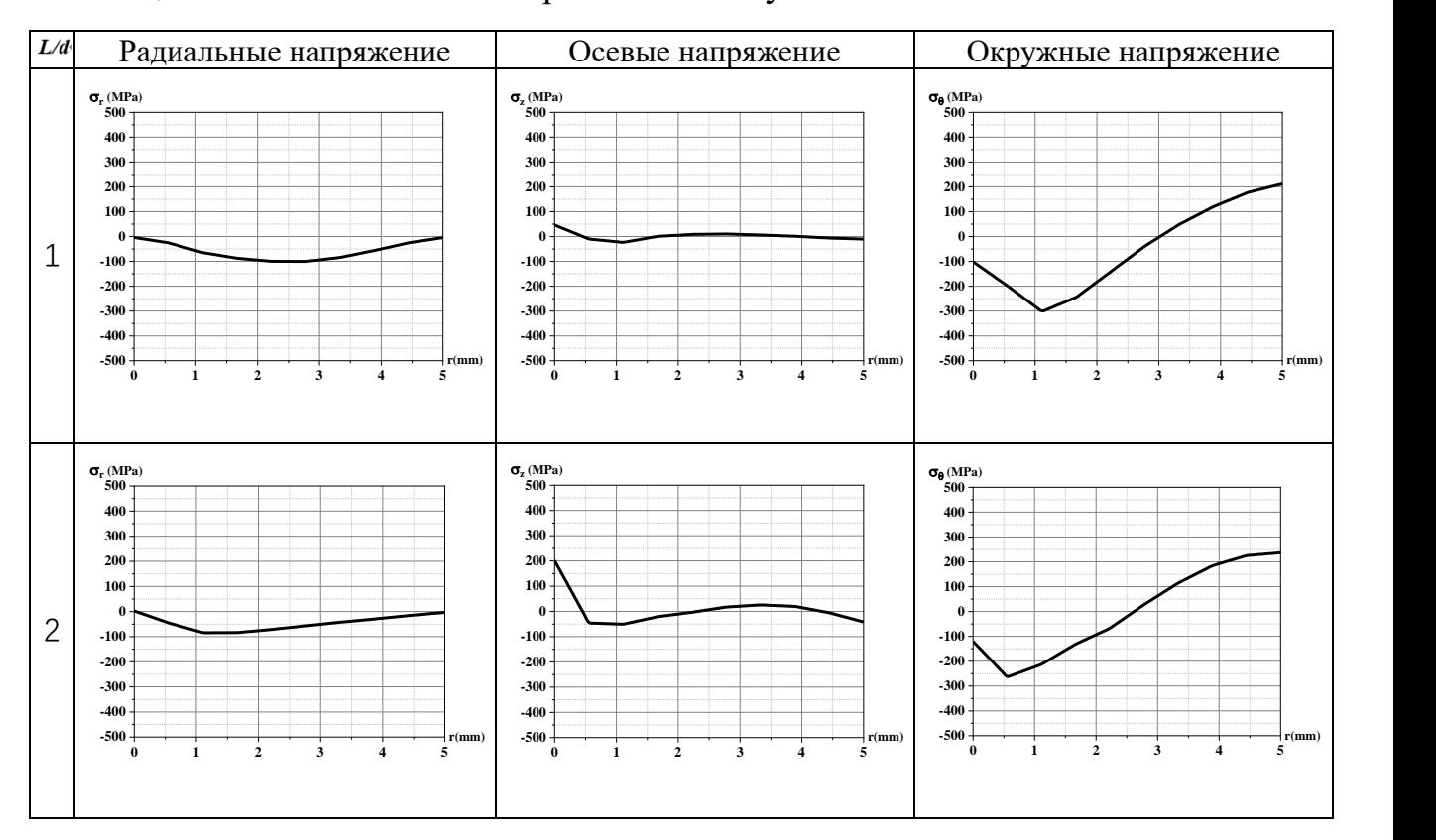

Таблица 3.5 — Остаточные напряжения во втулках a=5% D=15mm

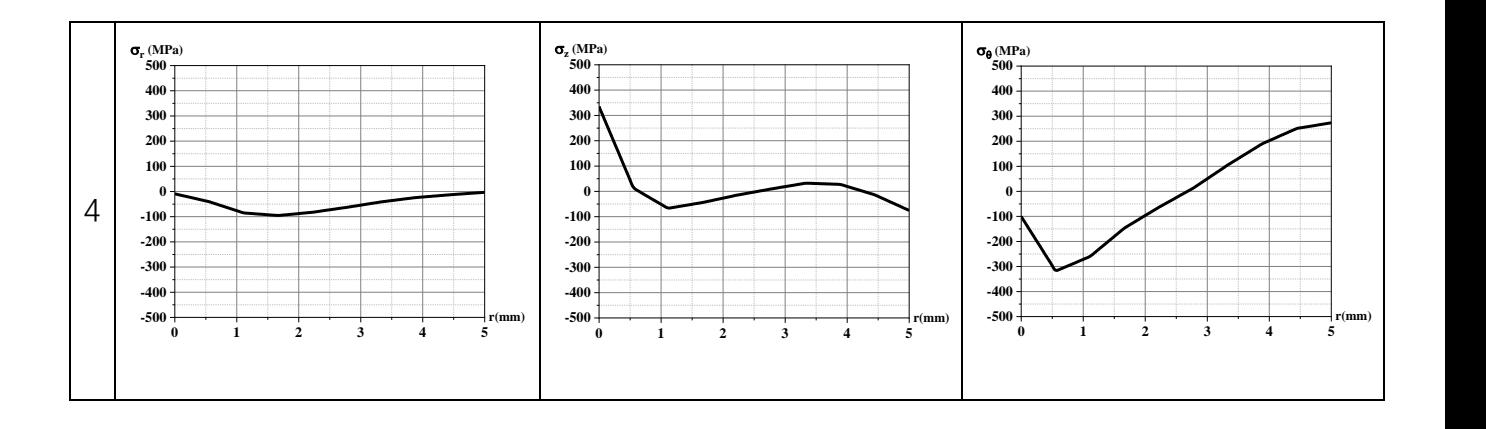

В таблице3.5 показаны значения остаточных напряжений для втулки диаметром 15 мм с натягом = 5%. По сравнению с втулкой диаметром 10 мм наблюдается значительное изменение осевых остаточных напряжений, другие тенденции остаточных напряжений существенно не меняются.

Что касается окружных остаточных напряжений, то по сравнению с втулкой диаметром 10 мм вокруг отверстия возникли сжимающие остаточные напряжения в пользу втулки, а в стенке отверстия не возникло растягивающих остаточных напряжений. А максимальное значение сжимающих остаточных напряжений существенно не изменилось по сравнению с втулкой с натягом= 1%.

Для радиальных остаточных напряжений максимальное значение сжимающих остаточных напряжений увеличивается и не зависит от высоты втулки по сравнению с втулкой диаметром 10 мм. По сравнению с втулкой с натягом=1% и диаметром 15 мм максимальные сжимающие остаточные напряжения и их распределение увеличиваются, но существенно не изменяются.

При распределении осевых напряжений распределение сжимающих и растягивающих остаточных напряжений более стабильно по сравнению с втулкой диаметром 10 мм. Изменение осевых остаточных напряжений происходит в основном за счет изменения их собственной высоты. Изменение остаточных напряжений заметно по сравнению с втулкой с натягом=1% и диаметром 15 мм.

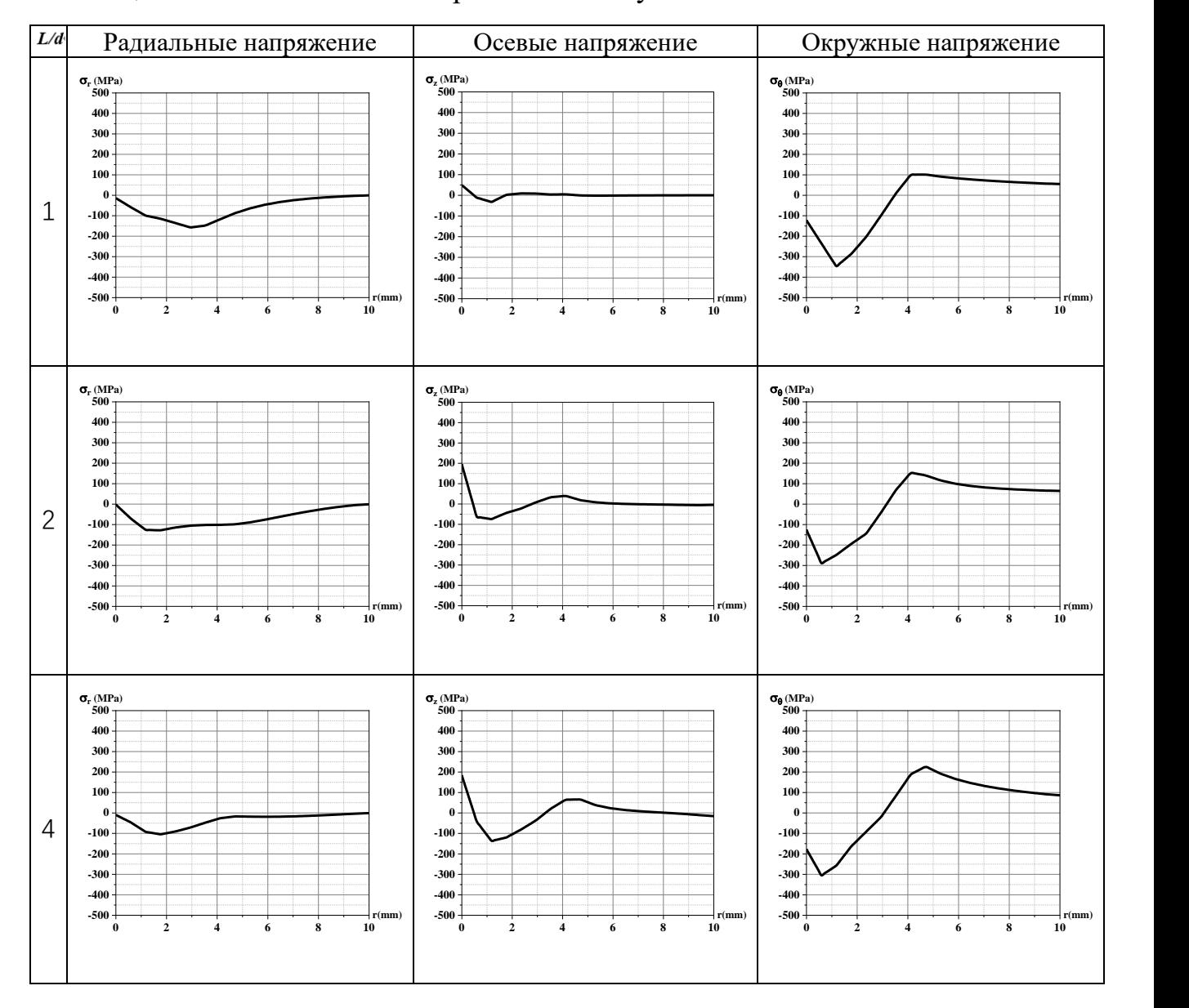

#### Таблица 3.6 — Остаточные напряжения во втулках a=5% D=25mm

В таблице3.6 показаны значения остаточных напряжений для втулки с натягом = 5% и диаметром 25 мм. Видно, что общая тенденция для всех остаточных напряжений не сильно отличается по сравнению с втулкой диаметром 15 мм.

Для окружных остаточных напряжений наблюдается незначительное изменение на 0,5 мм в области сжимающих остаточных напряжений по сравнению с втулкой диаметром 15 мм. Область растягивающих остаточных напряжений увеличивается, а максимальное значение сжимающих остаточных напряжений существенно не изменяется.

Для радиальных остаточных напряжений максимальное значение сжимающих остаточных напряжений увеличивается и не зависит от высоты втулки по сравнению с втулкой диаметром 15 мм. По сравнению с втулкой с натягом =  $1\%$  и диаметром 25 мм, максимальные сжимающие остаточные напряжения и их распределение увеличились, но не значительно.

Для распределения осевых напряжений изменения в сжимающих и растягивающих остаточных напряжениях незначительны по сравнению с втулкой диаметром 15 мм. Изменение осевых остаточных напряжений происходит в основном за счет изменения их собственной высоты. Изменение остаточных напряжений является значительным по сравнению с втулкой с натягом =  $1\%$  и диаметром 25 мм.

# **Сравнение диаграмм остаточных напряжений в верхнем слое втулки и обсуждение полученных результатов.**

Для окружных остаточных напряжений.

Тенденции изменения окружных остаточных напряжений для втулок с натягом =  $1\%$  очень похожи, при этом максимальные окружные остаточные напряжения возникают на внутренней поверхности отверстия. Стоит отметить, что из трех типов втулок диаметром 10 мм, 15 мм и 25 мм величина окружного остаточного напряжения гораздо ближе для втулок диаметром 15 мм и 25 мм, а при сравнении с втулками диаметром 10 мм видно, что первые имеют более высокое максимальное значение сжимающего остаточного напряжения (приблизительно 50 МПа), чем вторые. Предполагается, что это явление связано с изменением диаметра втулки. Для диаметра 10 мм втулка имеет ограниченное пространство для упругой деформации из-за тонкой стенки отверстия, в результате чего упругая деформация восстанавливается за счет упругости после завершения дорнования, а к слою стенки отверстия, где происходит пластическая деформация, не прикладывается достаточное давление. Напротив, для втулок диаметром 15 мм и 25 мм толщина их стенок обеспечивает достаточное пространство для упругой деформации, и создается

внутреннее давление. Поэтому возникнет ситуация, когда максимальное сжимающее остаточное напряжение для втулок большего диаметра будет больше, чем максимальное сжимающее остаточное напряжение для втулок меньшего диаметра. Рассматривая изменение окружных остаточных напряжений втулки с увеличением высоты при одинаковом диаметре, можно увидеть, что высота втулки не оказывает существенного влияния на окружные остаточные напряжения.

Значительное изменение в окружных остаточных напряжениях втулки происходит при коэффициенте дорнования 5%, при этом местоположение максимального окружного остаточного напряжения смещается с поверхности отверстия вглубь материала и создает область обратной текучести, которая образуется при увеличении коэффициента дорнования.

Стоит отметить, что из трех типов втулок, диаметром 10 мм, 15 мм и 25 мм, втулки диаметром 10 мм создавали сжимающие остаточные напряжения вокруг отверстия, но не значительные. Втулка высотой 20 мм имеет разрушающие растягивающие остаточные напряжения вокруг стенки отверстия, что сокращает срок службы втулки. Втулки диаметром 15 мм и 25 мм создавали лучшие окружные остаточные напряжения, и их значения были намного ближе. Очевидно, что увеличение диаметра втулки способствует образованию сжимающих остаточных напряжений в стенке отверстия. Это объясняется тем, что большой диаметр обеспечивает достаточно большую область упругой деформации втулки. Как и в случае втулки с натягом = 1%, изменение высоты не оказывает существенного влияния на окружные остаточные напряжения для втулки того же диаметра.

Втулка с натягом 1% по сравнению с втулкой с натягом 5%, натяг 5% создает большую область сжимающего остаточного напряжения, чем натяг 1%; натяг 1% подходит для втулок диаметром 10 мм, 15 мм и 25 мм, но область сжимающего остаточного напряжения, создаваемого вокруг отверстия, ограничена; натяг 5% больше подходит для втулок диаметром 15 мм и 25 мм, но не для втулок диаметром 10 мм.

Для радиальных остаточных напряжений.

Тенденция радиальных остаточных напряжений для втулок с натягом = 1% очень похожа, и радиальные остаточные напряжения в основном распределяются на стороне, близкой к стенке отверстия.

Радиальные остаточные напряжения во втулках с натягом = 5% увеличиваются с увеличением диаметра втулки, а максимальные радиальные остаточные напряжения располагаются ближе к стенке отверстия. Это указывает на то, что увеличение площади упругой деформации увеличивает значение радиального остаточного напряжения.

При сравнении втулки с натягом =  $1\%$  с втулкой с натягом =  $5\%$ , чем выше натяг, тем выше радиальные остаточные напряжения во втулке. Мы отмечаем, что для втулки диаметром 10 мм значительных изменений не наблюдается, главным образом потому, что диаметр 10 мм недостаточен для втулки с натягом = 5% и, следовательно, площадь упругой деформации, создаваемая втулкой, недостаточна. Диаметр 10 мм действительно достаточен для втулки с натягом  $= 1\%$ .

Для осевых остаточных напряжений.

Осевое остаточное напряжение втулки с натягом =  $1\%$  увеличивается с высотой втулки, но увеличение не является значительным, и осевое остаточное напряжение в основном распределяется на стороне вблизи отверстия.

Осевые остаточные напряжения во втулке с натягом = 5% увеличиваются с высотой втулки и изменяются очень значительно. Осевые остаточные напряжения распределены более широко по периферии, при этом более высокие растягивающие остаточные напряжения возникают на внутренней стенке отверстия, а сжимающие остаточные напряжения возникают на внешней стенке отверстия. Рассматривая величину растягивающих и сжимающих остаточных напряжений во втулках диаметром 10 мм, 15 мм и 25 мм, мы видим, что втулки диаметром 10 мм имеют самые высокие значения, затем следуют втулки диаметром 15 мм и, наконец, втулки диаметром 25 мм (где сжимающие остаточные напряжения во внешней стенке отверстия очень

близки к нулю). Это позволяет сделать вывод, что увеличение диаметра втулки уменьшает чрезмерные осевые остаточные напряжения.

Втулка с натягом = 1% показывает значительное изменение осевых остаточных напряжений по сравнению с втулкой с натягом= 5%. Чем выше натяг, тем более выражено влияние высоты на осевые остаточные напряжен.

## **3.2 Численный анализ остаточных напряжений в среднем слое втулки**

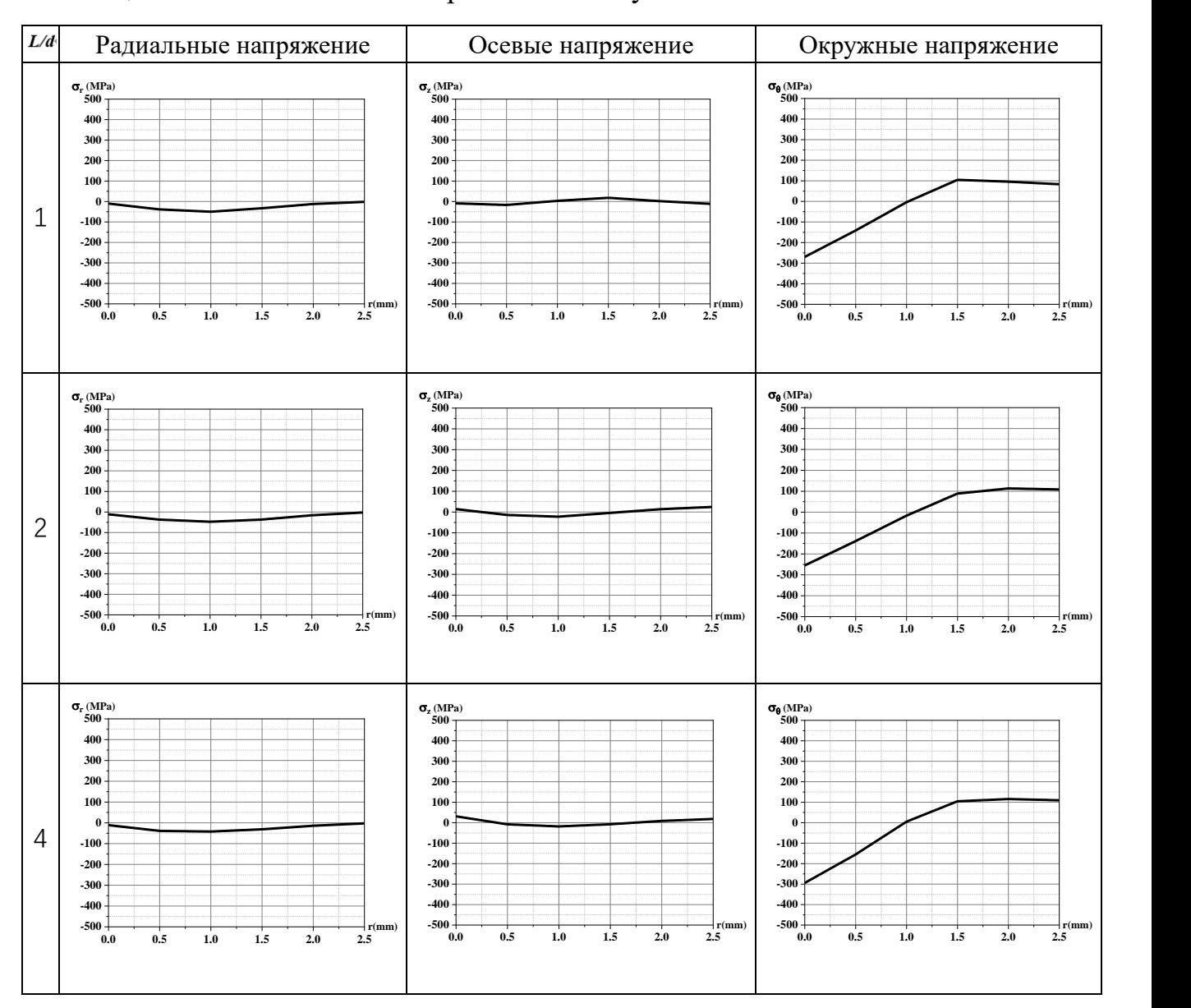

#### Таблица 3.7 — Остаточные напряжения во втулках a=1% D=10mm

В таблице 3.7 показаны значения остаточных напряжений для втулки с натягом = 1% и диаметром 10 мм. В общей тенденции всех остаточных напряжений нет существенных изменений по сравнению с остаточными напряжениями в верхнем слое втулки. Из изображений видно, что распределение остаточных напряжений в среднем слое более плавное и стабильное, чем в верхнем.

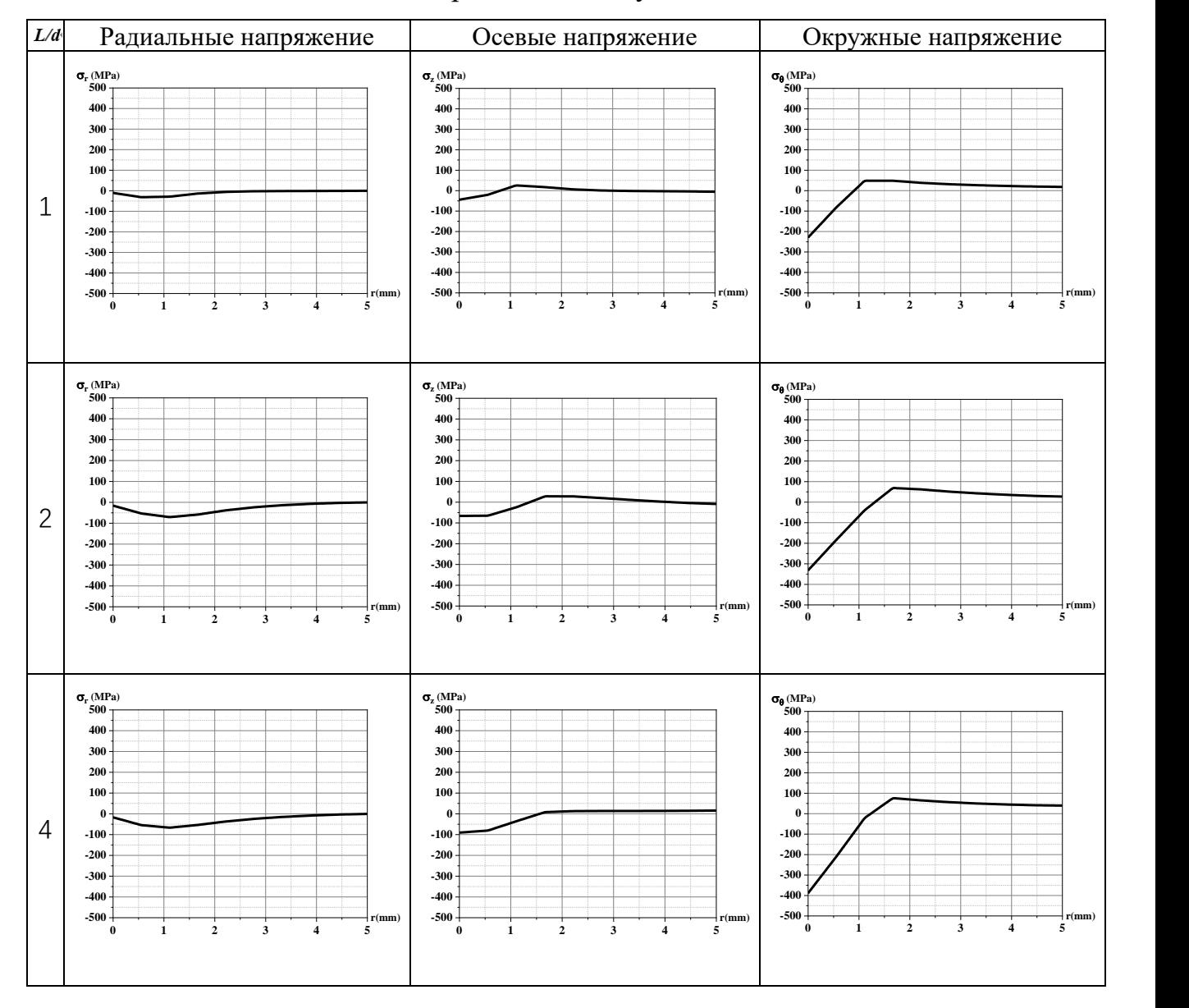

#### Таблица 3.8 — Остаточные напряжения во втулках a=1% D=15mm

В таблице 3.8 показаны значения остаточных напряжений для втулки с натягом = 1% и диаметром 15 мм. Общая тенденция для всех остаточных напряжений существенно не меняется по сравнению с остаточными напряжениями в верхнем слое втулки. Из изображений: осевые и окружные остаточные напряжения растут более плавно в среднем слое. Максимальные окружные остаточные напряжения увеличиваются в среднем слое по сравнению с верхним слоем при высоте втулки 10 мм и 20 мм.

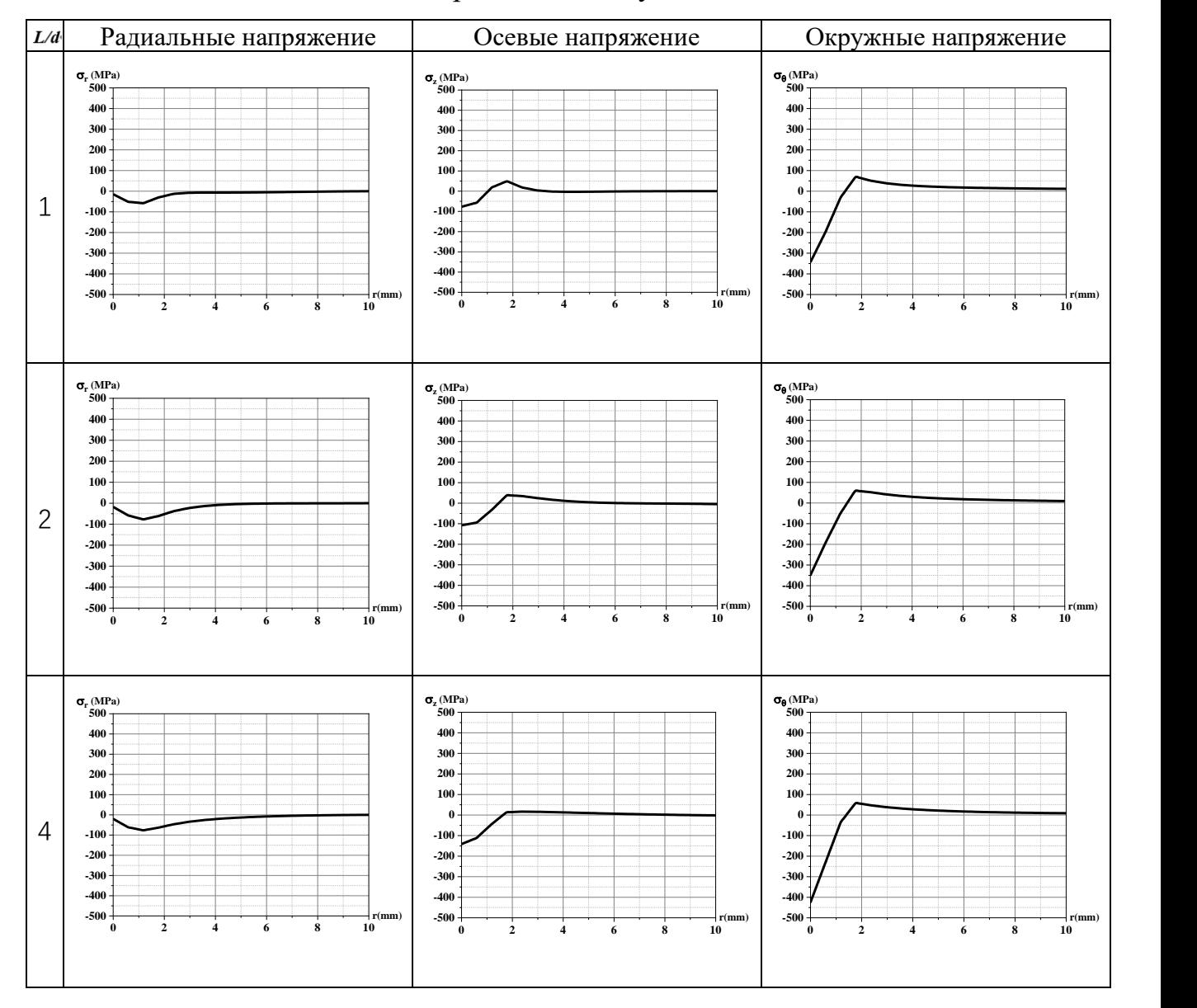

#### Таблица 3.9 — Остаточные напряжения во втулках a=1% D=25mm

В таблице 3.9 показаны значения остаточных напряжений для втулки с натягом = 1% и диаметром 25 мм. Общая тенденция для всех остаточных напряжений существенно не меняется по сравнению с верхними остаточными напряжениями втулки. Остаточные напряжения среднего слоя показывают увеличение значения по сравнению с остаточными напряжениями верхнего слоя, но изменение не является значительным.

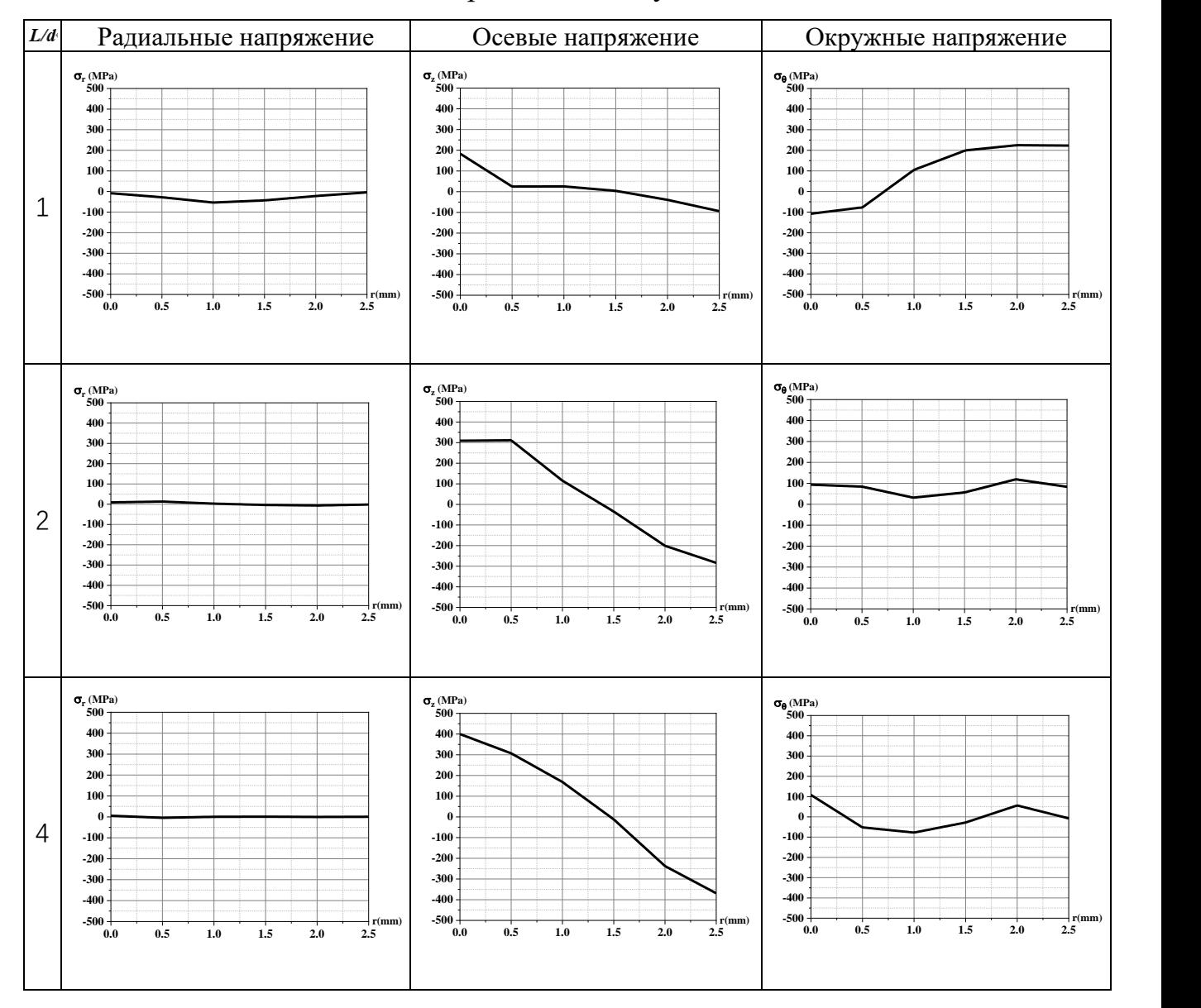

## Таблица 3.10 — Остаточные напряжения во втулках a=5% D=10mm

В таблице 3.10 показаны значения остаточных напряжений для втулки диаметром 10 мм с натягом = 5%. Окружные и осевые остаточные напряжения в среднем слое создают большие растягивающие остаточные напряжения, чем остаточные напряжения в верхнем слое втулки.

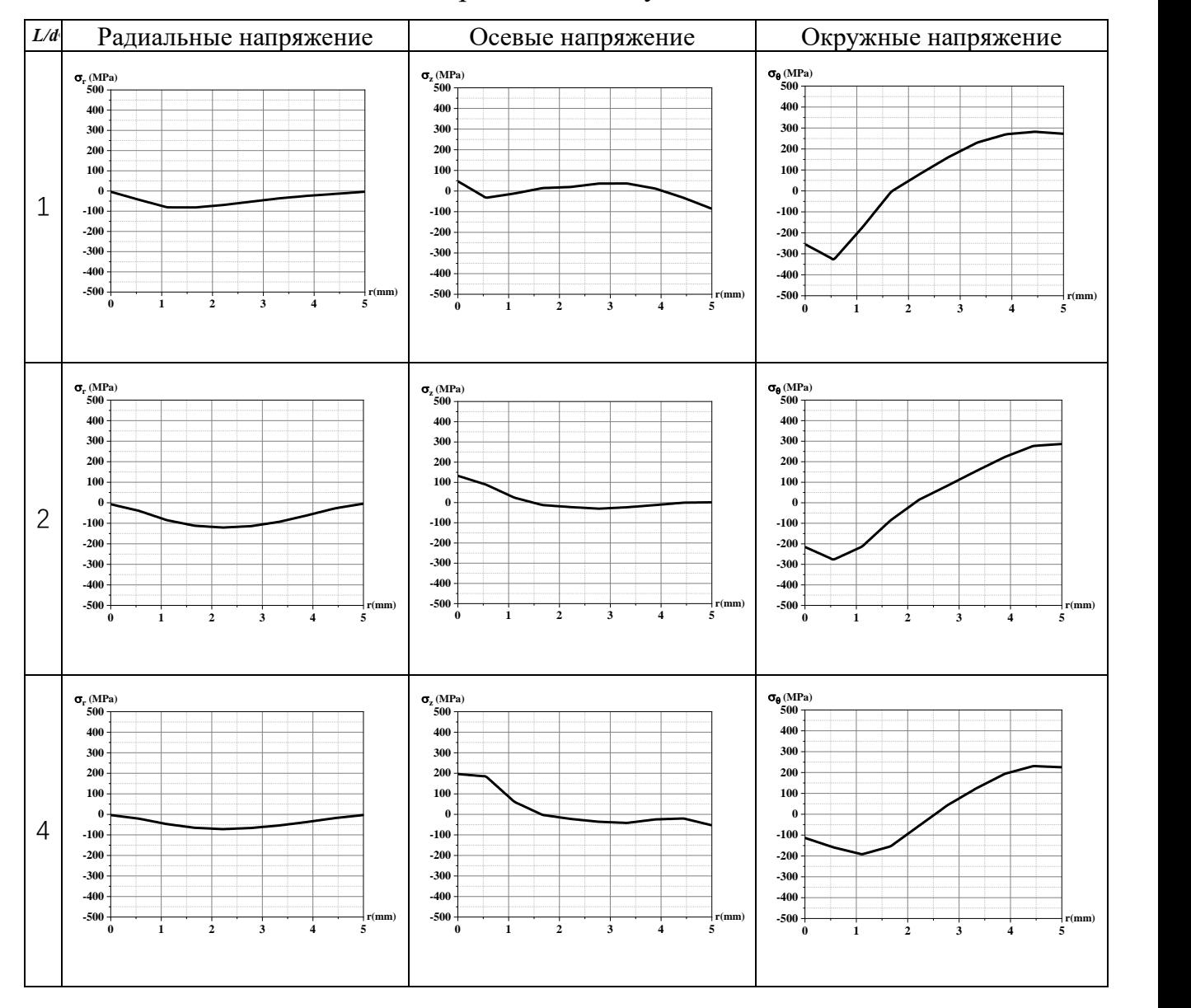

## Таблице3.11 — Остаточные напряжения во втулках a=5% D=15mm

На таблице 3.11 показаны значения остаточных напряжений для втулки с натягом = 5% и диаметром 15 мм. Общая тенденция для всех остаточных напряжений существенно не меняется по сравнению с остаточными напряжениями в верхнем слое втулки. Осевые остаточные напряжения уменьшились.

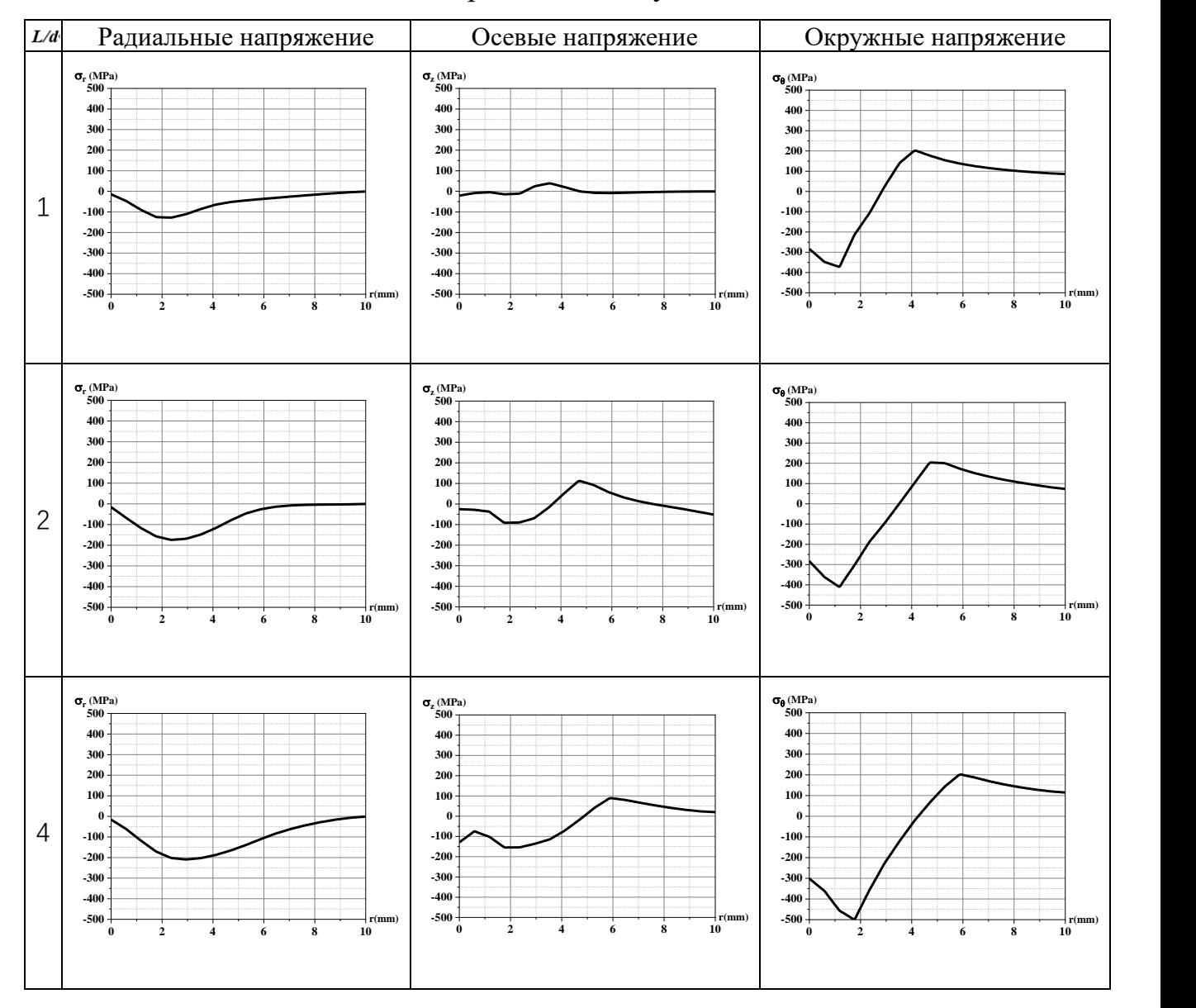

#### Таблица 3.12 — Остаточные напряжения во втулках a=5% D=25mm

В таблице 3.12 показаны значения остаточных напряжений для втулки с натягом = 1% и диаметром 25 мм. Общая тенденция для всех остаточных напряжений существенно не меняется по сравнению с остаточными напряжениями в верхнем слое втулки. Наблюдается снижение осевых остаточных напряжений и увеличение значений радиальных и окружных остаточных напряжений.

**Сравните остаточные напряжения в среднем слое с остаточными напряжениями в верхнем слое.**

Для окружных остаточных напряжений.

Тенденция изменения окружных остаточных напряжений для втулок с натягом =  $1\%$  очень похожа и заслуживает внимания: для втулок высотой 5 мм окружные остаточные напряжения в верхнем и среднем слоях практически не изменяются. Для втулок диаметром 10 мм и 20 мм окружные остаточные напряжения в среднем слое больше, чем в верхнем. Это объясняется тем, что втулки высотой 5 мм недостаточно высоки, поэтому значения остаточных напряжений очень близки.

Тенденция изменения окружных остаточных напряжений для втулок с натягом = 5% очень похожа, за исключением втулок диаметром 10 мм.

Видно, что после увеличения коэффициента дорнования окружное остаточное напряжение среднего слоя больше, чем окружное остаточное напряжение верхнего слоя, и чем больше диаметр втулки, тем сильнее выражен этот эффект. Влияние втулки диаметром 15 мм не очевидно, в основном потому, что этот диаметр недостаточен для  $H = 5\%$ .

Для радиальных остаточных напряжений.

Тенденции изменения радиальных остаточных напряжений для втулок с коэффициентами дорнования 1% и 5% очень похожи, и, глядя на графики, можно сделать точно такие же выводы, как и для окружных остаточных напряжений.

Для осевых остаточных напряжений.

Тенденция изменения осевых остаточных напряжений для втулок с натягом =  $1\%$  и  $5\%$  очень похожа, и в высоту мы видим, что максимальное значение остаточных напряжений в среднем слое меньше, чем максимальное значение остаточных напряжений в верхнем слое из-за более низкого положения среднего слоя по сравнению с верхним. Эффект еще более выражен для втулок с натягом= 5%.

## **3.3 Численный анализ остаточных напряжений на выходе из втулки**

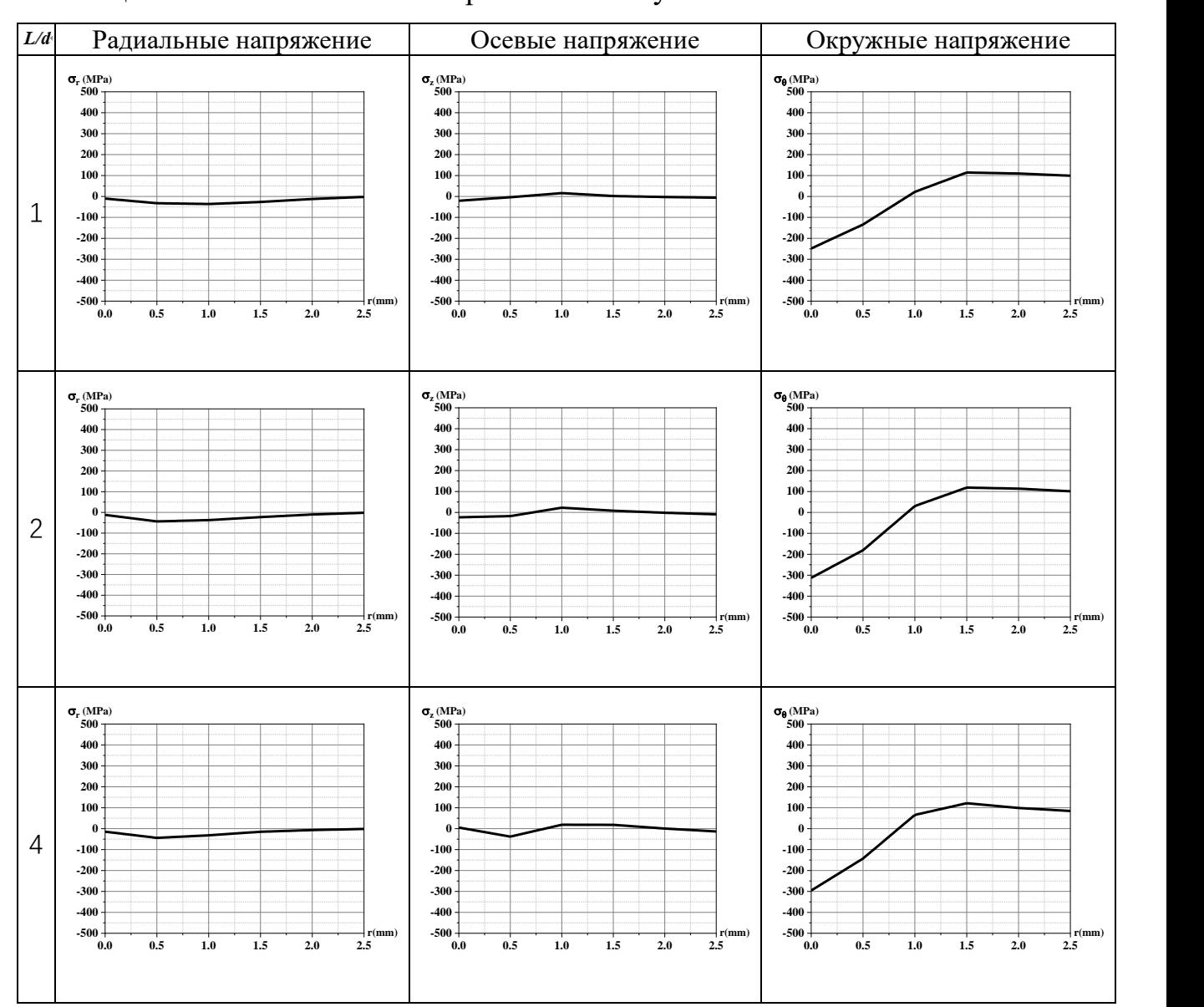

Таблица 3.13 — Остаточные напряжения во втулках a=1% D=10mm

В таблице 3.13 показаны значения остаточных напряжений для втулки с натягом = 1% и диаметром 10 мм. Общая тенденция для всех остаточных напряжений существенно не меняется по сравнению с остаточными напряжениями в среднем слое втулки.

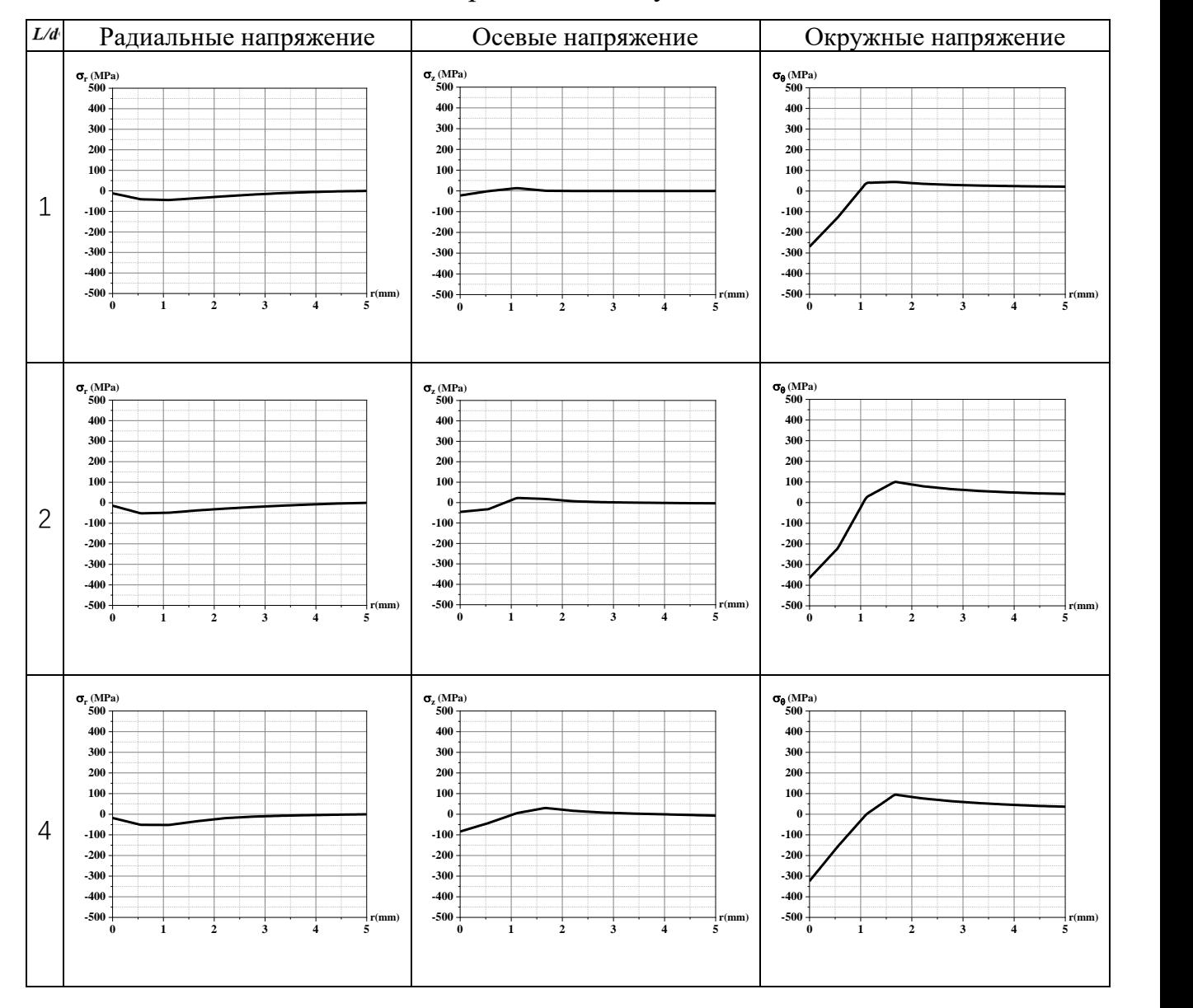

## Таблица 3.14 — Остаточные напряжения во втулках a=1% D=15mm

На таблице 3.14 показаны значения остаточных напряжений для втулки с натягом = 1% и диаметром 15 мм. Общая тенденция для всех остаточных напряжений существенно не меняется по сравнению с остаточными напряжениями в среднем слое втулки. Осевые остаточные напряжения уменьшились.

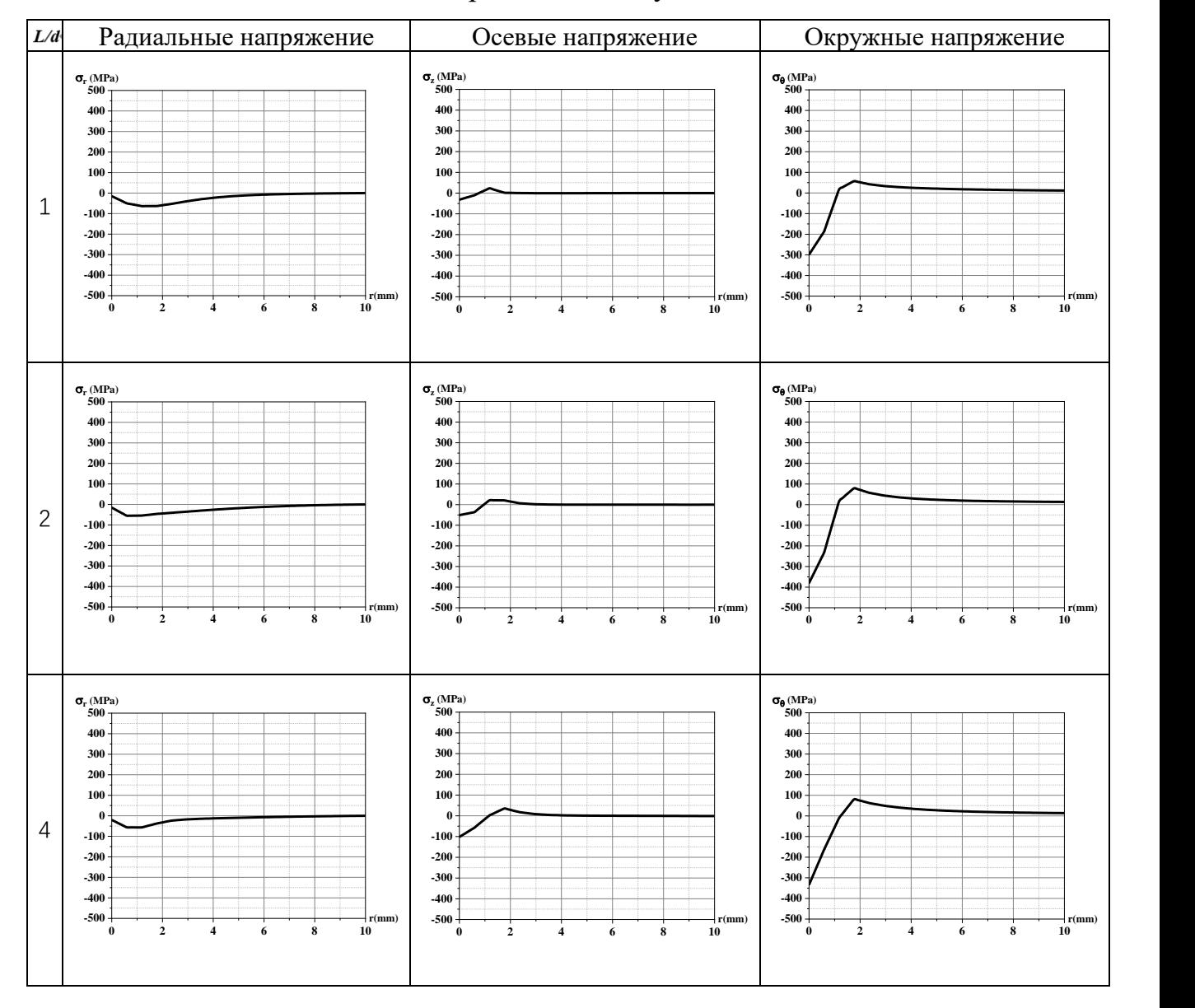

## Таблица 3.15 — Остаточные напряжения во втулках a=1% D=25mm

В таблице 3.15 показаны значения остаточных напряжений для втулки диаметром 25 мм с натягом = 1%. Общая тенденция для всех остаточных напряжений существенно не меняется по сравнению с остаточными напряжениями в среднем слое втулки. Осевые остаточные напряжения уменьшились.

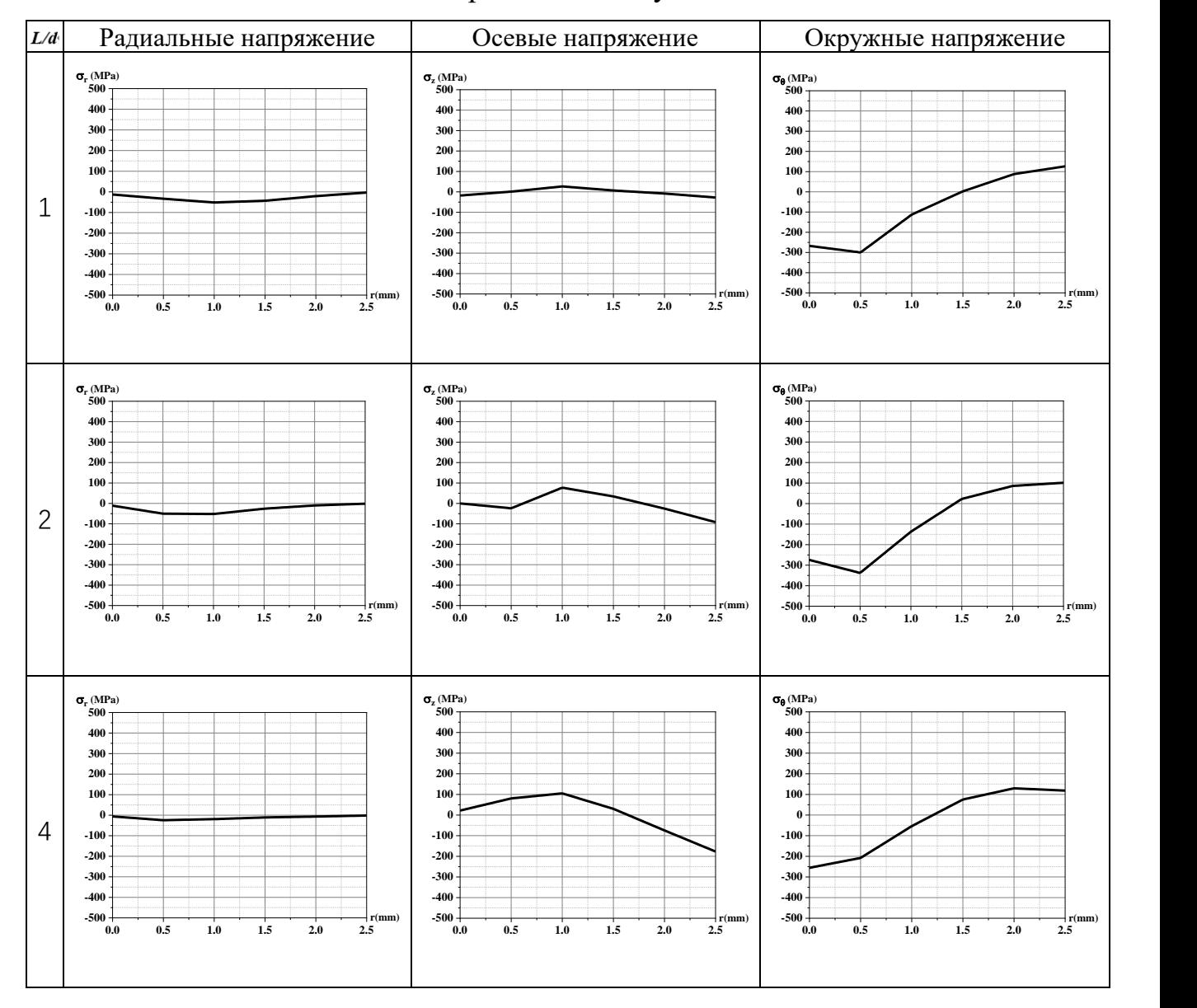

#### Таблица 3.16 — Остаточные напряжения во втулках a=5% D=10mm

В таблице 3.16 показаны значения остаточных напряжений для втулки с натягом = 5% и диаметром 10 мм. Тенденция изменения радиальных остаточных напряжений существенно не меняется по сравнению с остаточными напряжениями среднего слоя втулки; осевые остаточные напряжения уменьшаются; влияние окружных остаточных напряжений значительно лучше.
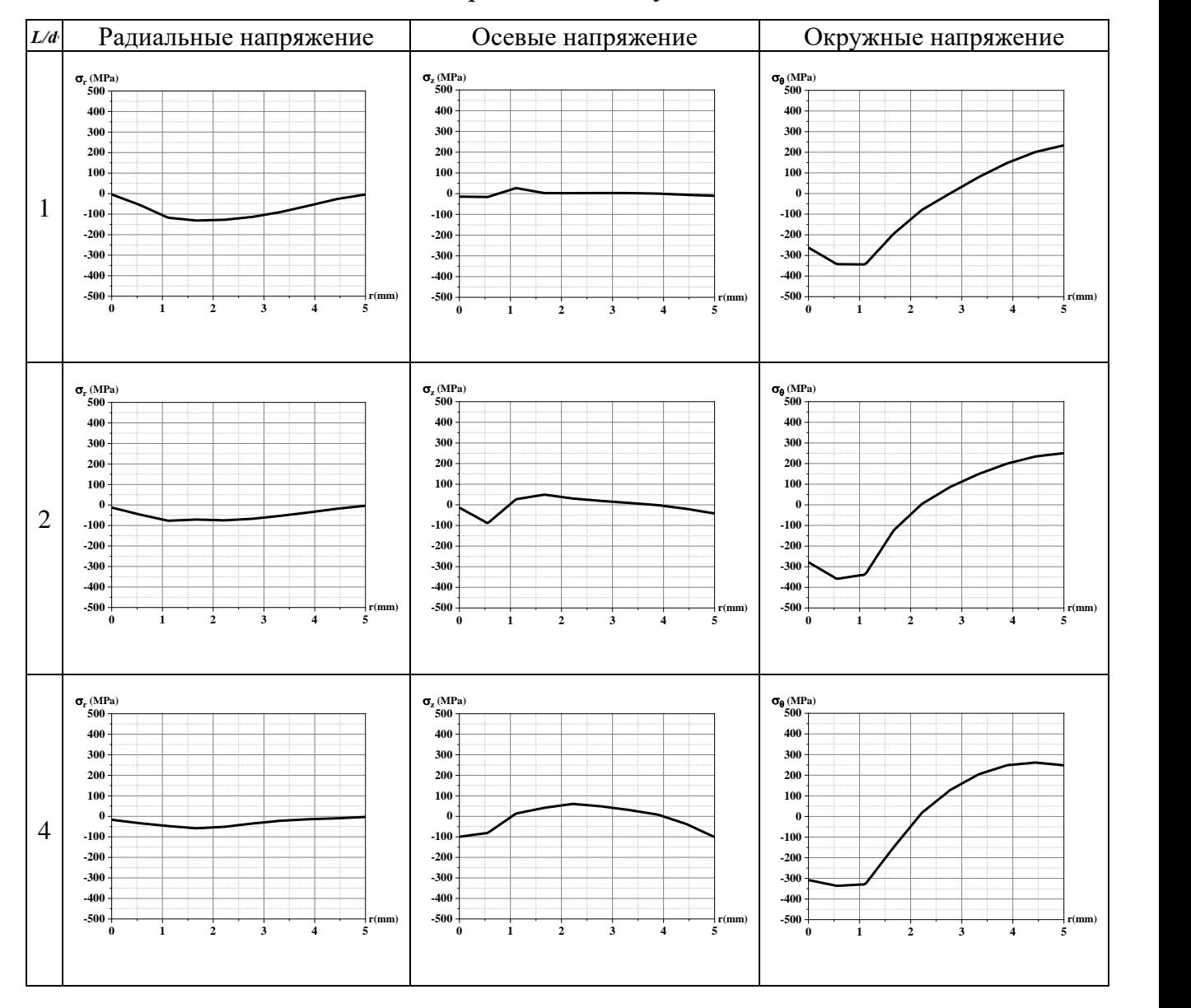

### Таблица 3.17 — Остаточные напряжения во втулках a=5% D=15mm

В таблице 3.17 показаны значения остаточных напряжений для втулки с натягом= 5% и диаметром 15 мм. Общая тенденция для всех остаточных напряжений существенно не меняется по сравнению с остаточными напряжениями в среднем слое втулки. Осевые остаточные напряжения уменьшились.

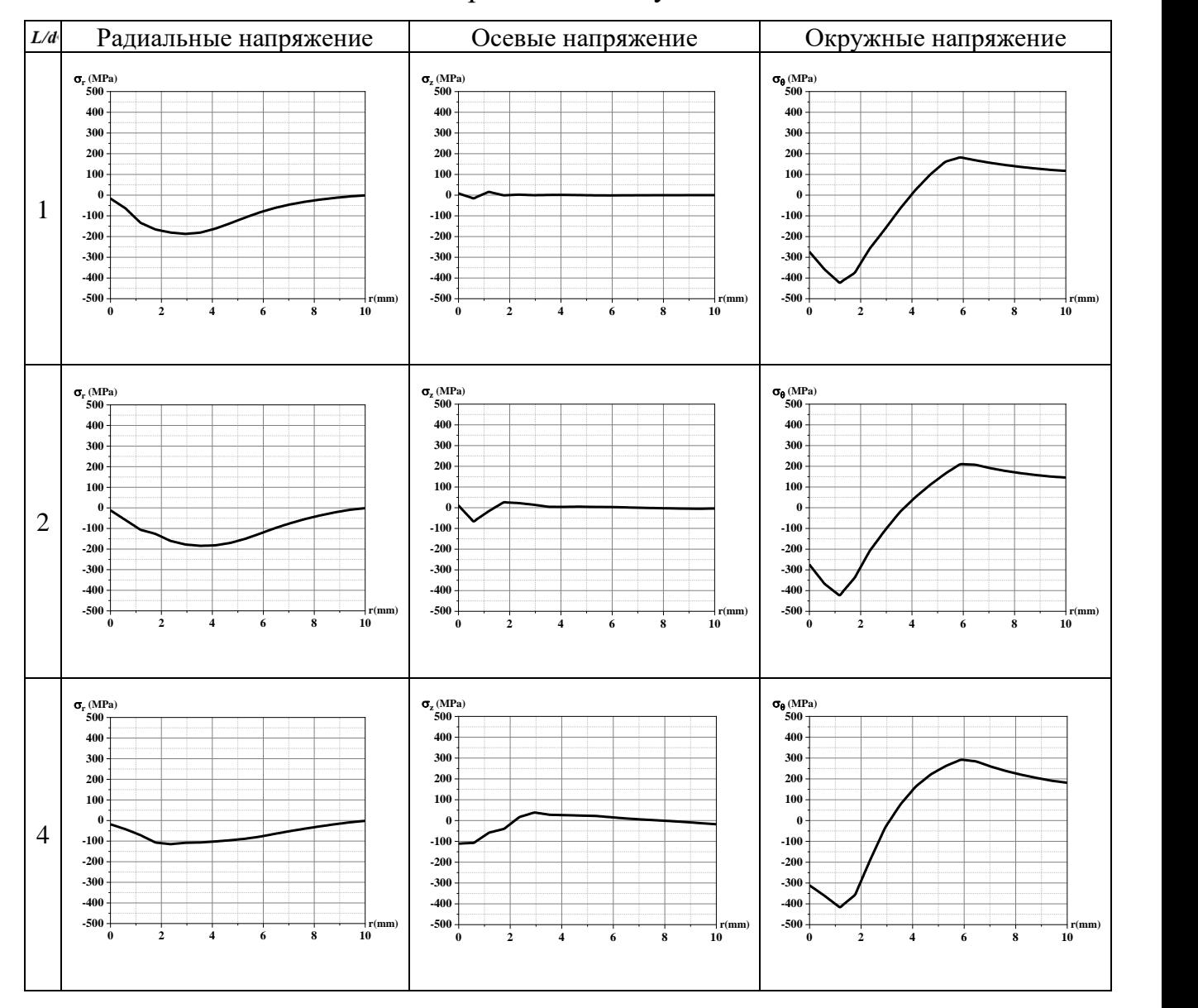

#### Таблица  $3.18 -$ Остаточные напряжения во втулках а=5% D=25mm

В таблице 3.18 показаны значения остаточных напряжений для втулки с натягом= 5% и диаметром 25 мм. Общая тенденция для всех остаточных напряжений существенно не меняется по сравнению с остаточными напряжениями в верхнем слое втулки. Осевые остаточные напряжения уменьшились.

При сравнении остаточных напряжений в нижнем слое с остаточными напряжениями в среднем слое, тенденции в окружных и радиальных остаточных напряжениях очень похожи

Интересно отметить, что для втулки натяг=5%, D=10 мм мы не обнаружили растягивающих остаточных напряжений вокруг отверстия в

нижнем слое окружных остаточных напряжений. Нижний слой втулки натяг=5%, D=15 мм показал большие окружные остаточные напряжения, чем средний слой. Это указывает на то, что остаточные напряжения на выходе из втулки более желательны, чем напряжения в среднем и верхнем слоях.

Для осевых напряжений.

Втулки с коэффициентами дорнования 1% и 5% не показали больших остаточных напряжений в осевом направлении, а по высоте мы видим меньшие остаточные напряжения в нижнем слое из-за более низкого положения нижнего слоя по сравнению со средним.

#### **Выводы**

Созданная математическая модель позволяет выполнить анализ распределения остаточных напряжений в сечениях втулок в широком диапазоне режимов дорнования, экспериментальное исследование которых весьма затруднительно, а часто невозможно, и может быть использована для прогнозирования усталостной прочности упрочненных деталей.

Анализ полученных с использованием разработанной математической модели данных показал, что при одинаковом натяге (*a*) бòльшие значения радиальных и окружных остаточных напряжений наблюдаются в сечениях втулок с бòльшим относительным диаметром (*D/d*) из-за разницы в размере области упругой деформации. Величина осевых остаточных напряжений тесно связана с относительной длиной втулок (*L/d*), при этом наибольшие их значения наблюдаются в сечениях втулок с меньшей степенью толстостенности. Кроме того, во втулках с *D/d* = 2; *a* = 5% и, в меньшей степени, *D/d* = 5; *a* = 1% возникают растягивающие окружные напряжения, что неблагоприятно сказывается на выносливости обработанных деталей. Такие режимы нельзя считаться предпочтительными.

Таким образом, относительные длина и диаметр втулок могут оказывать совокупное лимитирующие влияние при назначении натяга дорнования, что в итоге должно учитываться при выборе технологической схемы и режимов обработки отверстий наряду с возможными искажениями торцевых поверхностей деталей, усадки отверстий и т.д., что требует проведения дальнейших комплексных исследований напряженно-деформированного состояния обрабатываемых изделий.

76

## **4 Раздел «Финансовый менеджмент, ресурсоэффективность и ресурсосбережение»**

## **ЗАДАНИЕ ДЛЯ РАЗДЕЛА«ФИНАНСОВЫЙ МЕНЕДЖМЕНТ, РЕСУРСОЭФФЕКТИВНОСТЬ И РЕСУРСОСБЕРЕЖЕНИЕ»**

### Студенту:

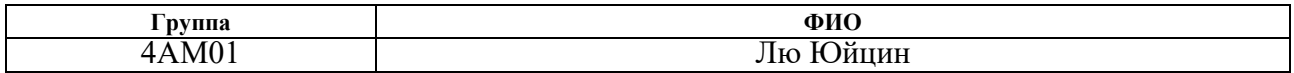

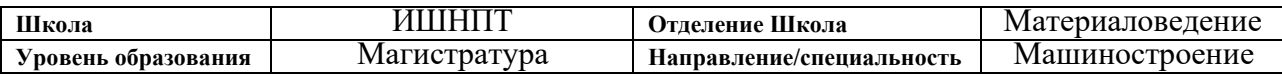

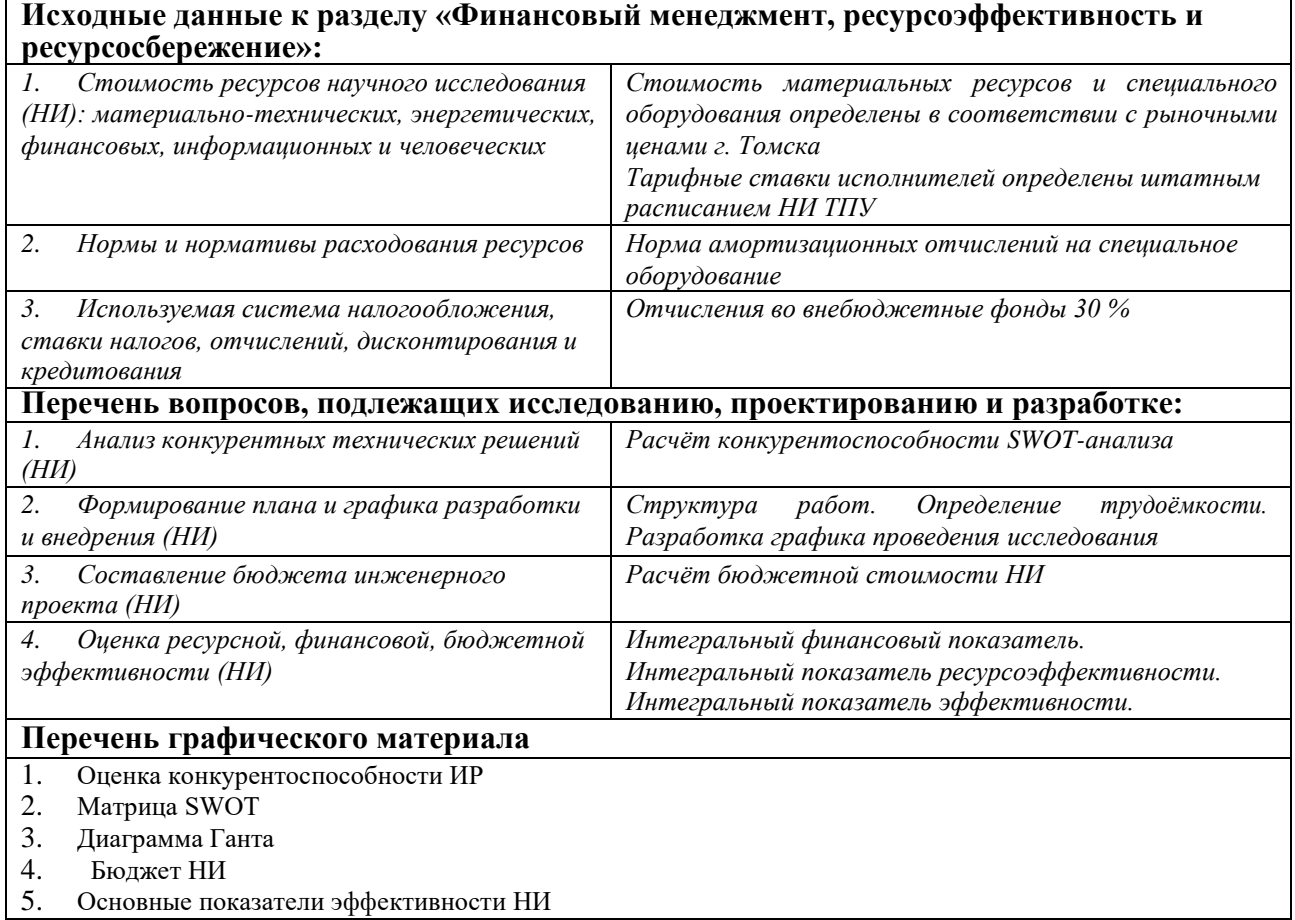

#### **Дата выдачи задания для раздела по линейному графику**

#### **Задание выдал консультант:**

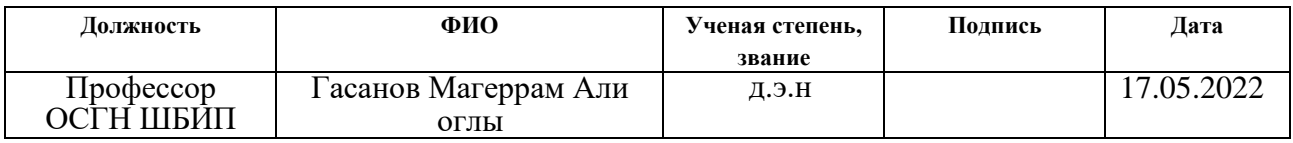

#### **Задание принял к исполнению студент:**

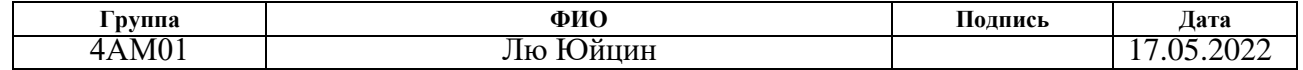

#### **Введение**

Основная цель данного раздела – оценить перспективность развития и планировать финансовую и коммерческую ценность конечного продукта, представленного в рамках исследовательской работы. Коммерческая ценность определяется не только наличием более высоких технических характеристик над конкурентными разработками, но и тем, насколько быстро разработчик сможет ответить на следующие вопросы – будет ли продукт востребован на рынке, какова будет его цена, каков бюджет научного исследования, какое время будет необходимо для продвижения разработанного продукта на рынок.

Данный раздел, предусматривает рассмотрение следующих задач:

1.Оценка коммерческого потенциала разработки;

2.Планирование научно-исследовательской работы;

3.Расчёт бюджета научно-исследовательской работы;

4.Определение ресурсной, финансовой, бюджетной эффективности исследования.

Целью НИР является исследование влияния различных геометрических параметров и натяга на остаточные напряжения в полых цилиндрических деталях после дорнования.

# **4.1Оценка коммерческого потенциала и перспективности проведения исследований с позиции ресурсоэффективности и ресурсосбережения**

#### **4.1.1Анализ конкурентных технических решений**

В ходе исследования были рассмотрены две конкурирующие работы о процессе дорнования:

1.Моделирование напряженно-деформированного состояния толстостенных втулок после обработки дорнованием;

2.Влияние размеров фасок на наплывы металла на торцах

78

### цилиндров,обрабатываемых дорнованием;

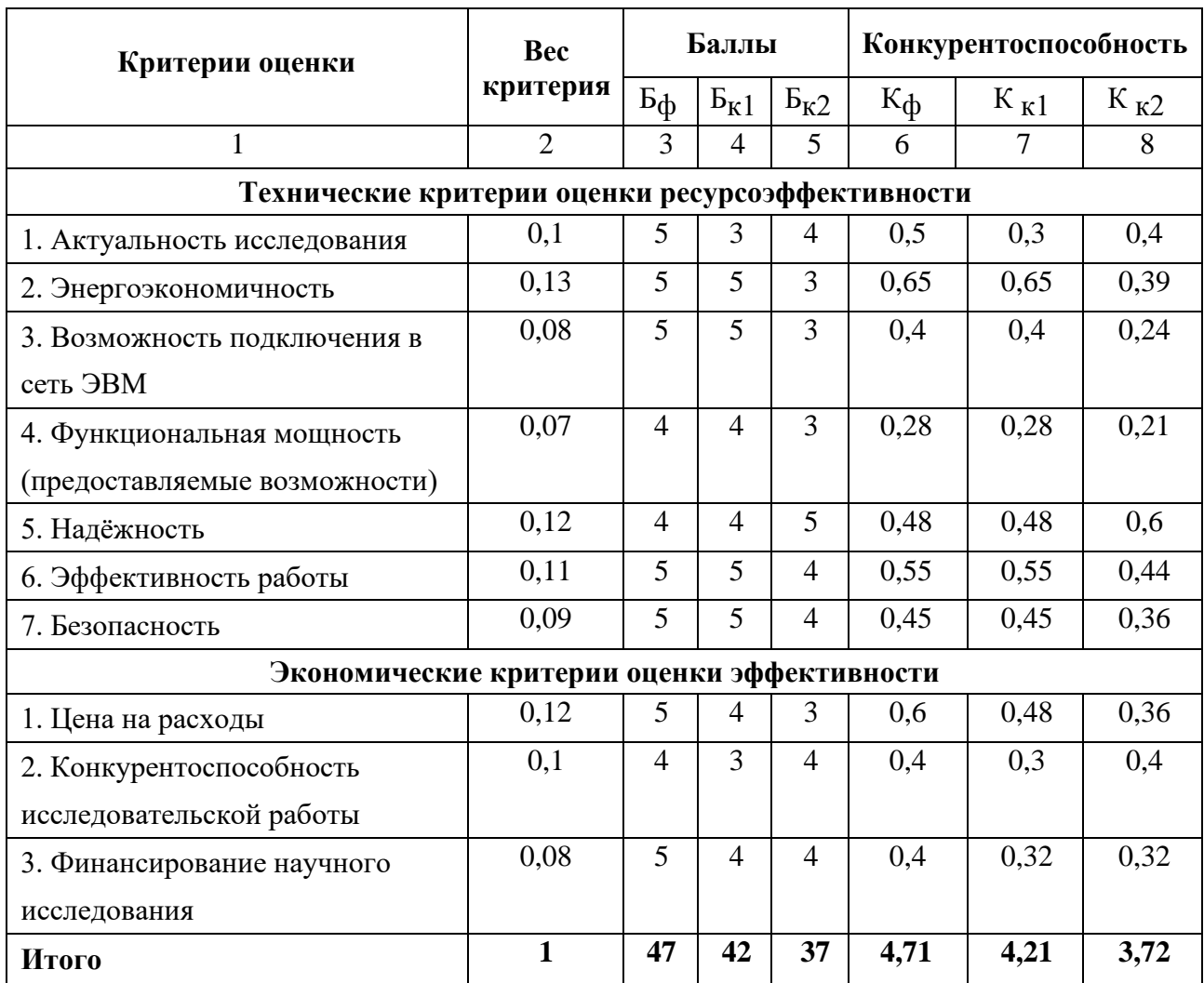

Таблица 4.1 – Сравнение конкурентных технических решений (исследовательских работ)

Расчёт конкурентоспособности, на примере актуальность исследования второго конкурента, определяется по формуле:

$$
K = \sum B_i \times S_i = 0, 1 \times 4 = 0, 4 \tag{4.1}
$$

Где  $K$  – конкурентоспособность проекта;

i – вес показателя (в долях единицы);

Бi– балл показателя.

Проведённый анализ конкурентных технических решений показал, что исследование является наиболее актуальным и перспективным, имеет конкурентоспособность.

#### **4.1.2 SWOT–анализ**

Для исследования внешней и внутренней среды проекта, в этой работе проведен SWOT–анализ с детальной оценкой сильных и слабых сторон исследовательского проекта, а также его возможностей и угроз.

Первый этап, составляется Матрица SWOT, в которую описаны слабые и сильные стороны проекта и выявленные возможности и угрозы для реализации проекта, которые проявились или могут появиться в его внешней среде,приведены в таблице 4.2

Таблица 4.2 – Матрица SWOT–анализа

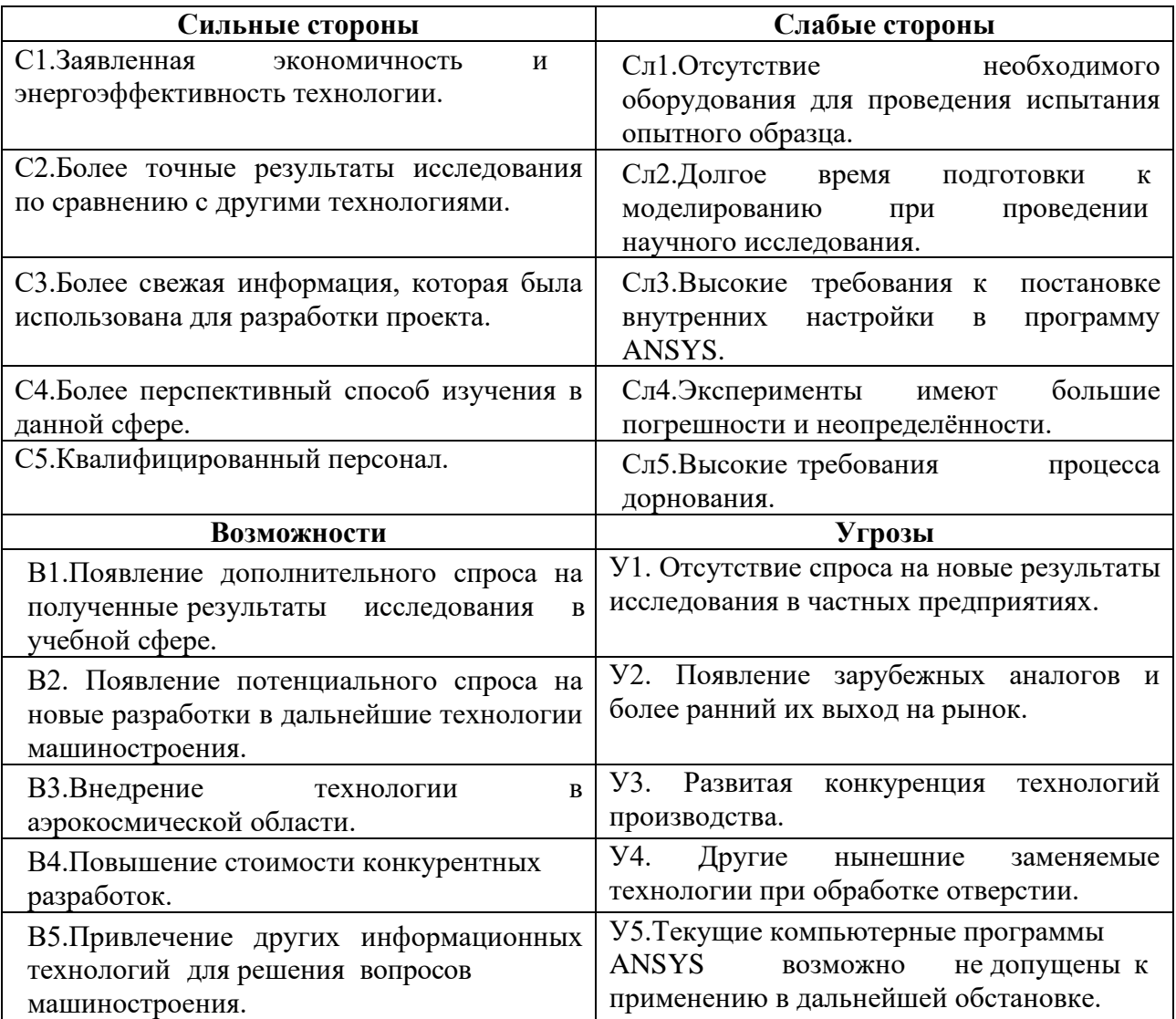

На втором этапе на основании матрицы SWOT строятся интерактивные матрицы возможностей и угроз, позволяющие оценить эффективность проекта, а также надёжность его реализации. Соотношения параметров представлены в

## таблицах 4.3 – 4.6:

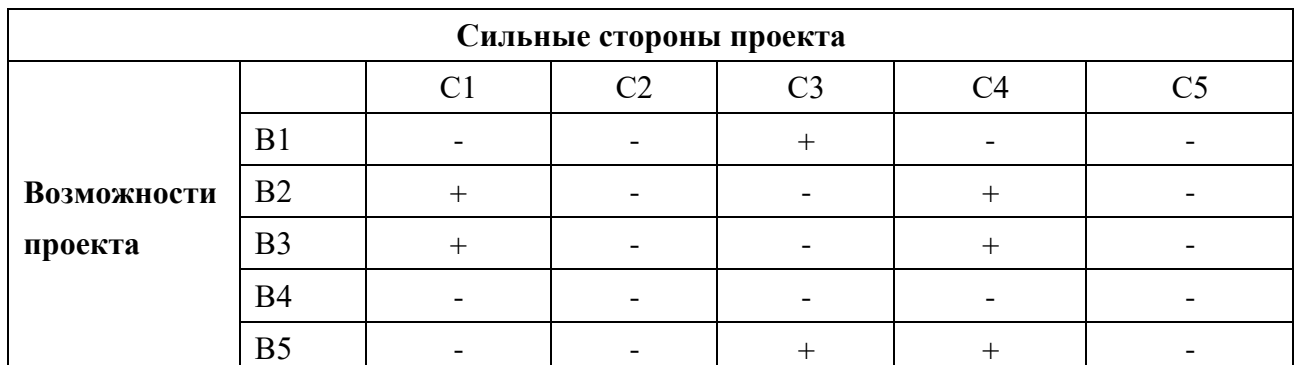

Таблица 4.3 – Интерактивная матрица проекта «Возможности проекта и сильные стороны»

Таблица 4.4 – Интерактивная матрица проекта «Возможности проекта и слабые стороны»

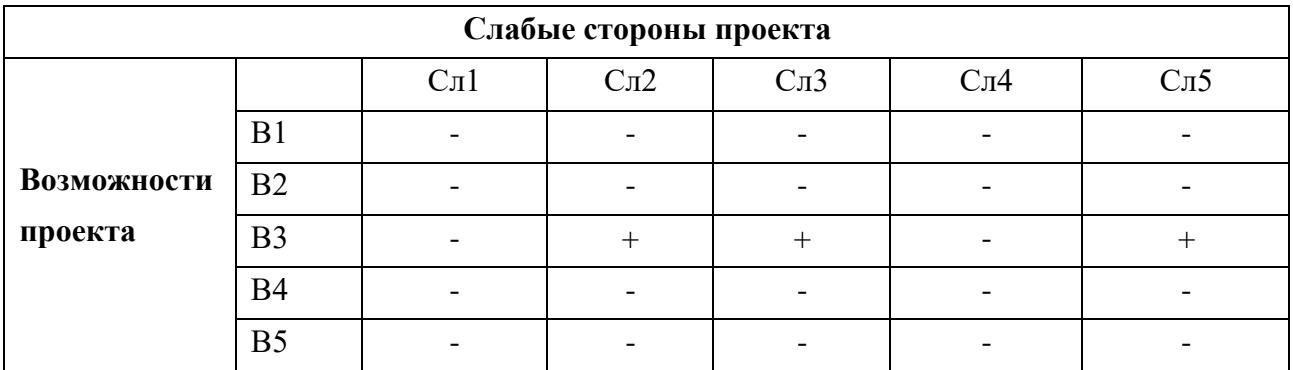

Таблица 4.5 – Интерактивная матрица проекта «Угрозы проекта и сильные стороны»

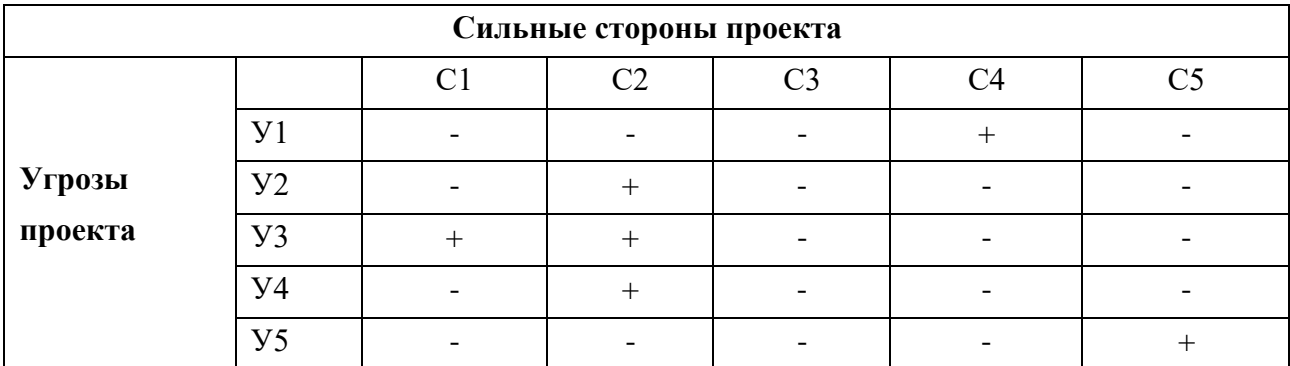

Таблица 4.6 – Интерактивная матрица проекта «Угрозы проекта и слабые стороны»

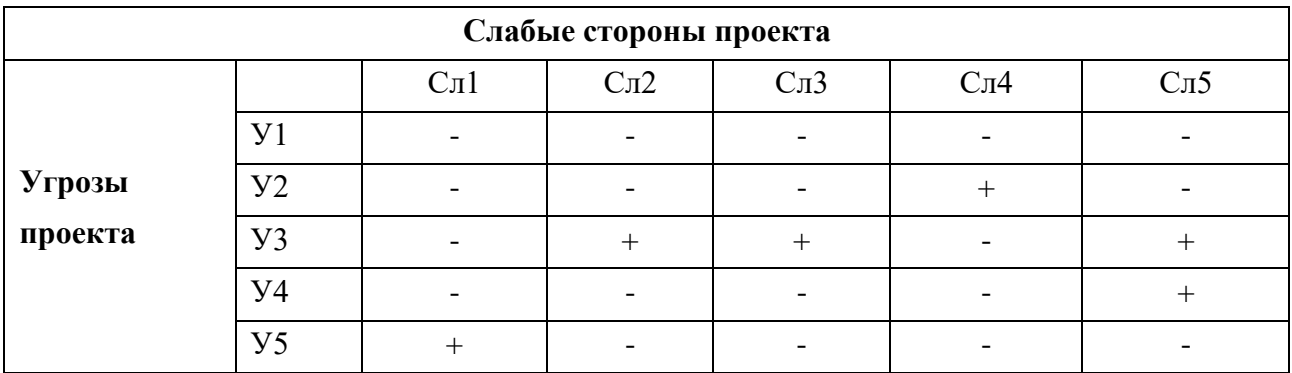

Результаты анализа представлены в итоговую таблицу 4.7:

Таблица 4.7 – Итоговая таблица SWOT-анализа

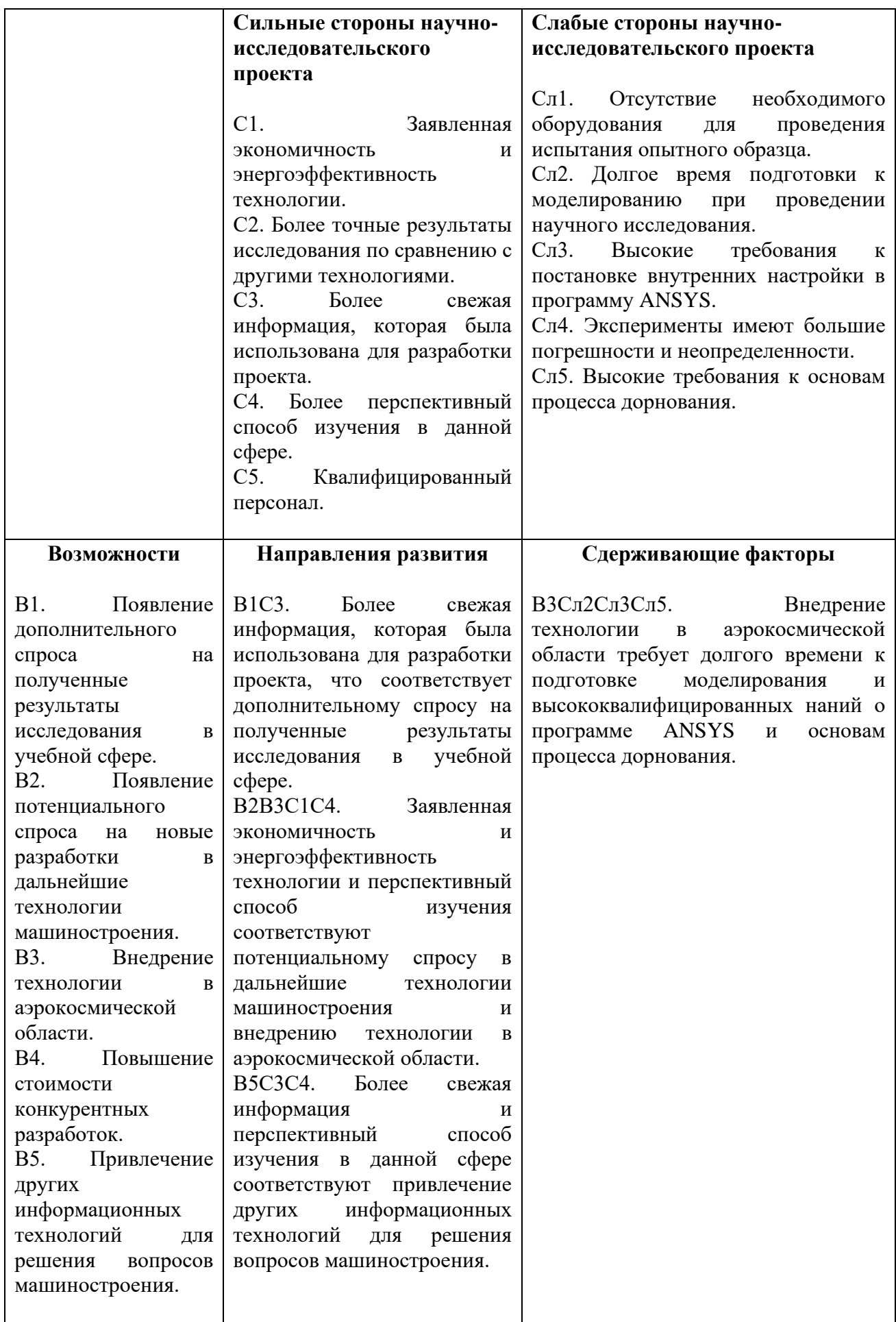

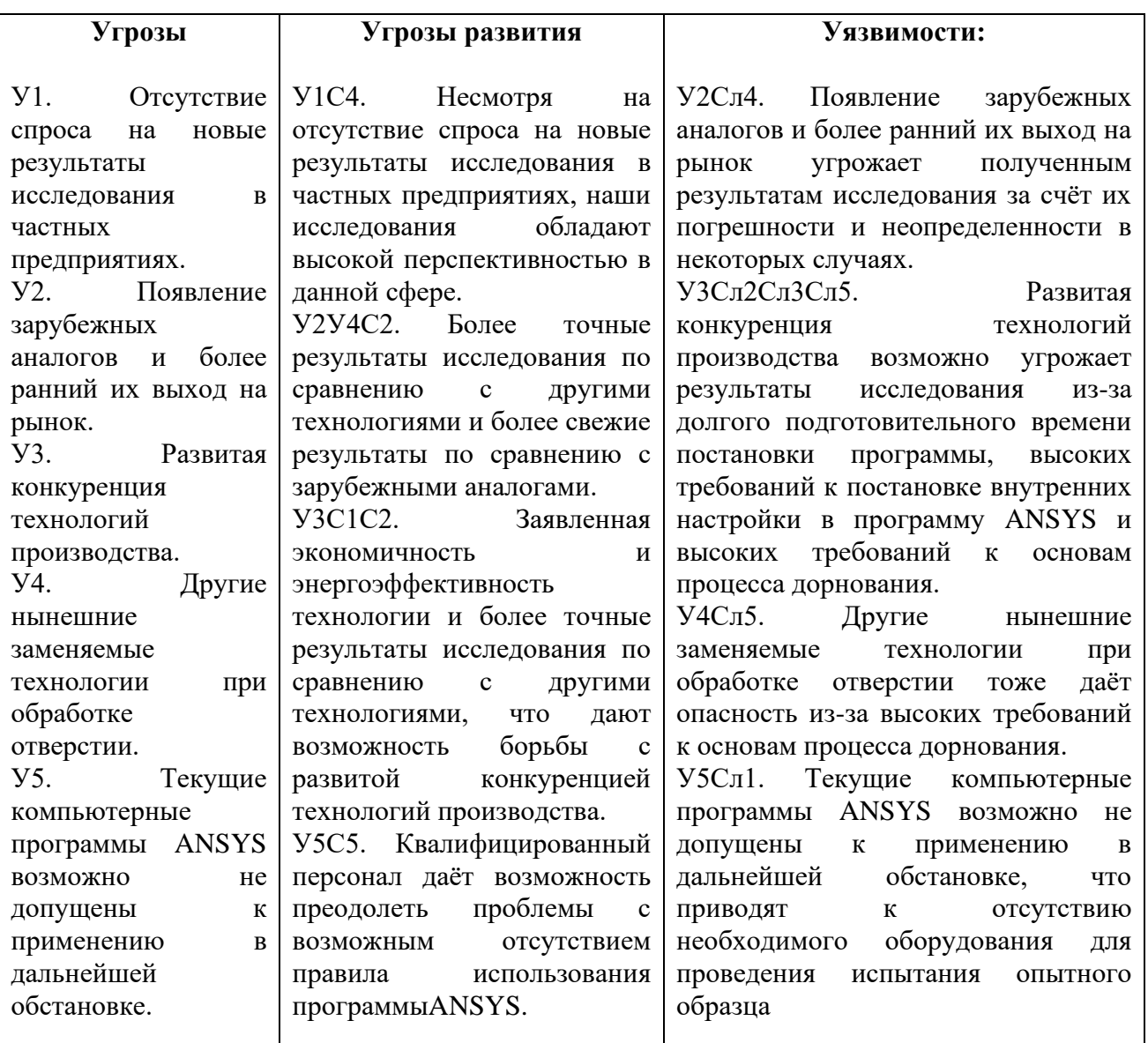

В результате SWOT-анализа показано, что высокие точности полученных результатов при правильной установке программы ANSYS данной работы и её перспективы преобладают над её недостатками, которые невозможно все устранены на практике и в теории. Результаты анализа учтены в дальнейшей научно-исследовательской разработке.

## **4.2 Планирование научно-исследовательских работ**

## **4.2.1Структура работ в рамках научного исследования**

Планирование комплекса научно-исследовательских работ осуществляется в порядке:

1.определение структуры работ в рамках научного исследования;

2.определение количества исполнителей для каждой из работ;

3.установление продолжительности работ;

4.построение графика проведения научных исследований;

Для оптимизации работ удобно использовать классический метод линейного планирования и управления.

Результатом такого планирования является составление линейного графика выполнения всех работ. Порядок этапов работ и распределение исполнителей для данной научно-исследовательской работы, приведён в таблице 4.8:

Таблица 4.8 – Перечень этапов, работ и распределение исполнителей

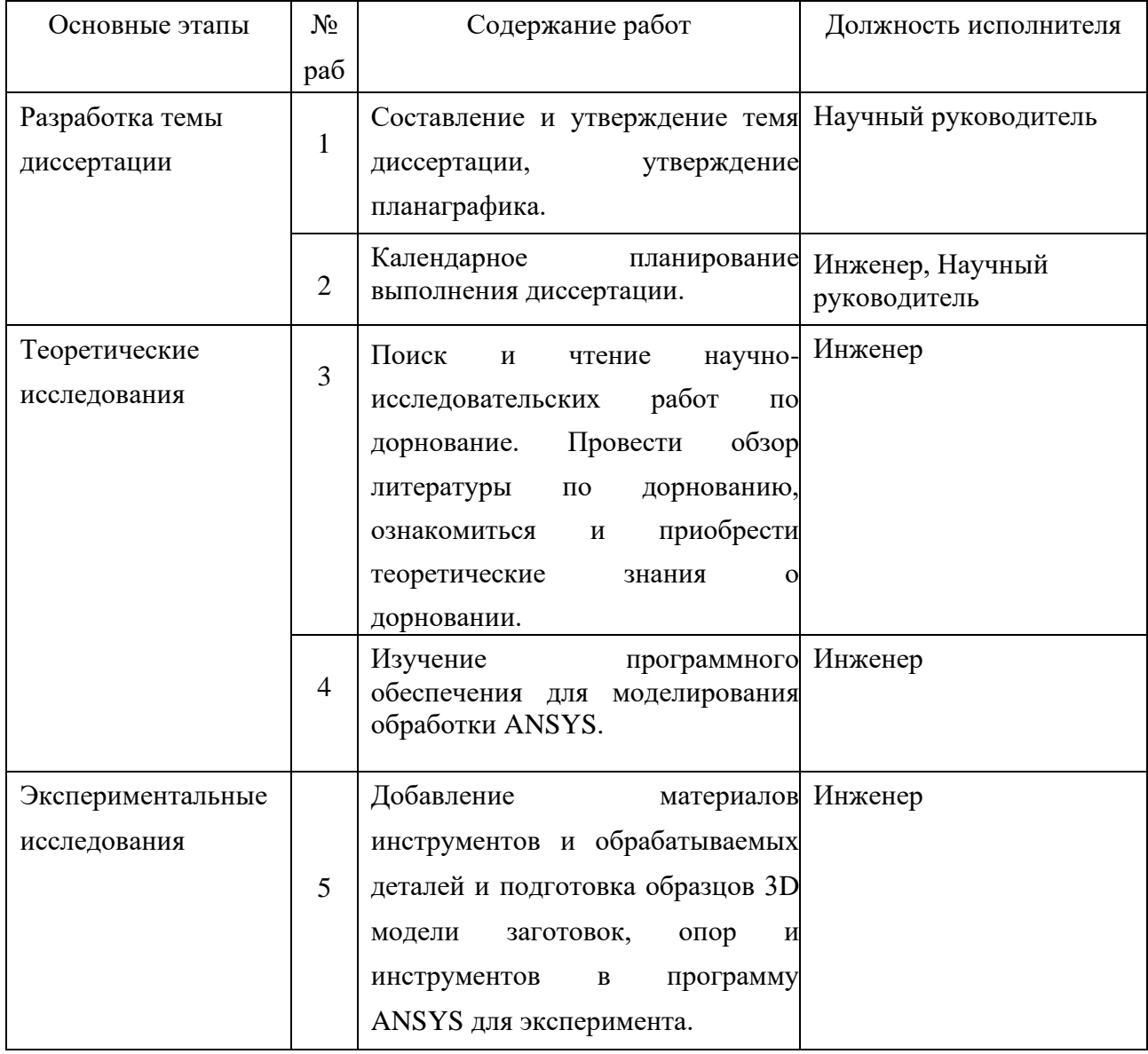

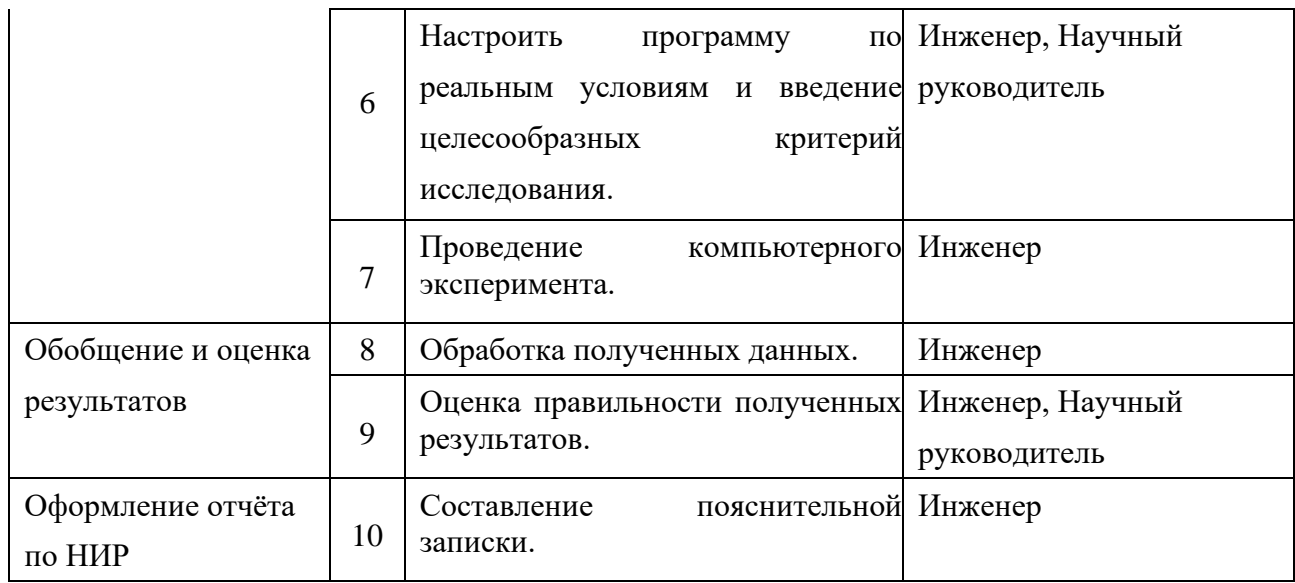

# **4.2.2 Определение трудоёмкости выполнения работ и разработка графика проведения**

При проведении научных исследований основную часть стоимости разработки составляют трудовые затраты, поэтому определение трудоёмкости проводимых работ является важным этапом составления бюджета.

Для определения ожидаемого (среднего) значения трудоёмкости использована следующая формула:

$$
t_{\text{ox}i} = \frac{3t_{\text{min}i} + 2t_{\text{max}i}}{5} \tag{4.2}
$$

Где  $t_{\rm{ox}i}$  – ожидаемая трудоемкость выполнения i-ой работы, человекодни;

 $t_{mini}$  – минимально возможная трудоемкость выполнения заданной i-ой работы, человеко-дни;

 $t_{maxi}$  – максимально возможная трудоемкость выполнения заданной i-ой работы, человеко-дни.

Зная величину ожидаемой трудоёмкости, можно определить продолжительность каждой i-ой работы в рабочих днях Трi, при этом учитывается параллельность выполнения работ разными исполнителями.

Данный расчёт позволяет определить величину заработной платы.

85

$$
T_{pi} = \frac{t_{\text{ox}i}}{q_i} \tag{4.3}
$$

Где  $T_{pi}$  – продолжительность одной работы, рабочие дни;

 $t_{\rm{ox}i}$  — ожидаемая трудоемкость выполнения одной работы, человекодни;

 $\Psi_i$  – численность исполнителей, выполняющих одновременно одну и ту же работу на данном этапе, чел.

Для перевода длительности каждого этапа из рабочих в календарные дни, необходимо воспользоваться формулой:

$$
T_{ki} = T_{pi} \times k \tag{4.4}
$$

Где  $T_{ki}$  – продолжительность выполнения i-й работы в календарных днях;

 $T_{pi}$  – продолжительность выполнения i-й работы в рабочих днях;

 $k$  – календарный коэффициент.

Календарный коэффициент определяется по формуле:

$$
k = \frac{T_{\text{KaJ}}}{T_{\text{KaJ}} - T_{\text{BhIX}} - T_{\text{npaa}}} = \frac{365}{365 - 89 - 29} = 1,48
$$
 (4,5)

Где  $T_{\text{KaJ}}$  – общее количество календарных дней в году;

 $T_{\text{BbIX}}$ – общее количество выходных дней в году;

 $T_{\text{mpa3}}$  – общее количество праздничных дней в году.

Расчёты временных показателей проведения научного исследования представляются в таблице 4.9:

Таблица 4.9 – Временные показатели проведения научного исследования

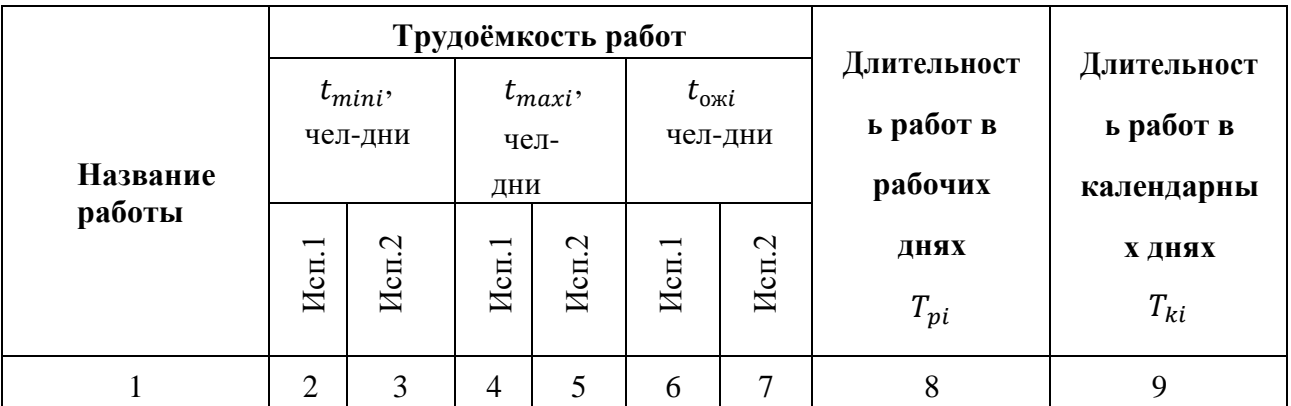

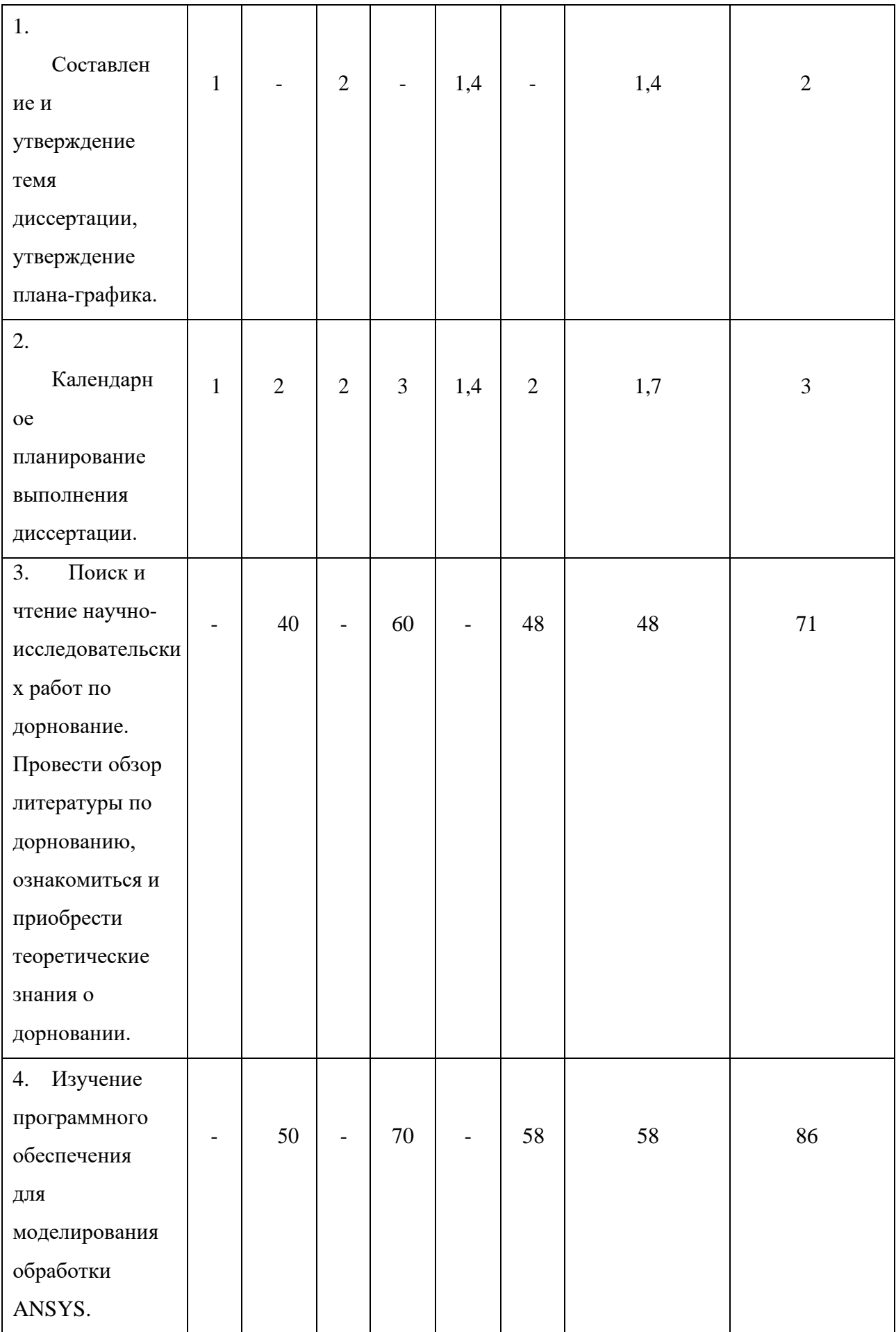

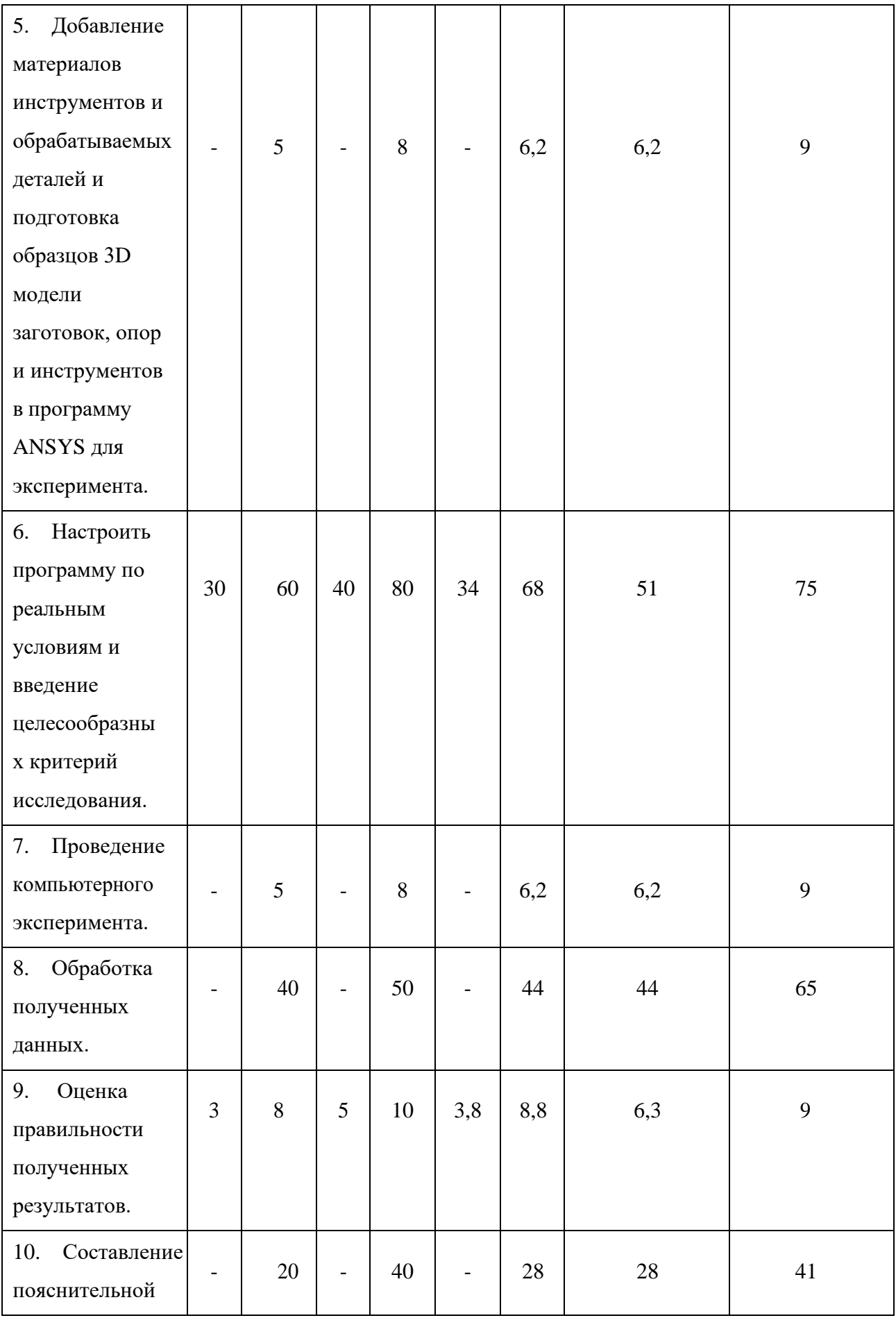

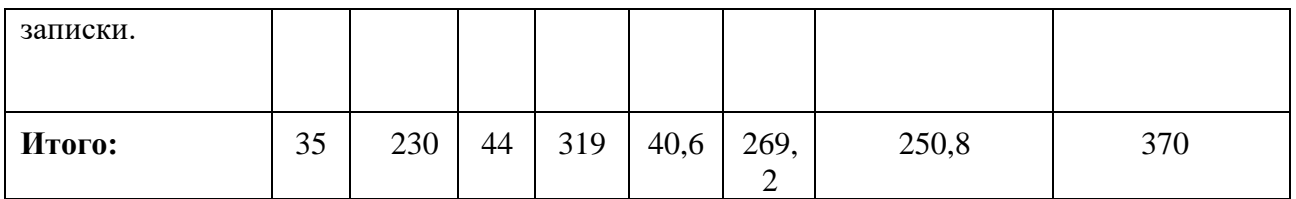

Где Исп.1 – научный руководитель;

Исп.2 – инженер.

На основе таблицы составлен календарный план-график выполнения проекта с использованием диаграммы Ганта (таблица 4.10).

Таблица 4.10 – Диаграмма Ганта

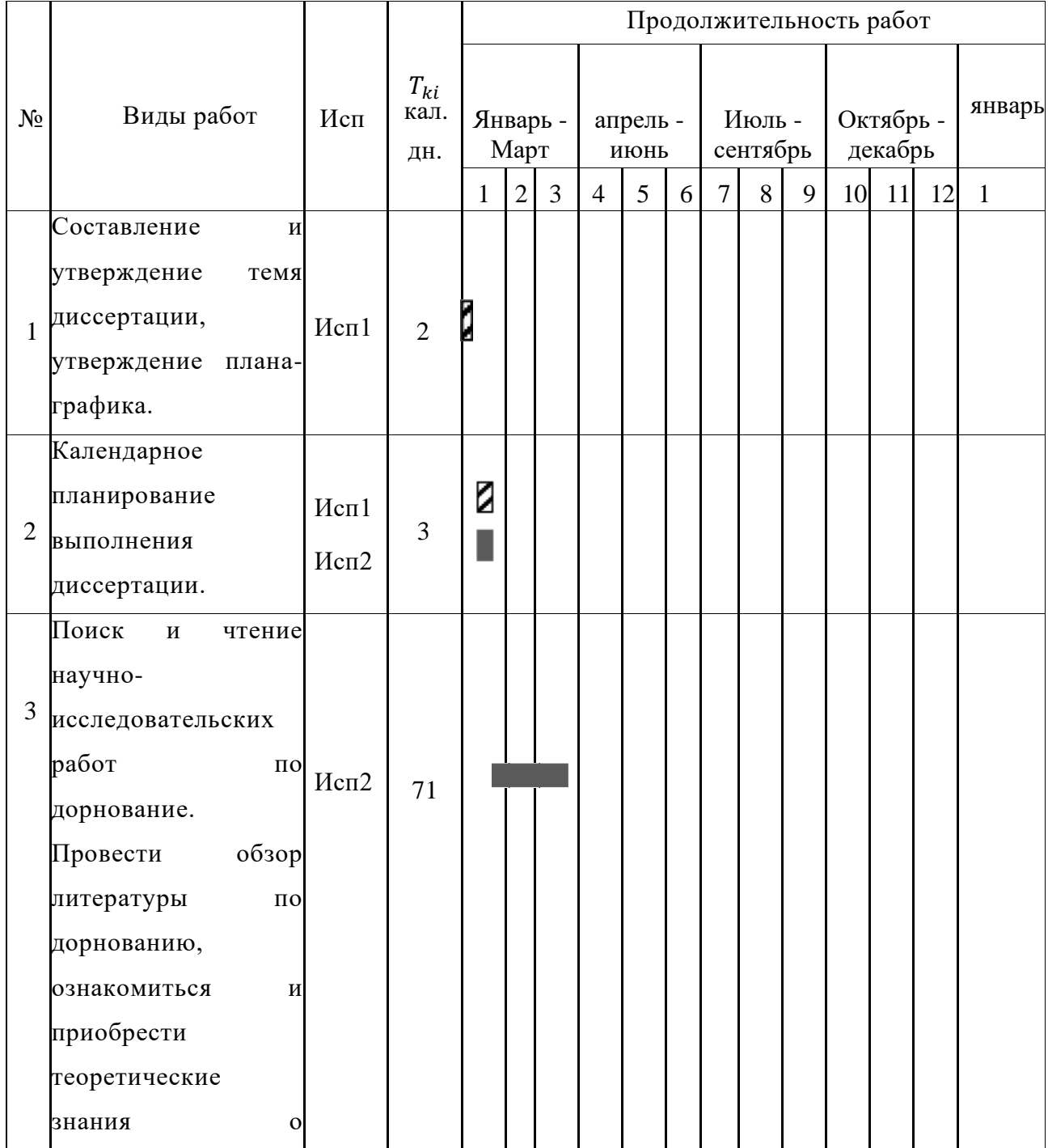

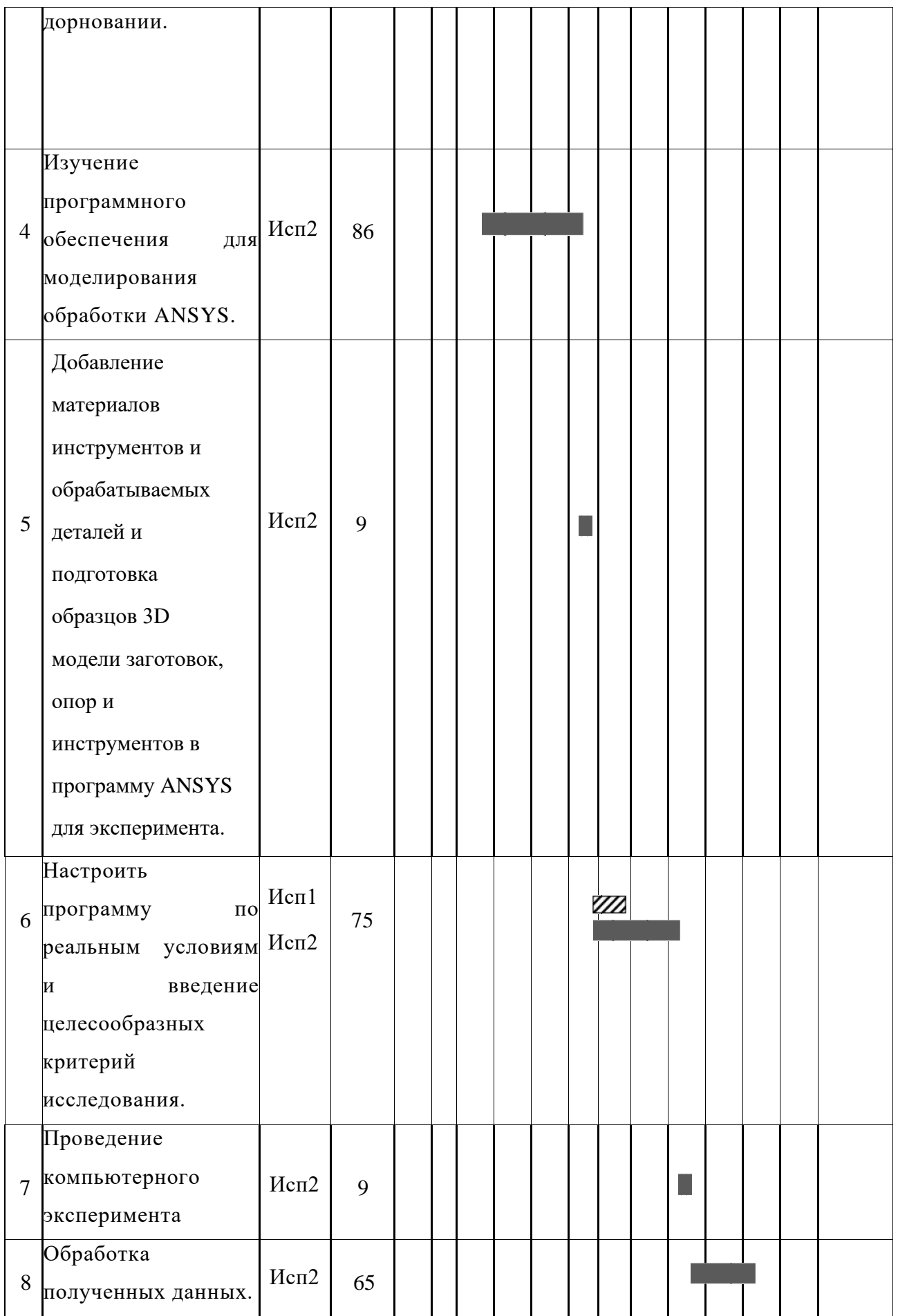

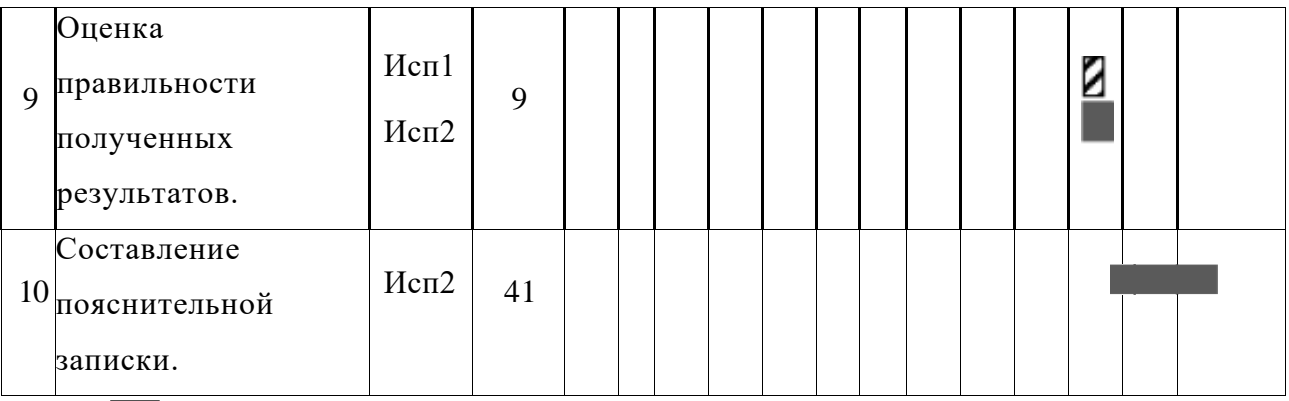

 $\Gamma$ де  $\mathbb{Z}$  - Исп. 1 (научный руководитель);  $\blacksquare$  - Исп. 2 (инженер).

### **4.3 Бюджет научно-технического исследования**

При планировании бюджета научно-технического исследования учитывались все виды расходов, связанных с его выполнением. В этой работе использовать следующую группировку затрат по следующим статьям:

1.материальные затраты научно-исследовательской работы (НИР);

2.затраты на специальное оборудование для экспериментальных работ;

3.основная заработная плата исполнителей темы;

4.дополнительная заработная плата исполнителей темы;

5.отчисления во внебюджетные фонды (страховые отчисления);

6.накладные расходы НИР.

# **4.3.1 Расчёт материальных затрат научно-технического исследования**

Эта работа проводится в 16А корпусе ТПУ. Работа проходит в компьютерном классе. Втулка из стали 50 была смоделирована с помощью программы конечно-элементного анализа Ansys для изучения влияния геометрии втулки и параметров обработки на остаточные напряжения.

Используются следующие виды оборудования и материалов. 1) Оборудование для ПК. 2) Канцелярские наборы для записи данных. 3) Картриджи для лазерного принтера для печати на бумаге формата A4. 4) Офисная бумага формата A4 для записи данных.

Результаты расчёта затрат представлены в таблице 4.11:

Таблица 4.11 – Материальные затраты

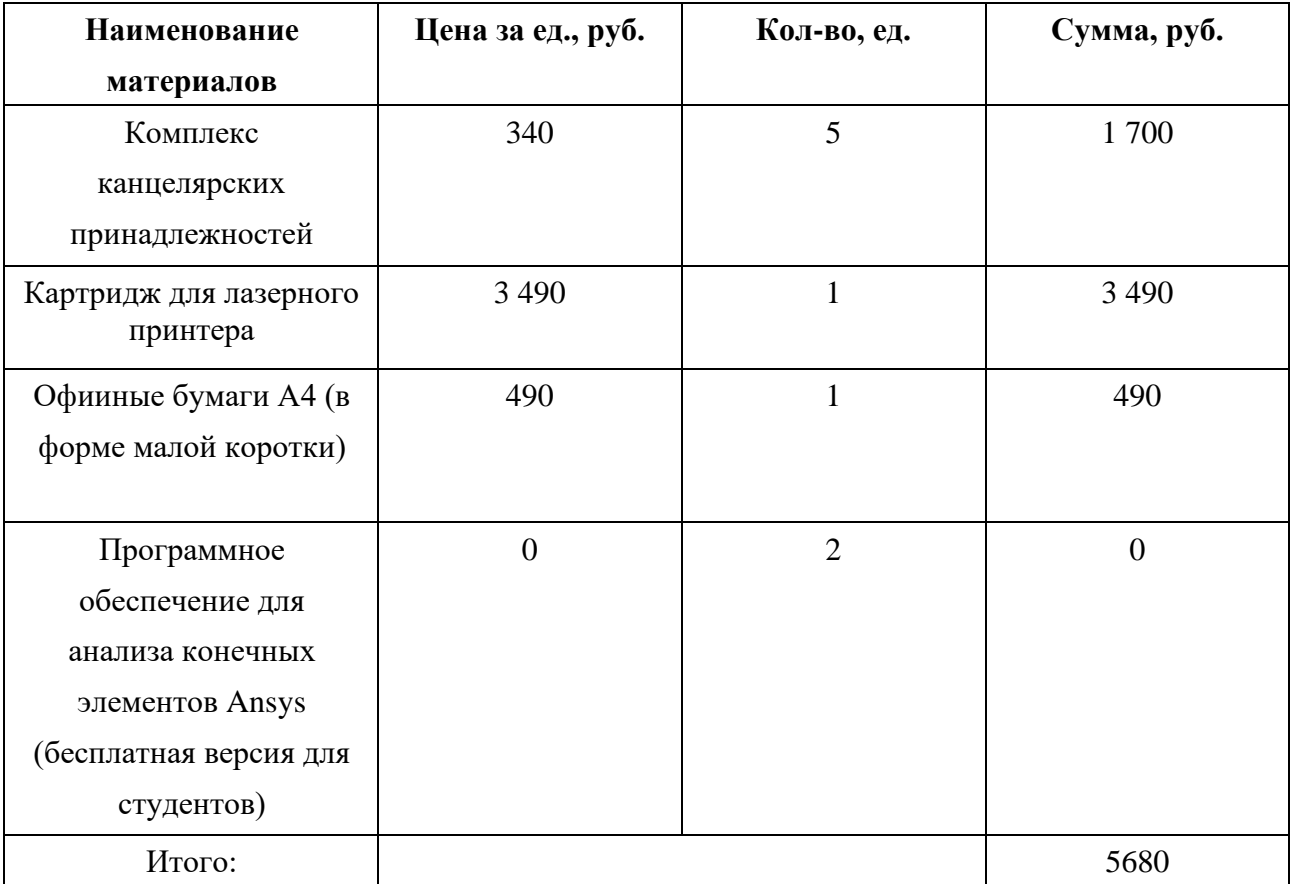

### **4.3.2 Расчёт амортизации специального оборудования**

Расчёт сводится к определению амортизационных отчислений, так как оборудование было приобретено до начала выполнения данной работы и эксплуатировалось раннее, поэтому при расчёте затрат на оборудовании учитываем только рабочие дни по данной теме.

Расчёт амортизации проводится следующим образом: Норма амортизации: рассчитывается по формуле:

$$
H_A = \frac{1}{n} \tag{4.6}
$$

Где n – срок полезного использования в количестве лет.

Амортизация оборудования рассчитывается по формуле:

$$
A = \frac{H_A H}{12} \text{m} \tag{4.7}
$$

Где И – итоговая сумма, тыс. рублей;

 $m$  – время использования, месяц.

Таблица 4.12 – Затраты на оборудование

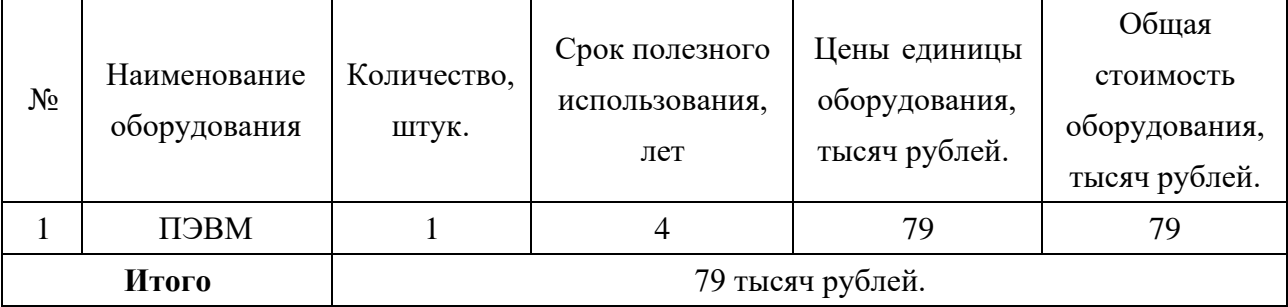

Рассчитывается норма амортизации для ноутбука, с учётом того, что срок полезного использования составляет 4 года (по формуле 4,6):

$$
H_A = \frac{1}{n} = \frac{1}{4} = 0.25
$$

Общая сумма амортизационных отчислений (по формуле 4,7):

$$
A = \frac{H_A H}{12} m = \frac{0.25 \times 79000}{12} \times 13 = 21396 \text{py6} \cdot \text{meV}
$$

### **4.3.3 Основная заработная плата исполнителей темы**

В данном разделе рассчитывается заработная плата инженера и руководителя, помимо этого необходимо рассчитать расходы по заработной плате, определяемые трудоёмкостью проекта и действующей системой оклада.

Основная заработная плата одного работника рассчитывается по следующей формуле:

$$
3_{\text{och}} = 3_{\text{AH}} \times T_p \tag{4.8}
$$

Где  $3_{nH}$  – среднедневная заработная плата, рублей;

 $T_p$  – продолжительность работ, выполняемых работником, раб. дней.

(по таблице 3.9 для инженера:  $T_{p2} = 270$  дней, для руководителя:  $T_{p1} = 41$  дней).

Среднедневная заработная плата рассчитывается по формуле:

$$
\mathbf{3}_{\mu\mu} = \frac{\mathbf{3}_M \times M}{\mathbf{F}_{\mu}} \tag{4.9}
$$

Где  $3_M$  – месячный должностной оклад работника, рублей;

 $F_{\text{A}}$  – действительный годовой фонд рабочего времени научнотехнического персонала, раб. Дней (в данном случае  $F_A = 247$  дней);

М – количество месяцев работы без отпуска в течение года (при отпуске в 118 раб. дней, М = 8,1месяц, 6–дневная рабочая неделя).

Должностной оклад работника за месяц определяется по формуле:

$$
3_M = 3_{mc} \times (1 + k_{np} + k_A) \times k_p \tag{4.10}
$$

Где  $3_{\text{mc}}$ – заработная плата,согласно тарифной ставке,рублей (для руководителя  $3_{\text{m}c}$  = 28600 рублей, а для инженера  $3_{\text{m}c}$  = 11280 рублей);

 $k_{\text{m}}$  – премиальный коэффициент, равен 0,3;

 $k_{\text{I}}$  – коэффициент доплат и надбавок, равен 0,2;

 $k_p$  – районный коэффициент, равен 1,3 (для города Томск).

По формуле 10 определяется должностной оклад руководителя за месяц:

 $3_{\rm M1}$  = 3 $_{\rm mc}$  $\times$  (1 +  $\rm k_{np}$  +  $\rm k_{\rm g}$ )  $\times$   $\rm k_{p}$ = 28600  $\times$  (1 + 0,3 + 0,2)  $\times$  1,3 = 55770 рублей

По формуле 4,10 определяется должностной оклад инженера за месяц:

 $3_{\rm M2}$  = 3 $_{\rm mc}$  $\times$  (1 +  $\rm k_{np}$  +  $\rm k_{z}$ )  $\times$   $\rm k_{p}$  = 11280  $\times$  (1 + 0,3 + 0,2)  $\times$  1,3 = 21996 рублей

Среднедневная заработная плата у руководителя рассчитывается (по формуле 4,9):

$$
3_{\mu H1} = \frac{3_M \times M}{F_A} = \frac{55770 \times 8.1}{247} = 1828,89 \text{py} \text{б}
$$
лей

Среднедневная заработная плата у инженера рассчитывается (по формуле 4,9):

$$
3_{\mu\mu\lambda} = \frac{3_M \times M}{F_A} = \frac{21996 \times 8.1}{247} = 721,33 \text{py6} \text{sqrt} \hat{M}
$$

Основная заработная плата руководителя рассчитывается (по формуле 4,8):

$$
3_{\text{och1}} = 3_{\text{H1}} \times T_{p1} = 1828,89 \times 41 = 74984,49 \text{ pyo} \text{б.}
$$

Основная заработная плата инженера рассчитывается (по формуле 4,8):

$$
3_{\text{och2}} = 3_{\text{H2}} \times T_{p2} = 721,33 \times 270 = 194759,1 \text{ py6}
$$
лей

Таким образом, затраты на общую основную заработную плату составляются:

 $3_{\text{octH of U}} = 3_{\text{octH1}} + 3_{\text{octH2}} = 74984,49 + 194759,1 = 269743,59 \text{ рублей}$ 

Перечисленные информации представляются в таблице 4.13:

Таблица 4.13 – Расчёты основной заработной платы исполнителей

| Исполнители! | $3_{mc}$ , | $k_{\text{np}}$ |             | $k_{p}$ | $3M$ , | $3ДH$ , | $T_p$ , | $3_{OCH}$ |
|--------------|------------|-----------------|-------------|---------|--------|---------|---------|-----------|
| НИ           | рублей     |                 | $k_{\rm A}$ |         | рублей | рублей  | дней    | рублей    |
| Руководитель | 28600      | 0,3             | 0,2         | 1,3     | 55770  | 1828,89 | 41      | 74984,49  |
| Инженер      | 11280      | 0,3             | 0,2         | 1,3     | 21996  | 721,33  | 270     | 194759,1  |
| Итого:       |            |                 |             |         |        |         |         | 269743,59 |

### **4.3.4 Дополнительная заработная плата исполнителей темы**

Дополнительная заработная плата определяется по формуле:

$$
3_{\text{qon}} = k_{\text{qon}} \times 3_{\text{och}} \tag{4.11}
$$

Где  $3_{\text{non}}$  – дополнительная заработная плата;

Зосн– основная заработная плата;

 $k_{\text{non}}$  коэффициент дополнительной заработной платы (на стадии проектирования принимаем равным 0,15).

По формуле 4,11 определяется дополнительная заработная плата для руководителя:

$$
3_{\text{qon}1} = k_{\text{qon}} \times 3_{\text{och}} = 0.15 \times 74984,49 = 11247,67 \text{ py6} \text{nek}
$$

По формуле 11 определяется дополнительная заработная плата для инженера:

$$
3_{\text{Q0T2}} = k_{\text{Q0T}} \times 3_{\text{OCH}} = 0.15 \times 194759, 1 = 29213, 86 \text{ py6} \times 10^{12} \text{ m}
$$

Таким образом, общая дополнительная заработная плата составляется:

$$
3_{\text{och of the}} = 3_{\text{och1}} + 3_{\text{och2}} = 11247,67 + 29213,86 = 40461,53 \text{ py6} \text{nek}
$$

# **4.3.5 Отчисления во внебюджетные фонды (страховые отчисления)**

Отчисления во внебюджетные фонды определяются по формуле:

$$
3_{\text{bHe61}} = k_{\text{bHe6}} \times (3_{\text{ocH1}} + 3_{\text{AOH1}}) \tag{4.12}
$$

Где:  $k_{\text{BHB6}}$  – коэффициент отчислений на уплату во внебюджетные фонды (пенсионный фонд, фонд ОМС и социальное страхование). Общая ставка взносов составляет в 2021 году –  $30\%$  (ст. 425 НК РФ).

Отчисления во внебюджетные фонды для руководителя определяются (по формуле 4,12):

$$
3_{\text{bHe61}} = k_{\text{bHe6}} \times (3_{\text{oCH1}} + 3_{\text{AOH1}}) = 0.3 \times (74984,49 + 11247,67) = 25869,65
$$
  
py6лей

Отчисления во внебюджетные фонды для инженера определяются (по

формуле 4,12):

 $3_{\text{bhe62}} = k_{\text{bhe6}} \times (3_{\text{oCH2}} + 3_{\text{qon2}}) = 0.3 \times (194759, 1 + 29213, 86) = 67191, 89$ рублей

Таким образом, общие затраты на составляется отчисления во внебюджетные фонды:

 $3_{\text{bhe6 ofm}} = 3_{\text{bhe61}} + 3_{\text{bhe62}} = 25869,65 + 67191,89 = 93061,54$  рублей

## **4.3.6 Накладные расходы**

Накладные расходы учитывают прочие затраты организации, не попавшие в предыдущие статьи расходов: печать и ксерокопирование материалов исследования, оплата услуг связи, электроэнергии, почтовые и т.д.

Величина накладных расходов определяется по формуле:

$$
3\text{HAKJ} = (\text{cymma crareй } 1 \div 5)k\text{Hp} \tag{4.13}
$$

Где  $k$ нр – коэффициент, учитывающий накладные расходы. Величина коэффициента принимается равной 0,16.

$$
3_{\text{HAKJ}} = (5680 + 21396 + 269743,59 + 40461,53 + 93061,54) \times 0,16
$$
  
= 430342,66 × 0,16 = 68854,82py6

#### **4.3.7 Бюджетная стоимость НИР**

Группировка затрат по статьям представляется в таблице 4.14:

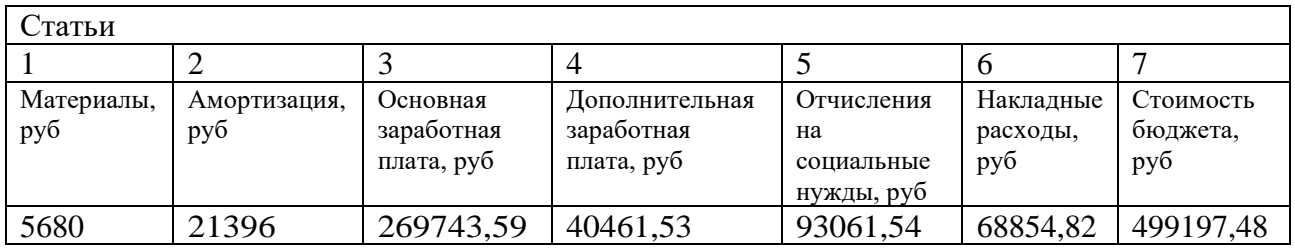

Таблица 4.14 – Группировка затрат по статьям

На основании полученных данных по отдельным статьям затрат составляется бюджет НИ «Исследование влияния количества циклов дорнования на формирующиеся остаточные напряжения, точность размера и формы отверстий» по форме, приведенной в таблице 4.15. В таблице также представлено определение бюджета затрат двух конкурирующих научноисследовательских проектов.

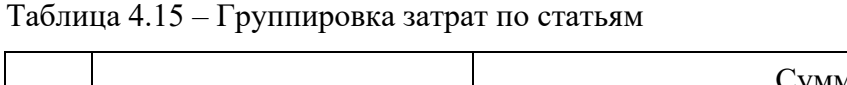

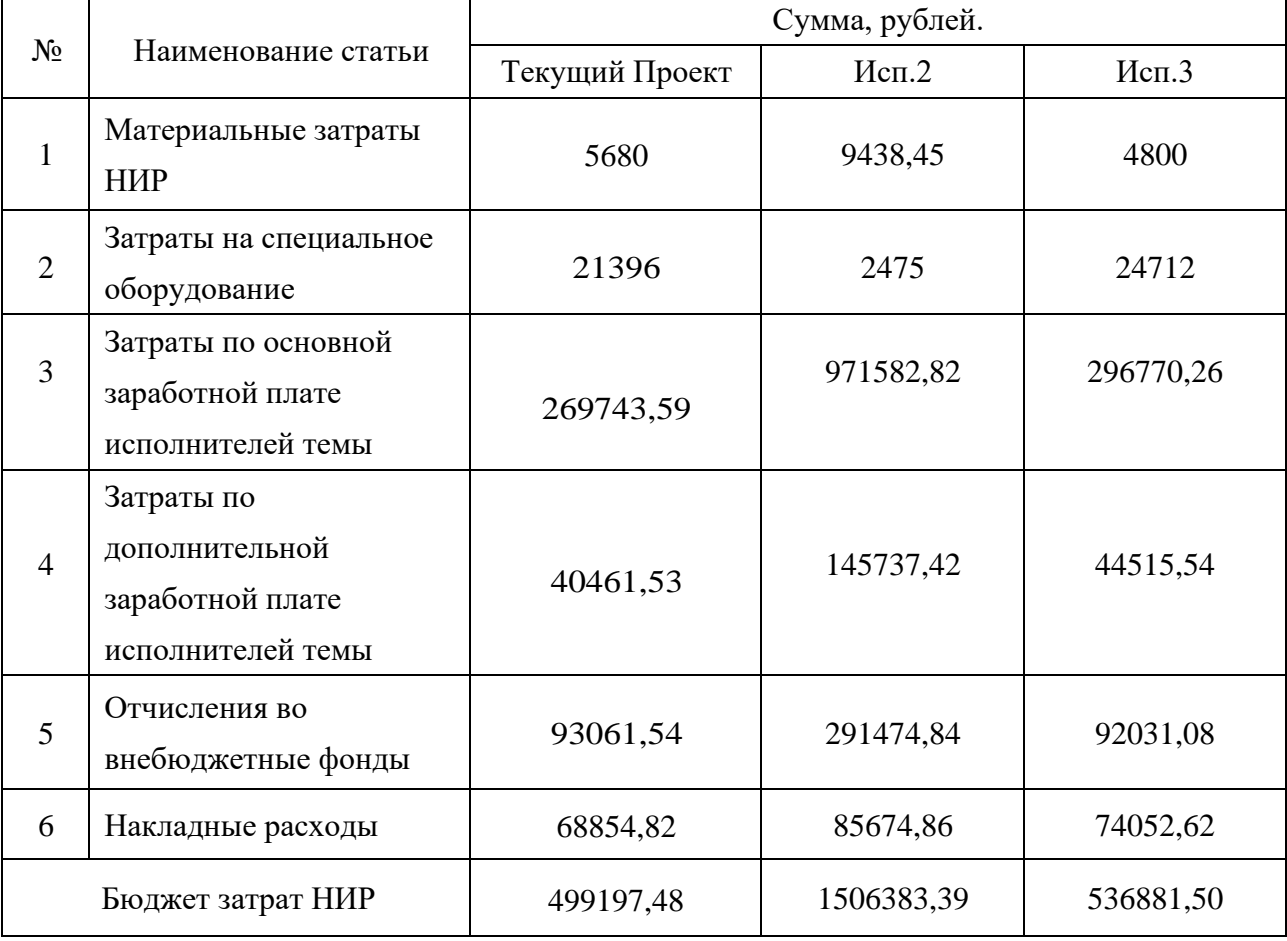

Где Исп. 2 – Аналог 1;

Исп. 3 – Аналог 2.

# **4.4 Определение ресурсной (ресурсосберегающей), финансовой, бюджетной, социальной и экономической эффективности исследования**

Для определения эффективности исследования рассчитан интегральный показатель эффективности научного исследования путём определения интегральных показателей финансовой эффективности и ресурсоэффективности.

### **4.4.1 Интегральный показатель финансовой эффективности**

Интегральный показатель финансовой эффективности научного исследования получен в процессе оценки бюджета затрат трех вариантов исполнения научного исследования. Для этого наибольший интегральный показатель реализации технической задачи принят за базу расчёта (как знаменатель), с которым соотносится финансовые значения по всем вариантам исполнения.

В качестве аналогов данной НИР рассмотрены:

1.Моделирование напряженно-деформированного состояния толстостенных втулок после обработки дорнованием;

2.Влияние размеров фасок на наплывы металла на торцах цилиндров, обрабатываемых дорнованием;

Интегральный финансовый показатель разработки рассчитывается по формуле:

$$
I_{\phi\mu\mu p}^{\text{NCn}.i} = \frac{\Phi_{pi}}{\Phi_{max}} \tag{4.14}
$$

Где  $\mathit{I}^\text{\tiny{Mcn},i}_\text{\tiny{QHPP}}$  – интегральный финансовый показатель разработки;

 $\Phi_{ni}$  – стоимость i-го варианта исполнения;

 $\Phi_{max}$  – максимальная стоимость исполнения из всех вариантов.

По перечисленным вычислениям определяются общие затраты для всех

вариантов:

 $\Phi_{\text{rexym,mpoerr}} = 499197,48 \text{ рублей}, \Phi_{\text{ucn.1}} = 1506383,39 \text{ рублей}$  $\Phi_{\text{ucn.2}} = 536881,50 \text{ pyo}$ лей,  $\Phi_{\text{max}} = \Phi_{\text{ucn.1}} = 1506383,39 \text{ pyo}$ лей

По формуле 14 определяется интегральный финансовый показатель для текущего проекта:

$$
I_{\phi\mu\mu\rho}^{\text{TEKYIII,1P0OERT}} = \frac{\Phi_{\text{TEKYIII,1P0OERT}}}{\Phi_{max}} = \frac{499197,48}{1506383,39} = 0,043
$$

$$
I_{\phi\mu\mu\rho}^{\text{MCI.1}} = \frac{\Phi_{\text{NCII.1}}}{\Phi_{max}} = \frac{1506383,39}{1506383,39} = 1
$$

$$
I_{\phi\mu\mu\rho}^{\text{MCI.2}} = \frac{\Phi_{\text{NCII.2}}}{\Phi_{max}} = \frac{536881,50}{1506383,39} = 0,047
$$

В результате расчётов интегральных финансовых показателей по трём вариантам разработки текущий проект с меньшем перевесом признан считается более приемлемым с точки зрения финансовой эффективности.

### **4.4.2 Интегральные показатели ресурсоэффективности**

Интегральные показатели ресурсоэффективности всех вариантов определяются путём сравнительной оценки их характеристик, распределённых с учётом весового коэффициента каждого параметра (таблица 4.16)

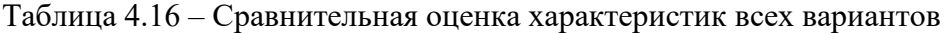

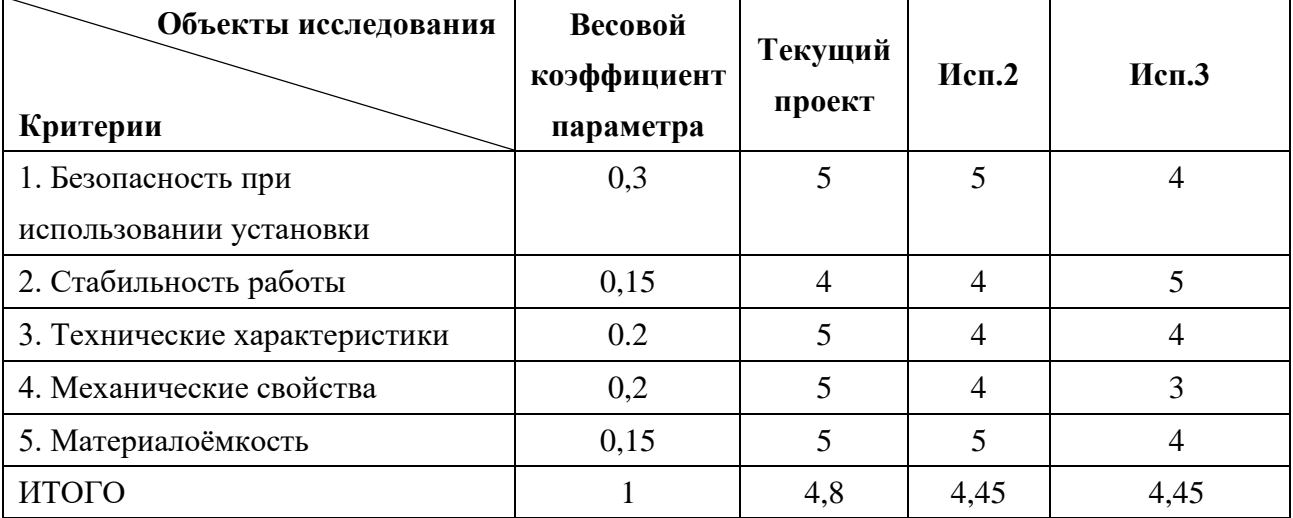

По данным из таблицы 4.16 определяется интегральный показатели ресурсоэффективности для текущего проекта:

 $I_{\rm p}^{\rm{TeVJU,17}}$ проект  $= 0.3 \times 5 + 0.15 \times 4 + 0.2 \times 5 + 0.2 \times 5 + 0.15 \times 5 = 4.85$ 

По данным из таблицы 4.16 определяется интегральный показатели ресурсоэффективности для первого конкурентного проекта:

$$
I_p^{\text{ncn.1}} = 0.3 \times 5 + 0.15 \times 4 + 0.2 \times 4 + 0.2 \times 4 + 0.15 \times 5 = 4.45
$$

По данным из таблицы 4.16 определяется интегральный показатели ресурсоэффективности для второго конкурентного проекта:

$$
I_p^{\text{HCII.2}} = 0.3 \times 5 + 0.15 \times 4 + 0.2 \times 4 + 0.2 \times 4 + 0.15 \times 5 = 4.45
$$

В результате расчётов интегральных показателей ресурсоэффективности по трём вариантам разработки текущий проект с большем перевесом признан считается более приемлемым с точки зрения ресурсной эффективности.

### **4.4.3 Интегральные показатели эффективности всех вариантов**

Интегральные показатели эффективности всех вариантов вычисляются на основании показателей ресурсоэффективности и интегральных финансовых показателей по формуле 4,15:

$$
I_{\partial \Phi \cdot i} = \frac{I_{\mathbf{p}}^{\text{ncn.i}}}{I_{\Phi \text{HHP}}^{\text{ncn.i}}} \tag{4.15}
$$

Где  $I_{\text{3}\phi.i}$  – интегральный показатель эффективности i-ого варианта разработки;

 $I_{\rm p}^{\rm acn.i}-$  интегральный показатель ресурсной эффективности i-ого варианта разработки;

 $I^\text{\tiny{MCH.}i}_{\phi\mu\mu\rho}$  — интегральный финансовый показатель i-ого варианта разработки.

По формуле 15 определяется интегральный показатель эффективности для текущего проекта:

$$
I_{3\phi.\text{TEKYIII,}\text{IDOERT}} = \frac{I_{\text{p}}^{\text{TEKYIII,}\text{IDOERT}}}{I_{\phi\text{HHP}}^{\text{TEKYIII,}\text{IDOERT}}} = \frac{4,85}{0,043} = 112,79
$$

По формуле 15 определяется интегральный показатель эффективности для первого конкурентного проекта:

$$
I_{\text{3}\varphi.\text{HCI.1}} = \frac{I_{\text{p}}^{\text{HCI.1}}}{I_{\text{qump}}^{\text{HCI.1}}} = \frac{4.45}{1} = 4.45
$$

По формуле 15 определяется интегральный показатель эффективности для второго конкурентного проекта:

$$
I_{3\Phi \text{.HCI.2}} = \frac{I_{p}^{\text{HCI.2}}}{I_{\Phi \text{HHP}}^{\text{HCI.2}}} = \frac{3.95}{0.047} = 84,04
$$

Далее среднее значение интегрального показателя эффективности каждого варианта НИР сравнивалось с средним значением интегрального показателя эффективности текущего проекта с целью определения

сравнительной эффективности проектов (таблица 4.17)

Таблица 4.17 – Сравнительные эффективности разработок

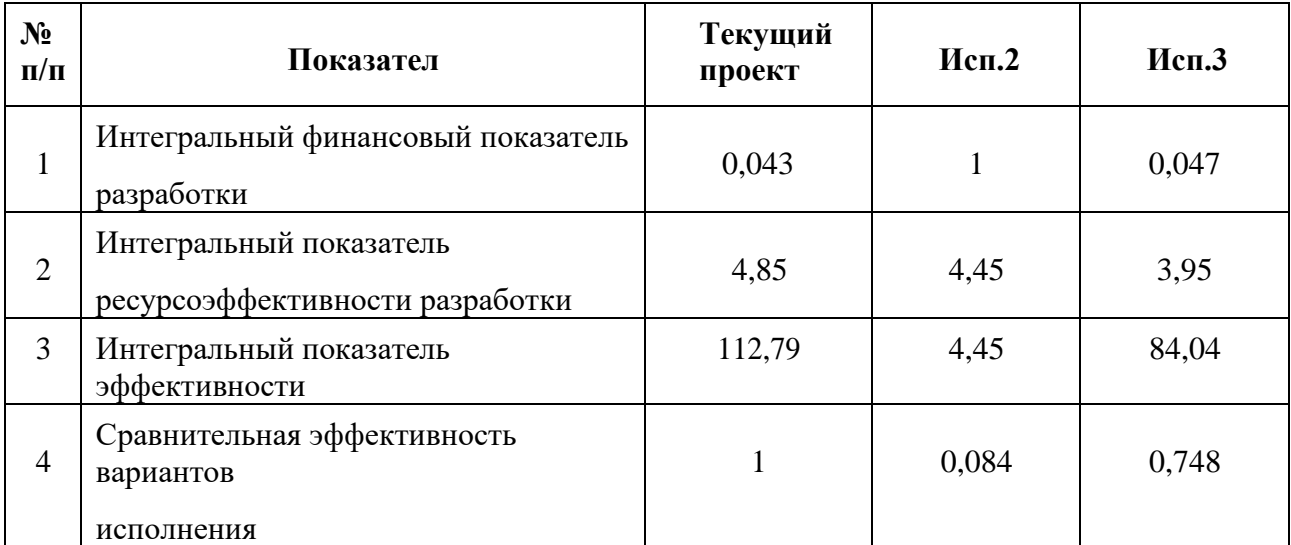

Сравнение среднего интегрального показателя сопоставляемых вариантов позволило сделать вывод о том, что наиболее финансовым и ресурсным эффективным вариантом является текущий проект. Наш проект является более эффективным по сравнению с конкурентами.

# **4.5 Выводы по разделу «Финансовый менеджмент, ресурсоэффективность и ресурсосбережение»**

Вывод №1: результат анализа конкурентных технических решений заключается в том, что текущий проект является самым конкурентоспособным вариантом по сравнению с аналогами.

Вывод №2: в процессе планирования для руководителя и инженера построен график реализации данного этапа работ, который способствует оценке и планированию рабочих времени исполнителей. Общие количества дней для выполнения работ составляет 370 дней. Общие количества дней, в течение которых работал инженер, составляет 270 дней. Общие количества дней, в течение которых работал руководитель, составляет 41 дней.

Вывод №3: для оценки затрат на реализацию проекта разработан проектный бюджет, значение которого составляет 499197,48 рублей. (требуемый затраты текущего проекта значительно меньше других конкурентных вариантов).

Вывод №4:результаты оценки эффективности текущего проекта представляются ниже:

1). Значение интегрального финансового показателя текущего проекта составляет 0,043, которое показано, что текущий проект является более выгодным по сравнению с другими вариантами;

2). Значение интегрального показателя ресурсной эффективности

текущего проекта составляет 4,85, по сравнению с 4,45 (первого конкурента) и 3,95 (второго конкурента);

3). Значение интегрального показателя эффективности текущего проекта составляет 112,79, по сравнению с 4,45 (первого конкурента) и 84,04 (второго конкурента), которое является наиболее высоким из всех вариантов.Это показано, что текущий проект является наиболее эффективным вариантом исполнения.

103

# **5 Раздел «Социальная ответственность»**

## **ЗАДАНИЕ ДЛЯ РАЗДЕЛА «СОЦИАЛЬНАЯ ОТВЕТСТВЕННОСТЬ»**

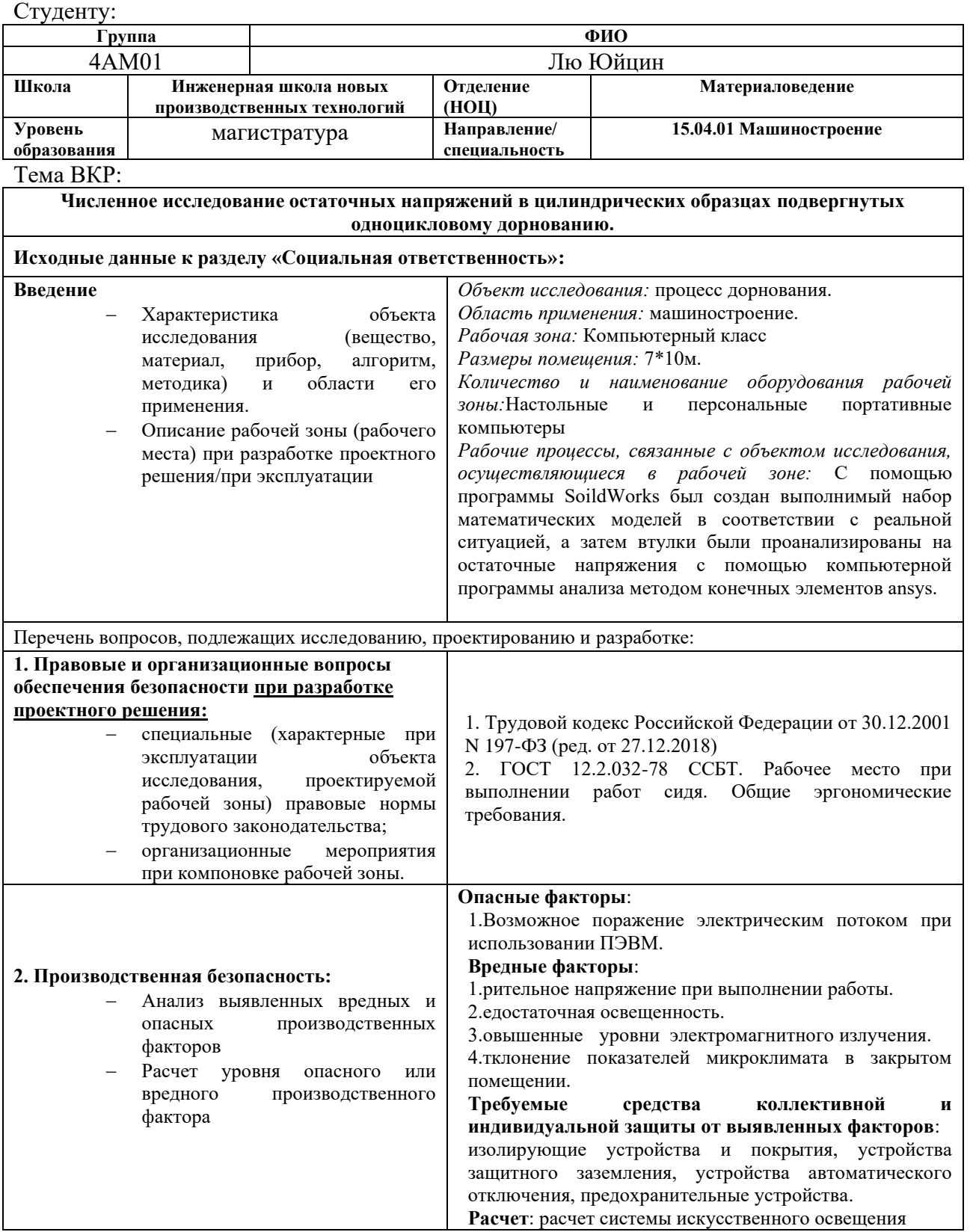

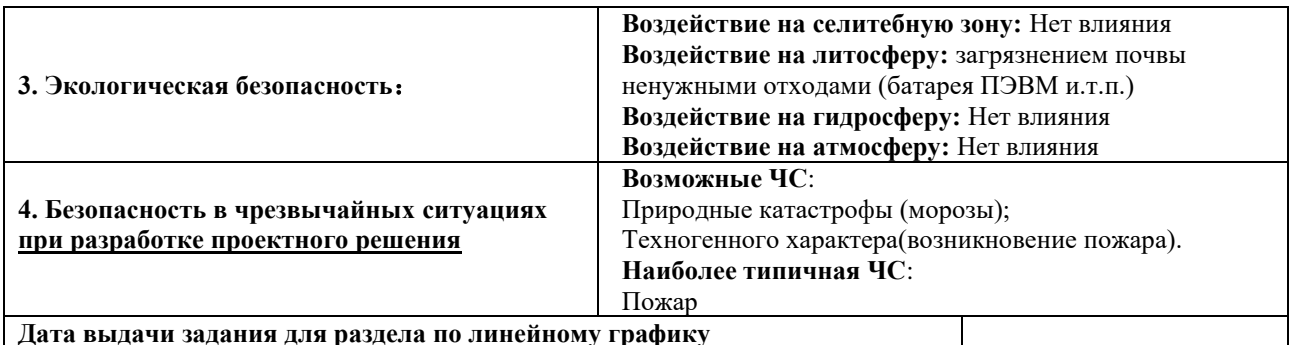

#### **Дата выдачи задания для раздела по линейному графику**

![](_page_104_Picture_107.jpeg)

## **Задание принял к исполнению студент:**

![](_page_104_Picture_108.jpeg)

#### **Введение**

Основная работа в данной исследовательской статье состоит из двух частей. Первая часть: Использование программного обеспечения SolidWorks для создания подходящей математической модели на основе реальной ситуации обработки и использование программного обеспечения ansys для проверки правильности математической модели. Математическая модель состоит из трех частей: дорнов, втулок и опор. Вторая часть: Остаточные напряжения во втулке моделируются и рассчитываются с помощью программы ansys, обсуждается влияние изменений геометрических параметров втулки на остаточные напряжения.

Данная работа применяется для процесса дорнования в сфере машиностроения. К потенциальным пользователям разрабатываемого решения относятся учёные и технологи, изучающие процесс дорнования.

Географическим положением места выполнения работ является компьютерная лаборатория ТПУ, которая находится на Томск, ул. Тимакова, д.12.

Социальная направленность данной работы заключается в том, что данная работа существенно сэкономила сырьевые материалы, применяемых в процессе эксперимента и рабочие зоны, что приводят к снижению возможности появления вредных факторов проектируемой производственной среды. И при выполнении данного проекта максимально обеспечена безопасность исполнители эксперимента по сравнению с бывшим экспериментами в лаборатории.

#### **5.1Правовые и организационные вопросы обеспечения безопасности**

В трудовом кодексе РФ содержатся основные положения отношений между организацией и сотрудниками, включая оплату и нормирование труда, выходных, отпуска и так далее. Работа в офисе относится ко второй категории тяжести труда – работы выполняются при оптимальных условиях внешней производственной среды и при оптимальной величине физической, умственной

106

и нервно-эмоциональной нагрузки. Продолжительность рабочего дня работников не должна превышать 40 часов в неделю. Возможно, сокращение рабочего времени. Для работников, возраст которых меньше 16 лет – не более 24 часа в неделю, от 16 до 18 лет – не более 35 часов, как и для инвалидов I и II группы.

В соответствии с ГОСТ 12.2.032-78. «Система стандартов безопасности труда». Рабочее место при выполнении работ сидя» рабочий стол может быть любой конструкции, отвечающей современным требованиям эргономики и позволяющей удобно разместить на рабочей поверхности оборудование с учётом его количества, размеров и характера выполняемой работы.

ГОСТ Р ИСО 9241-5-2009 Эргономические требования к проведению офисных работ с использованием видеодисплейных терминалов (VDT).Часть 5. Требования к расположению рабочей станции и осанке оператора. рабочие места с ПК по отношению к световым проёмам должны располагаться так, чтобы естественный свет падал сбоку, желательно слева. Схемы размещения рабочих мест с ПК должны учитывать расстояние между рабочими столами с мониторами: расстояние между боковыми поверхностями мониторов не менее 1,2 м, а расстояние между экраном монитора и тыльной частью другого монитора не менее 2 м. Быстрое и точное считывание информации обеспечивается при расположении плоскости экрана ниже уровня глаз пользователя, предпочтительно перпендикулярно к нормальной линии взгляда в 15 градусов вниз от горизонтали. Клавиатура должна располагаться на поверхности стола на расстоянии 100-300 мм от края, обращённого к пользователю.

#### **5.2 Производственная безопасность**

При выполнении работ на персональном компьютере (ПЭВМ) согласно «ГОСТ 12.0.003-2015 Система стандартов безопасности труда (ССБТ). Опасные и вредные производственные факторы. Классификация» могут иметь место

107

# следующие факторы, представленные в таблице 5.1:

![](_page_107_Picture_94.jpeg)

Таблица 5.1 – Возможные опасные и вредные факторы при выполнении работы
#### **5.2.1 Возможное поражение электрическим потоком**

В деятельности организации широко используется электричество для питания компьютерной техники, которая может являться источником опасности. Несоблюдение правил ГОСТ 12.1.038-82 ССБТ. «Электробезопасность. Предельно допустимые уровни напряжений прикосновения и токов» может привести к опасным последствиям.

Поражение электрическим током может произойти при прикосновении к токоведущим частям, находящимся под напряжением, на которых остался заряд или появилось напряжение.

Электрический ток оказывает на человека термическое, электролитическое, биологическое и механическое воздействие. Действие электрического тока на человека приводит к травмам или гибели людей. Для переменного тока частотой 50 Гц допустимое значение напряжения прикосновения составляет 2 В, а силы тока – 0,3 мА, для тока частотой 400 Гц, соответственно – 2 В и 0,4 мА, для постоянного тока – 8 В и 1 мА.

Мерами защиты от воздействия электрического тока являются оградительные устройства, устройства автоматического контроля и сигнализации, изолирующие устройства и покрытия, устройства защитного заземления, устройства автоматического отключения, предохранительные устройства.

# **5.2.2 Зрительное напряжение**

Зрительное напряжение — это симптом, который проявляется, когда вы долго перенапрягаете свои глаза, читая книги или работая за компьютером (в данном случае обратите внимание к второму варианту).

К признакам усталости глаз от ПЭВМ возможно относят следующие неблагоприятные случаи:

1. Сухость глаз и боль;

2. Снижение зрения;

3. Вызвать воспаление глаз.

В связи с этим к рабочему месту предъявляются следующие требования:

Дисплей на рабочем месте оператора должен располагаться так, чтобы изображение в любой его части было различимо без необходимости поднять или опустить голову.

Дисплей на рабочем месте должен быть установлен ниже уровня глаз оператора. Угол наблюдения экрана оператором относительно горизонтальной линии взгляда не должен превышать  $60^{\circ}$ [15], как показано на рисунке 5.1.

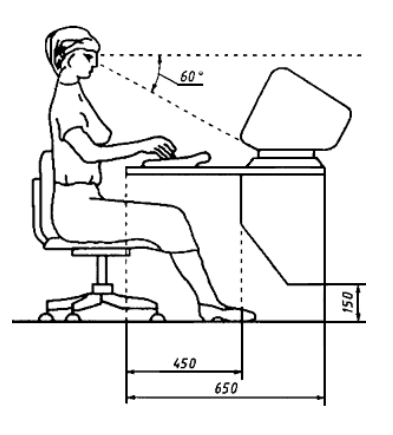

Рисунок 5.1– Расположение дисплея на столе

# **5.2.3 Недостаточная освещённость**

Недостаточное освещение в компьютерных залах является одной из причин повреждения глаз и поражения сотрудников электрическим током, а также может повлиять на производительность труда. Поэтому компьютерные классы должны быть оснащены равномерной системой искусственного освещения. Убедитесь, что компьютерный класс может быть адекватно освещен в случае недостаточного дневного света.

Согласно СП 52.13330.2016, в лабораториях, где регулярно наблюдаются производственные процессы, освещенность должна быть не менее 150 лк в помещениях, где постоянно находятся люди. Правильно спроектированное и реализованное освещение обеспечивает высокий уровень работы, оказывает положительное психологическое воздействие на людей и способствует повышению На рабочих поверхностях не должно быть резких теней, которые создают неравномерное распределение поверхностей разной яркости в поле зрения, искажая размер и форму различаемых объектов и приводя к повышенной утомляемости и снижению производительности.производительности труда.

В цехе используются светильники с люминесцентными лампами типа ОДОР-2- 40 дл

Расчёт общего равномерного искусственного освещения горизонтальной рабочей поверхности выполняется методом коэффициента светового потока, учитывающим световой поток, отражённый от потолка и стен. Длина помещения  $A = 10$  м, ширина  $B = 7$  м, высота = 3,5 м. Высота рабочей поверхности над полом  $h p = 1$  м.

Коэффициент отражения стен с окнами без штор  $\rho c = 70\%$ , чистого бетонного потолка  $\rho$ п = 50%. Коэффициент запаса, учитывающий загрязнение светильника, для помещений со средним выделением пыли равен  $K_3 = 1.5$ . Коэффициент неравномерности для люминесцентных ламп  $Z = 1, 1$ .

Выбираются лампа ЛХБ-40, световой поток которых равен Φлд =2700 лм и светильники с люминесцентными лампами типа ОДОР-2-40. Данный светильник имеет две лампы мощностью 40 Вт каждая, длина светильника равна 1227 мм, ширина – 265 мм.

Интегральным критерием оптимальности расположения светильников является величина , которая для люминесцентных светильников с защитной решёткой лежит в диапазоне 1,1–1,3. Принимаем  $\lambda = 1,2$ , расстояние светильников от перекрытия (свес)  $hc = 0.5$  м.

Высота светильника над рабочей поверхностью определяется по формуле:

 $h = H - hp - hc = 3.5 - 1 - 0.5 = 2(M)$ 

Индекс помещения определяется по формуле:

 $i = A \times B / h / (A + B) = 10 \times 7 / 2 / (10 + 7) = 2.05$ 

Коэффициент использования светового потока  $\eta = 0.52$ .

Потребные группы люминесцентных ламп светильника определяется по формуле:

$$
n = \frac{E \times A \times B \times K_3 \times Z}{\Phi \times \eta} = \frac{150 \times 10 \times 7 \times 1.5 \times 1.1}{2700 \times 0.52} = 12.3 \approx 12 \text{ (JAMH)}
$$

Общее числоламп: n=12. В каждом светильнике по две лампы, следовательно, количества светильников равны 6 шт.

План размещения светильников в помещении показан на рисунке 5.2:

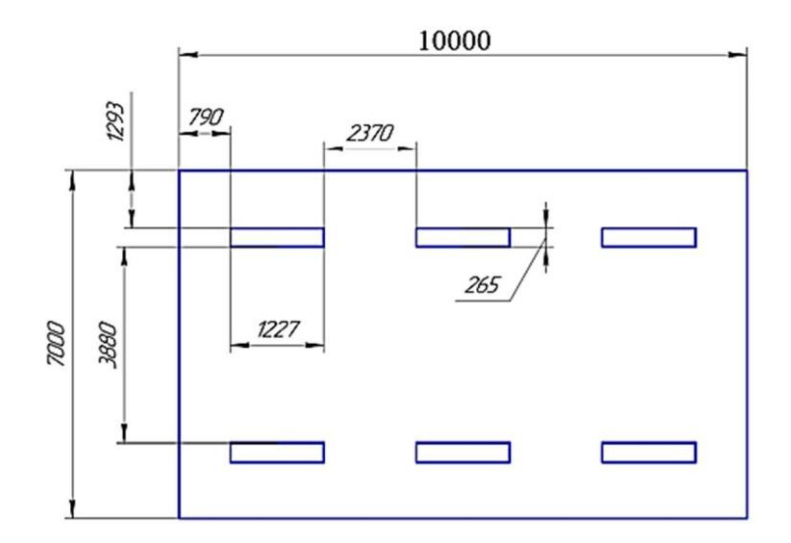

Рисунок 5.2 – План размещения светильников в помещении

Расстояние от крайних светильников или рядов до стены определяется по

формуле:

$$
\frac{2}{3}L_1 + 2L_1 + 3 \times 1227 = 10000 \text{(mm)}
$$
  

$$
L_1 = 2370 \text{mm}
$$

Расстояние между соседними светильниками или рядами определяется по формуле:

$$
\frac{2}{3}L_2 + L_2 + 2 \times 265 = 7000 \text{(mm)}
$$
  

$$
L_2 = 3880 \text{mm}
$$

Расчёт светового потока группы люминесцентных ламп светильника определяется по формуле:

$$
\Phi \text{JL} = \frac{E \times A \times B \times K_3 \times Z}{n \times \eta} = \frac{150 \times 10 \times 7 \times 1.5 \times 1.1}{12 \times 0.52} = 2776 \text{JLK}
$$

Проводится проверка условий:

$$
-10\% \le \frac{\Phi_{\pi\pi} - \Phi_{\pi}}{\Phi_{\pi\pi}} \times 100\% \le 20\%
$$
  

$$
\frac{\Phi_{\pi\pi} - \Phi_{\pi}}{\Phi_{\pi\pi}} \times 100\% = \frac{2700 - 2776}{2700} \times 100\% = -2,81 \approx -3\%
$$
  

$$
-10\% \le -3\% \le 20\% \sim \text{ychoose Binomial}
$$

## **5.2.4 Повышенные уровни электромагнитного излучения**

При работе с компьютерами инженеры подвергаются воздействию излучения от мониторов. Компьютерное излучение классифицируется как электромагнитное излучение,[6]также известное как неионизирующее излучение, и может быть вредным для человеческого организма, например, повреждать нервные функции растений, снижение зрения, повреждение кожи и др. Информация показывает, что доза излучения на расстоянии 20 см от монитора составляет 50 мкР/час. [7]

Кроме того, в случаях, когда экран имеет низкое качество изображения, например заметны мелькания, расстояние от глаз до экрана делают больше (около 700 мм), чем расстояние от глаза до документа (300-450 мм). При высоком качестве изображения на экране расстояние от глаз пользователя до экрана, документа и клавиатуры может быть равным. [15]

В повседневной работе не рекомендуется длительное непрерывное использование компьютера. Если необходимо длительное время использовать компьютер для исследовательской работы, рекомендуется каждый час расслаблять тело и глаза. Хорошие условия труда и рабочие привычки могут повысить мотивацию исследователей к работе.

# **5.2.5 Отклонение показателей микроклимата в закрытом помещении**

Согласно ГОСТ 12.1.005-88, показателями, характеризующими

микроклимат, являются:

1) температура воздуха;

2) относительная влажность воздуха;

3) скорость движения воздуха;

4) интенсивность теплового излучения.

Работы делятся на три категории тяжести на основе общих энергозатрат организма. Работа, относящаяся к численному исследованию деформированного состояния толстостенных втулок, подвергнутых однодвухцикловому дорнованию по схеме сжатия, относится к категории легких работ. Допустимые значения микроклимата для этого случая даны в таблице 5.2 Таблица 5.2 – Требования к микроклимату

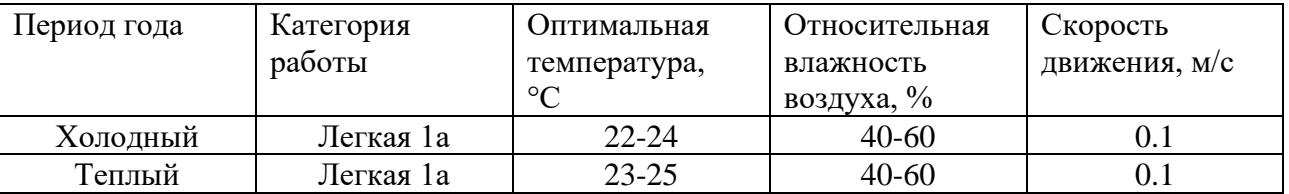

Микроклимат аудитории поддерживается на оптимальном уровне системой водяного центрального отопления, естественной вентиляцией, а также искусственным кондиционированием и дополнительным прогревом в холодное время года.

## **5.3 Экологическая безопасность**

Работы не окажут влияния на жилые районы,водный круг и атмосфера.

На данном рабочем месте выявлены предполагаемые источники загрязнения окружающей среды, а именно воздействие отходов на литосферу из-за выхода из строя компьютерной и офисной техники.

**Литосфера**: Вышедшее из строя ПЭВМ и сопутствующая оргтехника относится к IV классу опасности и подлежит специальной утилизации. [10]

Для оказания наименьшего влияния на окружающую среду, необходимо проводить специальную процедуру утилизации ПЭВМ и оргтехники, при которой более 90% отправится на вторичную переработку и менее 10% будут отправлены на свалки. При этом она должна соответствовать процедуре утилизации ГОСТ Р 53692-2009 Ресурсосбережение. Обращение с отходами. Этапы технологического цикла отходов.

В ходе деятельности организация также создаёт бытовой мусор (канцелярские, пищевые отходы, искусственные источники освещения), который должен быть утилизирован в соответствии с определенным классом опасности или переработан, чтобы не оказывать негативное влияние на состояние литосферы.

### **5.4Безопасность в чрезвычайных ситуациях**

Исследование проводилось в городе Томск с континентальноциклоническим климатом. Природные явления (землетрясения, наводнения, засухи, ураганы и т. д.), в данном городе отсутствуют. В данном случае чрезвычайная ситуация, которая может возникнуть на объекте, - это пожар.

Хотя сибирская зима характеризуется морозной погодой. Однако он влияет на проект только при достижении экстремально низких температур, и вероятность того, что это произойдет, крайне мала. Поэтому чрезвычайной ситуацией, которая возникает в большинстве случаев, остается пожар.

К возможным чрезвычайным ситуациям на данном рабочем месте выделяют поражение электрическим потоком и пожарная безопасность.

С учётом специфики работы и наличием вычислительной техники в помещении наиболее вероятно возникновение пожара, под которым понимается вышедший из-под контроля процесс горения, обусловленный возгоранием вычислительной техники и угрожающий жизни и здоровью работников. Причинами возгорания при работе с компьютером могут быть:

1. плохое рассеивание тепла.

2. нестабильное напряжение.

3. длительные периоды бесперебойной подачи электроэнергии.

4. перегрев электронных компонентов.

5. повреждение печатной платы.

В связи с этим, согласно ГОСТ 12.1.004-91 «Пожарная безопасность. Общие требования», при работе с компьютером необходимо соблюдать следующие нормы пожарной безопасности:

1.Для предохранения сети от перегрузок запрещается одновременно подключать к сети количество потребителей, превышающих допустимую нагрузку;

2.Работы за компьютером проводить только при исправном состоянии оборудования, электропроводки;

3.Иметь средства для тушения пожара (огнетушитель);

4.Установить количество,размеры и соответствующее конструктивное исполнение эвакуационных путей и выходов;

5.Обеспечить возможность беспрепятственного движения людей по эвакуационным путям.

Для предотвращения пожаров необходимо провести противопожарный инструктаж для инженеров, работающих в помещениях, чтобы повысить их осведомленность о пожарной безопасности и обучить их использованию первичных средств пожаротушения.

В случае пожара необходимо быстро отключить электроэнергию, провести организованную и безопасную эвакуацию и вызвать пожарную бригаду.

Огнетушители водо-пенные (ОХВП-10) используют для тушения очагов пожара без наличия электроэнергии. Углекислотные (ОУ-2) и порошковые огнетушители предназначены для тушения электроустановок, находящихся под напряжением до 1000 В. Кроме того, порошковые применяют для тушения документов.

Для тушения токоведущих частей и электроустановок применяется переносной порошковый огнетушитель, например, ОП-5.

В общественных зданиях и сооружениях на каждом этаже должно размещаться не менее двух переносных огнетушителей. Огнетушители следует располагать на видных местах вблизи от выходов из помещений на высоте не более 1,35 м. Размещение первичных средств пожаротушения в коридорах, переходах не должно препятствовать безопасной эвакуации людей.

Прокладка всех видов кабелей в металлических газонаполненных трубах является отличным вариантом для предотвращения возгорания. При появлении пожара, любой, увидевший пожар должен: незамедлительно заявить о данном в пожарную службу по телефонному номеру 01 или 112, заявить о происшествии и соблюдать покой.

Здание должно соответствовать требования пожарной безопасности, а именно, наличие охранно-пожарной сигнализации, плана эвакуации,

порошковых или углекислотных огнетушителей с поверенным клеймом, таблицей с указанием направления к запасному (эвакуационному) выходу на рисунке5.3:

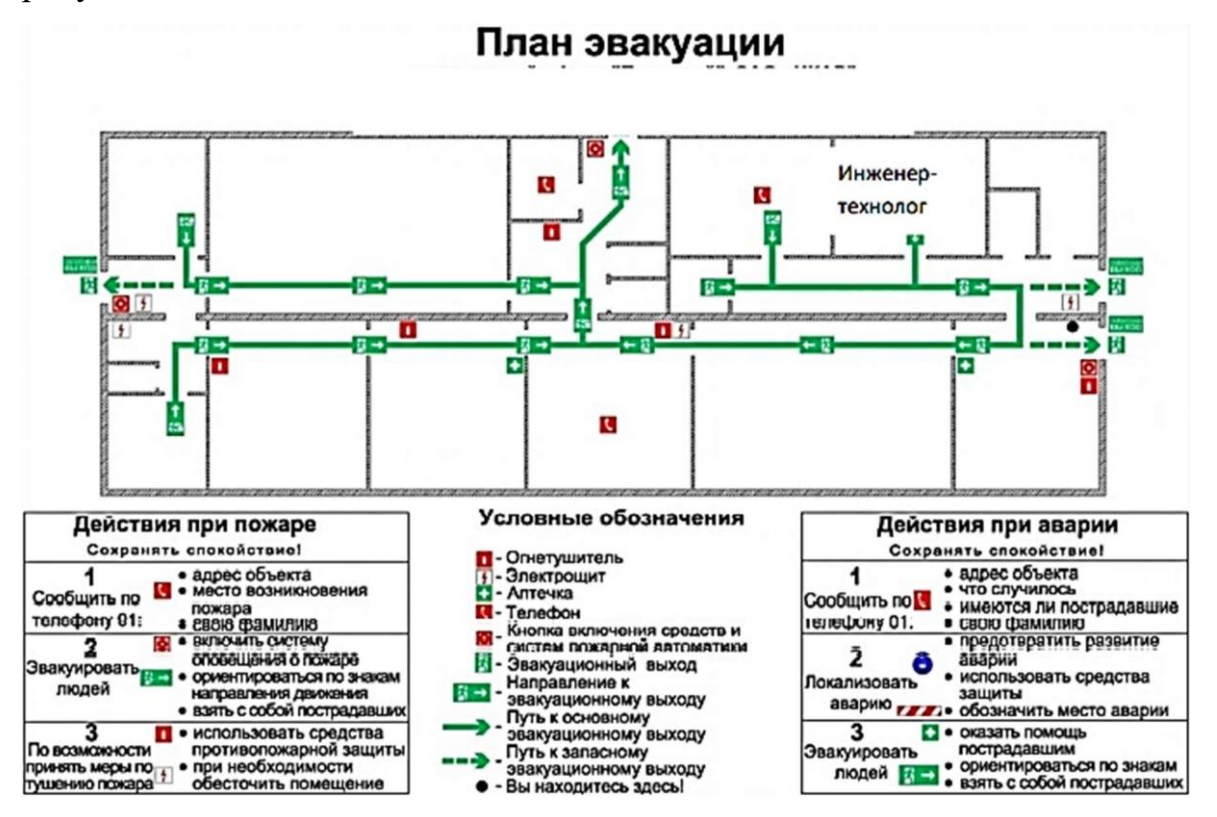

Рисунок 5.3 – План эвакуации при пожарах и других чрезвычайных ситуациях

## **Законодательные акты**

1.Трудовой кодекс Российской Федерации от 30.12.2001 N 197-ФЗ (ред. от 09.03.2021)

2.ГОСТ 12.2.032-78 ССБТ. Рабочее место при выполнении работ сидя. Общие эргономические требования.

3.ГОСТ Р 12.1.019-2009. Электробезопасность. Общие требования и номенклатура видов защиты.

4.СНиП 23-05-95 «Естественное и искусственное освещение».

5.СанПиН 2.2.1/2.1.1.1278-03. Гигиенические требования к естественному, искусственному и совмещенному освещению жилых и общественных зданий.

6. ГОСТ 12.1.006-84 ССБТ. Электромагнитные поля радиочастот. Общие требования безопасности.

7. СанПиН 2.2.2.542-96 гигиенические требования к видеодисплейным терминалам, персональным электронно-вычислительным машинам и организации работы.

8. ГОСТ Р ИСО 9241-5-2009 Эргономические требования к проведению офисных работ с использованием видеодисплейных терминалов (VDT).Часть 5. Требования к расположению рабочей станции и осанке оператора.

9.ГОСТ 12.1.005-88 Общие санитарно-гигиенические требования к воздуху рабочей зоны

10. ГОСТ Р 53692-2009 Ресурсосбережение. Обращение с отходами

11. Правила устройства электроустановок. Седьмое издание.

12. Приказ от 15 декабря 2020 года N 903н. Об утверждении Правил по охране труда при эксплуатации электроустановок.

13. СанПиН 1.2.3685-21 "Гигиенические нормативы и требования к обеспечению безопасности и (или) безвредности для человека факторов среды обитания"

14.ГОСТ 12.1.004-91. Пожарная безопасность. Общие требования.

15.ГОСТ Р 50923-96. Дисплеи. Рабочее место оператора

### **Выводы по разделу «Социальная ответственность»**

Категория помещения по электробезопасности, согласная ПУЭ, является помещением без повышенной опасности, все электроустановки используются по требование к ПУЭ.

Аудитория, в которой выполнялась работа, соответствует требованиям электробезопасности, в том числе от электромагнитного воздействия на работающего. Помещение относится к категории без повышенной опасности[11]. Персонал имеет II группу по электробезопасности [12], тяжесть труда по энергозатратам Ia [13]. Класс пожароопасности помещения «В»

По СП 12.13130.2009 определили категории помещений по взрывопожарной и пожарной опасности, является Г умеренная пожароопасность из-за большого количества электронных компонентов в компьютере, выделяющих тепло во время работы, и пластиковых трубопроводов, способствующих возгоранию.

Исследовательская работа не оказывает существенного негативного воздействия на окружающую среду и подпадает под критерии отнесения объектов, оказывающих негативное воздействие на окружающую среду, к объектам IV категории.

#### **Список используемых источников**

1. Монченко, В. П. Эффективная технология производства полых цилиндров / В. П. Монченко. – М.: Машиностроение, 1980. – 248 с.

2. Розенберг, А. М. Механика пластического деформирования в процессах резания и деформирующего протягивания / А. М. Розенберг, О. А. Розенберг. – Киев: Наукова думка. 1990. – 320 с.

3. Скворцов, В. Ф. Остаточные напряжения при дорновании отверстий малого диаметра в полых толстостенных цилиндрах с большими натягами / В. Ф. Скворцов, И. С. Охотин, А. Ю. Арляпов // Известия Томского политехнического ун-та. – 2010. – Т. 316. – № 2. – С. 24-27.

4. Zheng, Guo, Zengqiang Cao, and Yangjie Zuo. "A dynamic cold expansion method to improve fatigue performance of holed structures based on electromagnetic load." International Journal of Fatigue 148 (2021): 106253.

5. Maximov, Jordan T., Galya V. Duncheva and I. M. Amudjev. "A novel method and tool which enhance the fatigue life of structural components with fastener holes." Engineering Failure Analysis 31 (2013): 132-143.

6. Cao, Xian, et al. "A novel hole cold-expansion method and its effect on surface integrity of nickel-based superalloy." Journal of Materials Science & Technology 59 (2020): 129-137.

7. El Habiri, M.; Benachour, M.; Benachour, N. Effect of Cold Expansion on Improving of Fatigue Initiation Life in Aluminium Alloy. Fra& IntStrut 2018, 12, 34-44.

8. BALTACH, A.; Djebli, A.; Bendouba, M.; Besseghier, E. H.; Aid, A. Numerical Analysis and Optimization of the Residual Stresses Distribution Induced by Cold Expansion Technique. Fra& IntStrut 2018, 12, 252-265.

9. Ge E. D.,Fu Y. C.,Su H. H.,Xu J. H.,Chen Xue M. Study on residual stresses and fatigue properties of TC21 titanium alloy plate bores by cold extrusion // Rare metal materials and engineering. 2016. 45(05). p.1189-1195.

10. Yan W Z,Wang X S,Gao H S,et al.Effect of Split Sleeve Cold Expansion on Cracking Behaviors of Titanium Alloy TC4 Holes // Engineering Fracture Mechanics. 20 1 2, 88. p. 79-89.

11. Nigrelli V,Pasta S.Finite-element Simulation of Residual Stress Induced by Split-sleeve Cold-expansion Process of Holes // Journal of Materials Processing Technology. 2008. 20 5. p. 290-296.

12. Ge Ende, Su Honghua, Cheng Yuanqing, Fu Yucan, Xu Jiuhua, Xiao Ruiheng. Residual stress distribution and fatigue life of TC4 plate hole cold extrusion strengthening // China Mechanical Engineering. 2015. 26(07). p. 971-976.

13. Скворцов, В. Ф. Применение метода Н. Н. Давиденкова для оценкиокружных остаточных напряжений в обработанных дорнованием полых цилиндрах / В.Ф. Скворцов, А. Ю. Арляпов, А. О. Бознак, И. И. Оголь // Системы. Методы. Технологии. – 2016. – № 4 – № 4. – С. 65-70.

14. Лю, Ю. Исследование напряженно-деформированного состояния толстостенных втулок после обработки одноцикловым дорнованием с использованием комплекса ANSYS / Ю. Лю, И. А. Лысак // Современные проблемы машиностроения: сборник трудов XIV Международной научнотехнической конференции, г. Томск, 25-30 октября 2021 г. — Томск: Томский политехнический университет, 2021. — [С. 99-100].

15. Лысак, И. А. Численное исследование остаточных напряжений в цилиндрических образцах, подвергнутых одноцикловому дорнованию по схеме сжатия / И. А. Лысак, Ю. Лю, Г. В. Лысак // Ползуновский альманах. - 2021. - №4. - с. 33-35.

16. Лю, Ю. Влияние натяга дорнования и геометрических параметров втулок на величину остаточных напряжений / Ю. Лю, И. А. Лысак // Сборник трудов II Международной научно-практической конференции «Научная инициатива иностранных студентов и аспирантов», г. Томск, 26-28 апреля 2022 г. — Томск: Томский политехнический университет, 2022.

17. Бознак А О. Управление остаточными напряжениями при дорновании отверстий в толстостенных цилиндрах[J]. 2018.

# **Приложение**

(справочное)

# **The mandrel process**

# Студент

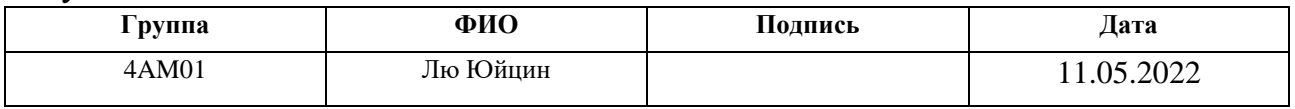

# Руководитель ВКР

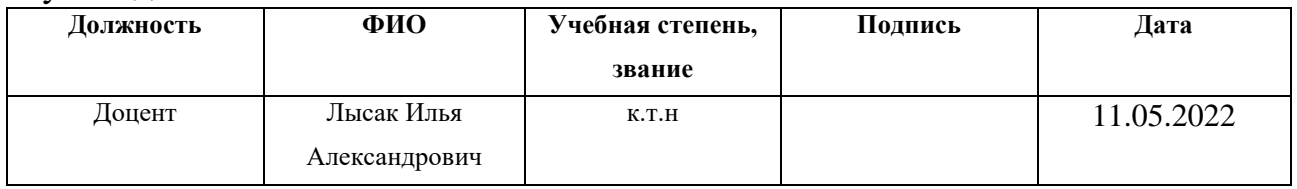

# Консультант – лингвист отделения иностранных языков ШБИП

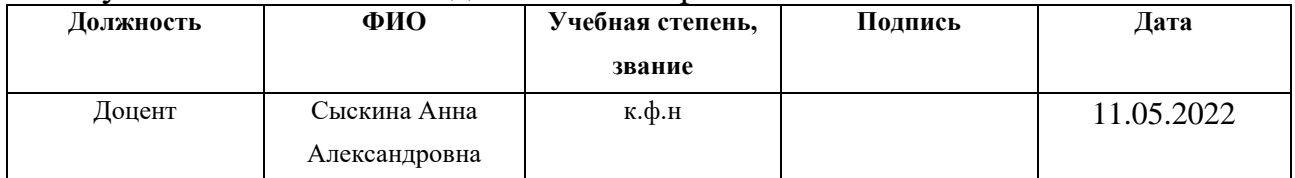

### **The mandrel process**

# **6.1 The essence and relevance of the cold expansion process**

Cold expansion is one of the most effective methods of hardening and finishing holes in hollow cylindrical parts. The idea is to use a mandrel with high material hardness and a slightly larger diameter to pass through the wall of the hole in a cylindrical part, ensuring that the part is not deformed. The material structure around the hole improves, leading to an increase in the fatigue strength of the machined part (prevention of crack formation and expansion) [1-3]. However, when the mandrel passes through the hole, significant residual stresses develop in the machined part. The circumferential residual stress has the most pronounced effect and its absolute value determines the most important properties of the part such as fatigue strength, wear resistance, dimensional stability, etc. [3] Therefore, the control of circumferential residual stresses arising in cylindrical bushings during tapping is an important task. Experimental investigation of residual stresses arising from dorning in parts such as hollow cylinders is a time-consuming process and usually involves destruction of the specimen under investigation. Thus, the study of the stress-strain state of thick-walled bushings after single-cycle blasting using computer-aided engineering analysis (CAE) systems is an urgent task.

# **6.2 Frequently used cold expansion processes**

Depending on the expansion tool, many cold expansion methods have been developed and researched. In practice, four methods are most widely used: Hole edge expansion, Direct mandrel expansion (without a sleeve), Ball expansion and Split sleeve expansion.

6.2.1 Hole edge expansion

The Hole edge expansion process uses a high hardness tapered indenter or hard ball to extrude or hammer the edges of the hole with an axial force F. The method of the process is shown in Figure 6.1. During the Hole edge expansion process, plastic

deformation occurs in the material near the inside of the hole and then a zone of compressive residual stress is formed around the edge of the hole. However, the fatigue gain from this method is limited due to the lack of direct reinforcement in the middle of the hole wall. Therefore, the Hole Edge Expansion process is not suitable for machining deep holes, but only for holes of moderate depth. In order to increase the fatigue strength of a part, it is often necessary to enlarge the hole several times. The fatigue strength of the machined hole is significantly increased.

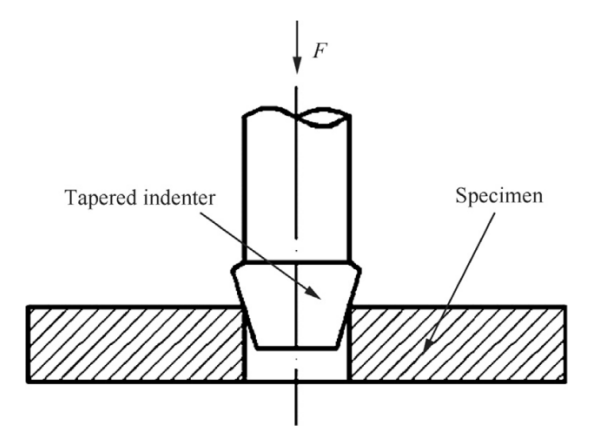

Figure 6.1 – Hole edge expansion

6.2.2 Direct mandrel expansion

Direct mandrel expansion was one of the first fatigue-resistant manufacturing methods developed in the aerospace industry. In this process, a prelubricated tapered mandrel is passed through a hole on the inlet side of the specimen and retrieved on the other side of the hole. Figure 7.2 shows the direct expansion method of the mandrel. The hole expands sufficiently to cause permanent plastic deformation. After the mandrel is removed, the surrounding elastic material attempts to return to an undeformed state, thereby creating an appropriate distribution of compressive residual stresses around the fastener hole. This residual stress slows the development and expansion of fatigue cracks and contributes to improved fatigue life. In addition, this method has the advantage of polishing and smoothing the surface of the hole because the mandrel is in direct contact with the hole surface. The mechanism of reinforcement and the effect of reinforcement have been studied in detail by researchers. The direct mandrel expansion method is easy to operate and is widely used in the production of fatigue-resistant structural elements.

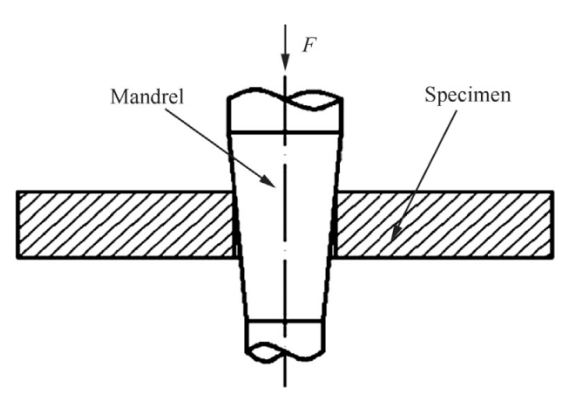

Figure 6.2 – Direct mandrel expansion

6.2.3 Ball expansion

Ball expansion occurs by introducing a pre-lubricated, high hardness steel ball from the side with the hole and passing it through the other side of the hole. Ball expansion is shown in Figure 6.3. By creating a local interference ring between the steel ball and the surface of the hole, friction is lower compared to the Direct mandrel expansion method. Therefore, this method can be used for fatigue-resistant fabrication of small holes.

Because of the creation of a local tensile residual ring on the inlet side of the hole, this method has a less favorable effect on fatigue life than other expansion methods. To solve this problem, the researchers developed a double-ball expansion process. In addition, the area of the compressive residual stress zone on the surface of the hole is larger and, on the other hand, there is a significant increase in the number of cycles in a double-ball-treated hole compared to a single-ball-treated hole.

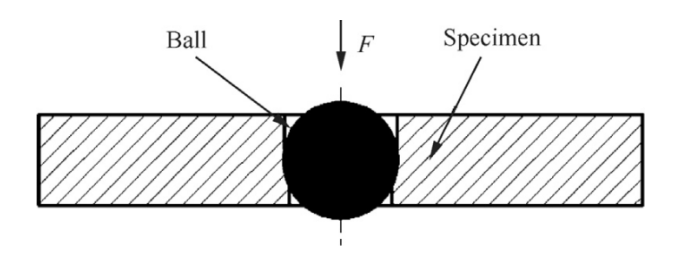

Figure 6.3 – Ball expansion

# 6.2.4 Split sleeve expansion

The main problem when using the Direct mandrel expansion and Ball expansion processes for machining parts is tool damage to the surface of the part during

expansion. The Split sleeve expansion process is used to overcome this problem. A diagram of this process is shown in Figure 6.4. This process uses a massive conical mandrel and a split stainless steel sleeve with internal lubrication. The split sleeve is placed on the mandrel, and then the assembly of mandrel and sleeve is inserted into a precisely calculated hole. Plastic deformation of the material occurs as the larger diameter portion of the mandrel passes through the sleeve. When the mandrel is removed from the sleeve, some elastic recovery may occur, and after mandrelling, the fractured sleeve is removed from the hole, leaving a permanent expansion of the hole and the necessary compressive residual stresses. Because of the presence of the split in the sleeve, a small raised spot is formed on the surface of the hole. After machining, an exact size hole reaming operation is required to remove the tip and avoid cracks near the tip.

Split sleeve expansion has advantages such as good adaptability, high productivity and low damage to the hole surface after machining. Compared to existing related methods, Split sleeve expansion is more widely used in the aerospace industry, especially in the case of poor-quality open joints in aircraft assembly.

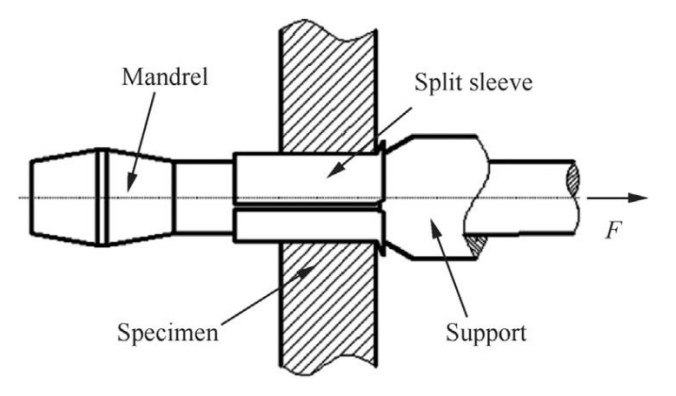

Figure 6.4 – Split sleeve expansion

### **6.3 Mandrel process diagrams**

For cold expansion of deep holes by means of piercing (balls), special machines equipped with special equipment and various presses are used. According to the magnitude and direction of the axial force acting on the workpiece, a distinction is

made between mandrels with axial compression (compression scheme) and axial stretching (stretching scheme).

The compression pattern is mainly used to produce holes with an  $L/d$  ratio  $< 5$ , while the stretching pattern and axial grouting are used to produce holes with an L/d ratio > 5, such as bushings and cylinders.

Cold expansion with a single-tooth mandrel in a tensile pattern provides higher hole accuracy. Special tensioning equipment for cold expansion with axial twisting, which provides a certain axial stress on the billet wall, significantly changes the deformation conditions.

In order to obtain a given wall thickness change and controlled deformation, a cold expansion scheme with axial blanking is used. In addition, the choice of the process scheme determines the magnitude of the axial load on the workpiece. Excessive axial loading will result in axial deformation of the workpiece.

The draw-through is used as a tool for machining deep holes with  $d \geq 30$  mm by compression, stretching or axial twisting, depending on the stiffness of the workpieces to be machined.

Important influence on the machining process is provided by applied lubricants, eliminating the gripping of the tool with the workpiece and providing reduction of deforming force, improvement of accuracy and surface quality. When machining workpieces of carbon and low-alloy structural steels, it is recommended to use oilbased fluids MP-1, MP-2, MP-3, MP-4, etc. as lubricants.

Special lubricants based on epoxy resins and solid fillers such as graphite, molybdenum disulfide, boron nitride, etc. are used when making holes in stainless, high-alloy steels and alloys.

For cold expansion of holes in stainless steel, high-alloy steels and alloys special lubricants based on epoxy resins and solid fillers such as graphite, molybdenum disulfide, boron nitride, etc. are used.

When deep holes of small diameter  $(1...5)$  mm are used, it becomes impossible to use broaches due to low strength. Here balls or broaches are used as tools (Figure

6.5, a, g, h) which are pushed through the machined hole by a cylindrical pusher rod. Workpieces can also be machined by compressing, stretching, and axial thrusting.

Balls, especially carbide balls, have undeniable advantages as tools, including high strength, durability and accuracy. However, special equipment is required to make them.

There are no obvious disadvantages to piercing. However, during operation, especially with a carbide shank, bending loads should be avoided as the tool enters the hole to be machined. For this reason, it is recommended to place the piercing in a guide bush or to leave a small gap (figure 6.5, g) or an interference fit (figure 6.5, h).

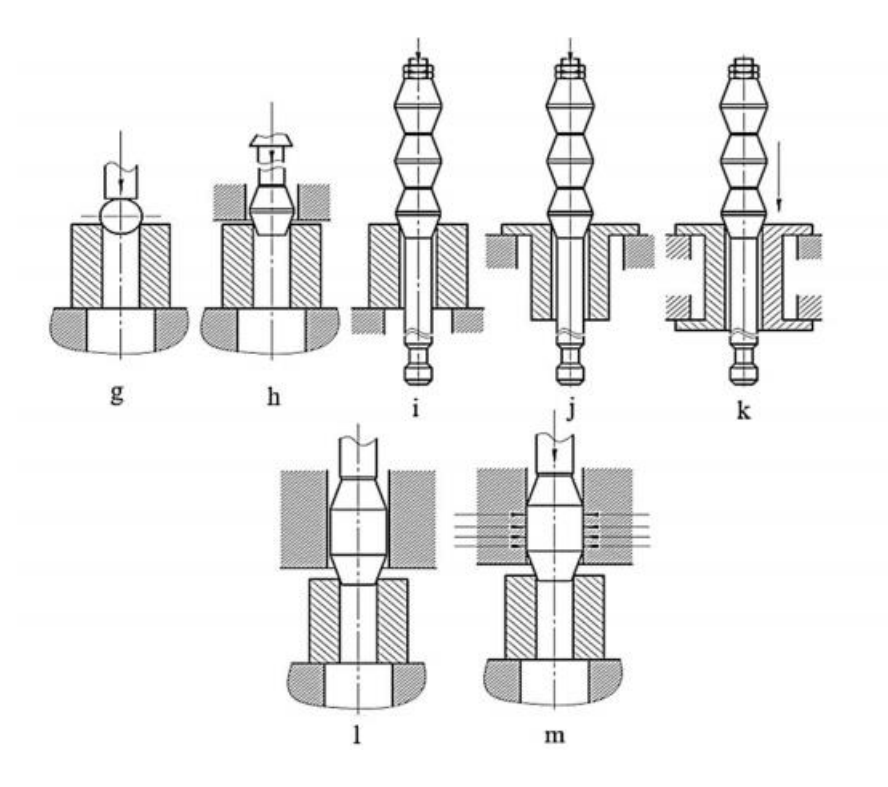

Figure 6.5 – Schemes of cold expansion holes (a - ball (with workpiece compression); b - cantilever fixed single-tooth broach (with workpiece compression); c - multi-tooth broach (with workpiece compression); d - multi-tooth broach (with workpiece stretching); e - multi-tooth broach (with workpiece axial trailing); g - single-tooth pusher broach placed with a gap in the guide sleeve (with workpiece compression); h - single-tooth pusher broach placed with tension in the guide sleeve (with workpiece compression))

# **6.4 Cold expansion process parameters**

Cold expansion tension is the difference in tool diameter of the initial bore of the workpiece before cold expansion. It is calculated by the formula:

$$
a=(d_{\text{mandrel}}-d_0)/d_0\cdot 100\%.
$$

The main technological parameters of the cold expansion process are the total interference  $\sum a$ , the interference per tooth  $a_i$  and the number of cold expansion cycles *n*.

The accuracy of the hole increases and the roughness of the surface layer decreases as the total interference increases and the interference per tooth decreases. The cold expansion speed has no significant effect on the machined surface characteristics, tool wear and machining power parameters ( $V < 30$  m/min). The cold expansion speed should be selected on the basis of the material properties of the workpiece. The angles of tapered mandrels are recommended in the range  $(3^{\circ}...6^{\circ})$ [2].

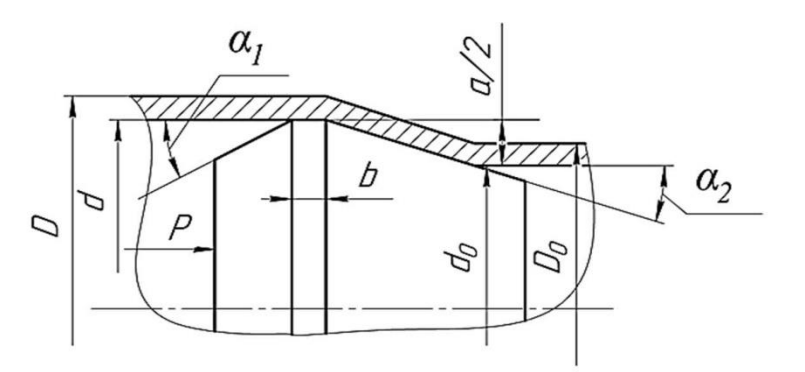

Figure 7.6 – Diagrams of cold expansion process parameters:

P - compression force on the mandrel; D - resulting outside diameter of the blank after cold expansion; d - resulting inside diameter of the blank after cold expansion; D0 - initial outside diameter of the blank before cold expansion; d0 - initial inside diameter of the blank before cold expansion; b - cylindrical ribbon width;  $\alpha$ 1 - rear angle of mandrel;  $\alpha$ 2 - front angle of mandrel; a cold expansion tension

# **6.5 Load and voltage diagram**

Acting tool forces are understood to be radial force components and axial force components. Radial force components increase the cross-sectional distances of machined holes. And the axial force components eliminate irregularities in the inner surface of the holes.

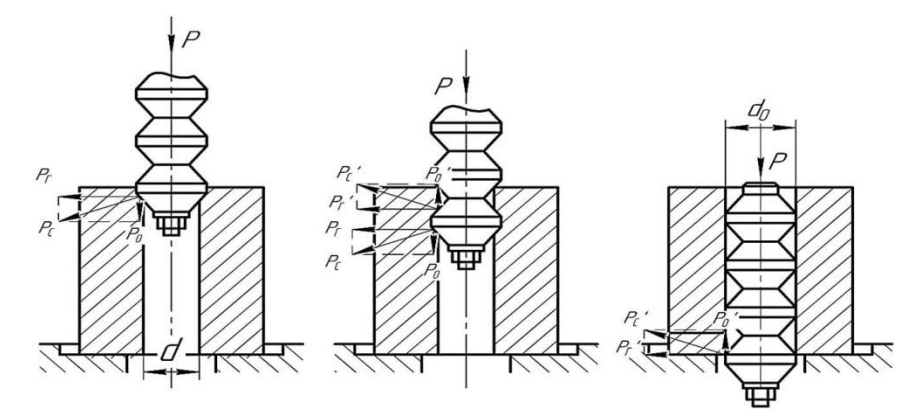

Figure 6.7 – Acting forces at cold expansion and characteristics depending on different types of deformation from the angle  $\alpha$  of the mandrel fence cones

The relative strains, measured in percentages, determine the degree of change in the outer and inner diameters of the bushing during cold expansion.

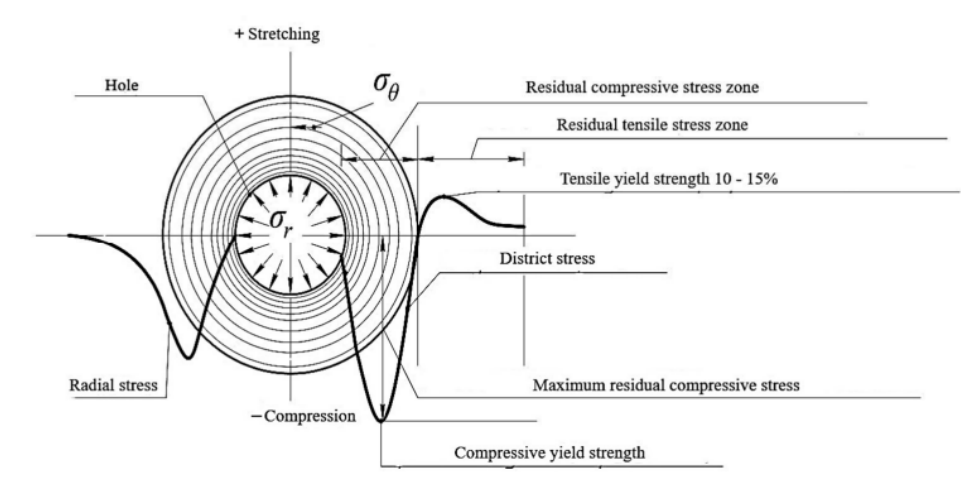

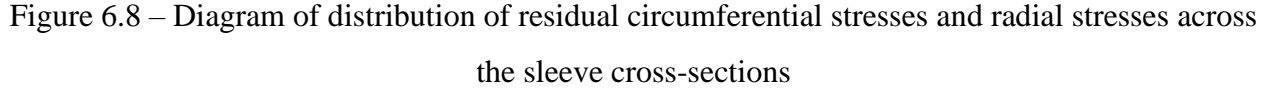

During cold expansion, compressive stresses are marked "-" and provide a reduction in the possibility of internal cracks developing. Tensile stresses contribute to the development of internal defects and are denoted by a "+" sign.

## **6.6 Fatigue and residual stress studies**

6.6.1 Influence of residual stresses

The stress field around the hole has a significant effect on fatigue strength under alternating loads. To improve fatigue life, it is necessary to investigate the factors that influence residual stresses after cold expansion of holes. Residual stresses have been found to be sensitive to process details, particularly the degree of expansion and geometric relationships.

The various methods described in section 7.2 can produce residual stresses around the hole. Studies show that the expansion of the material around the hole has little effect on the maximum value and distribution of residual stresses. Process parameters have a strong influence on residual stresses, such as mandrel speed, lubrication, degree of interference, etc. It is evident from the experimental and simulation results that the residual stresses increase as the degree of expansion increases. The correlation between process parameters and interference is not the same due to different material properties. Geometric relationships are also key factors affecting hole strength, such as hole size, hole depth, and hole wall thickness. Tiny dimensional changes can change the result of residual stresses in the sleeve.

6.6.2 Methods of measuring residual stresses

Accurate measurement of residual stress fields has been the focus of many experimental procedures, since the compressive residual stress field produced by cold expansion is responsible for the increased stress concentration in the hole. In earlier studies, scientists have analyzed in detail the residual stresses around the hole after cold expansion based on elastic-plasticity theory. However, due to limitations in measurement methods, it was not possible to directly measure residual stresses in the original studies. With the development of measuring instruments, various test methods have been used to investigate residual stresses after coring. Depending on the field of measurement, there are two types of measurements: point and surface measurements. Point measurement method: the strain gage method, the hole-cold expansion method, the X-ray diffraction method , single beam laser speckle

interferometry, etc., these methods are widely used to measure the residual stresses in the annular area adjacent to the hole. Since the experimental measurements are averaged over a 1-mm x 1-mm area, it is impossible to obtain accurate residual stresses over the surface area of the hole. Surface interferometry and the photoelastic coating method are used to solve this problem. Although the mechanism and accuracy of these measurement methods differ, the residual stress distribution maps measured by the different methods are very similar.

Despite the availability of many analytical models and experimental techniques, it is still difficult to capture the three-dimensional distribution of residual stresses near the surface of the pore wall because of the limitations of the various experimental methods. The elastic-plastic deformation zone of the metallic material constitutes only a small part of the area around the hole, so the compressive residual stress is limited to a certain small area around the hole. Due to the limitations of the measurement range and the accuracy of existing test methods, residual stress fields with large gradient changes still cannot be accurately measured. With the development of computers, finite element modeling can be widely used to study the residual stresses that arise during the cold expansion process. Accurate residual stress distributions can be obtained by developing mathematical models that meet the experimental requirements and by rationally designing the mesh, material properties, contact conditions, boundary conditions, etc.

6.6.3 Fatigue research

The fatigue failure process is divided into three stages: fatigue crack propagation, expansion and fracture. Fatigue damage usually occurs at a point of stress concentration, such as the surface of a specimen or defect, or a hole. The shape of the crack reflects the entire process of fatigue crack initiation and extension. In fatigue life, the lifetime of crack expansion is longer than that of crack nucleation. To effectively increase fatigue life, fatigue-strength manufacturing methods are needed to extend cracking for as long as possible. Crack expansion studies mainly include crack expansion region size, crack expansion rate and stress intensity factor.

Increasing the size of the crack expansion region can extend fatigue life for the same crack expansion rate conditions. The size of the fatigue crack expansion region after a cold expansion hole varies due to different processes and mechanical properties. Studies have shown that the size of the crack expansion region increases with increasing expansion.

6.6.4 Fatigue life

Fatigue-strengthening production is the main goal of hole-retarding. The effect of fatigue strengthening has been extensively studied in recent years. Depending on the material, processing method and parameters, there are differences in reinforcement coefficients. In general, aluminum alloys increase fatigue life more than other metals because of their good ductility.

Fatigue life typically includes both fatigue crack initiation and elongation life. Estimates of fatigue crack initiation and expansion times have been studied in detail, and the predicted overall fatigue life has been compared with the results of available experimental fatigue testing. The cold expansion process produces compressive residual stresses near the hole. Using a superposition of mean residual stresses and external stresses, fatigue crack initiation can be analyzed. Fatigue life prediction can be used to determine the optimum interference and avoid long-term fatigue tests.

## **6.7 New processing technology for cold expansion**

In [4], to solve the problem of asymmetric residual stresses in the axial and circumferential directions during practical machining (especially on the mandrel exit side from the hole), a new method of dynamic cold expansion (DCE) based on electromagnetic loading was developed. However, this method requires several experiments to obtain regular outputs and is expensive. Experimental data are given in the paper only for hole diameters  $d < 5$  mm, and it is unknown whether this method is reliable for hole diameters larger than 5 mm.

The paper [5] presents a new method and tool to improve the fatigue life of fastener hole design elements that provide symmetrical residual stress distribution

with minimal axial gradients, and they demonstrate the fatigue life improvement of the new method compared to direct mandrel machining by examining stress values and fatigue readings. However, due to tooling limitations, different tool sizes are required for different sized holes, which does not provide flexibility.

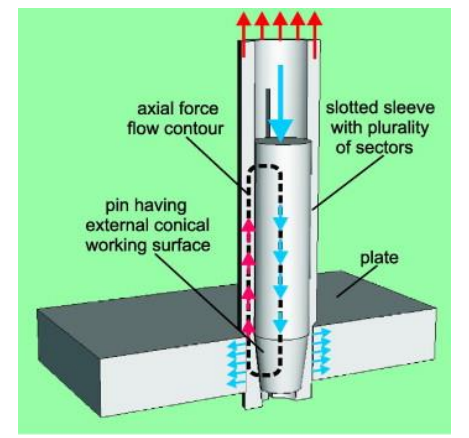

Figure 6.9- Scheme of symmetric cold expansion [5]

A new method was proposed in [6]: the Hertz contact rotational expansion process (HCREP), in which hole hardening and integrity of the hole surface are achieved by rotational extrusion motion of a hardening bushing and a tool with a tapered mandrel. However, this method requires the use of two machining processes beforehand, which increases labor costs for parts such as bushings that require batch machining.

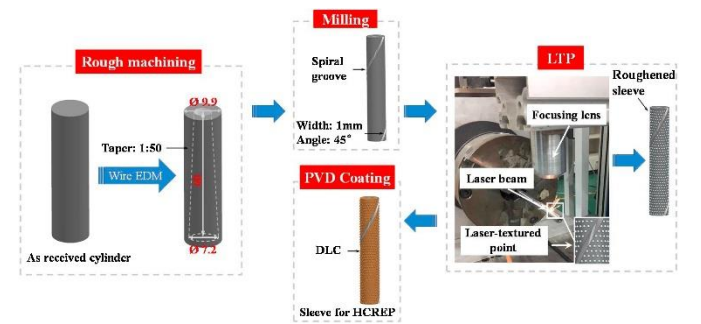

Figure 6.10- Preparation process of sleeve [6]

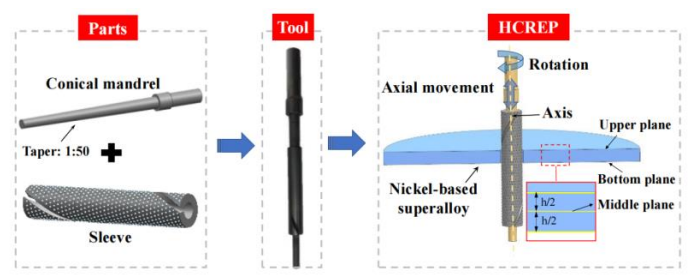

Figure 6.11- Schematic illustration of HCREP [6]

In [7,8], the authors investigate the values obtained from finite element analysis to present two comparative results: 1. the influence of holes with and without compressive residual stresses on fatigue life and 2. the influence of mandrel shape (spherical and conical) on residual stresses during cold expansion. The results show that holes with compressive residual stresses have a higher fatigue life and that tapered mandrels are more suitable for cold expansion. In addition, low taper increases the residual stresses at the inlet.

The process of surface hardening of cylindrical bores is currently well studied, but due to the limitations of experimental methods of residual stress control, the stress-strain state of parts subjected to mandrelling remains understudied [10]. In recent years, due to the rapid development of computer technologies, there are more and more works on the numerical study of the arising residual stresses [11,12], but these studies are at the initial stage and are far from being completed.

# **6.8 Future direction**

Cold expansion is a technology widely used in components with holes. Thanks to the tireless efforts of researchers and engineers, cold expansion technology has found wide application in industry, especially in the aerospace industry.

Finite element modeling is now widely used in the study of Cold expansion, especially to analyze residual stresses around drill holes. For various machining processes, such as Direct mandrel expansion and Split sleeve expansion, different residual stress fields have been obtained using finite element simulations. Experimental results show that the accuracy of the residual stress field can be improved by optimizing the geometric model, boundary conditions and mesh.

We all know that the study of residual stresses and crack expansion coefficients reveals the mechanism of cold expansion hardening. However, this study did not simulate fatigue crack germination and expansion, nor was the relationship between fatigue life and the cold expansion process established through finite element

modeling. A comprehensive modeling technique including residual stresses, fatigue properties of the material and load spectra is needed.

Although cold expansion has been studied for decades, it is still focused on commonly used materials and strengthening components with single holes. There is a dearth of research on porous structures and new materials.

# **List of sources used**

1. Monchenko, V. P. Effective technology of hollow cylinders production / V. P. Monchenko. - Moscow: Mashinostroenie, 1980. - 248 с.

2. Rosenberg, A. M. Mechanics of plastic deformation in the processes of cutting and deforming broaching / A. M. Rosenberg, O. A. Rosenberg. - Kiev: Naukova Dumka. 1990. - 320 с.

3. Skvortsov, V. F. Residual stresses at small diameter holes in hollow thickwalled cylinders with large interference / V. F. Skvortsov, I. S. Okhotin, A. Yu. - 2010. - Т. 316. - № 2. - С. 24-27.

4. Zheng, Guo, Zengqiang Cao, and Yangjie Zuo. "A dynamic cold expansion method to improve fatigue performance of holed structures based on electromagnetic load." International Journal of Fatigue 148 (2021): 106253.

5. Maximov, Jordan T., Galya V. Duncheva and I. M. Amudjev. "A novel method and tool which enhance the fatigue life of structural components with fastener holes." Engineering Failure Analysis 31 (2013): 132-143.

6. Cao, Xian, et al. "A novel hole cold-expansion method and its effect on surface integrity of nickel-based superalloy." Journal of Materials Science & Technology 59 (2020): 129-137.

7. El Habiri, M.; Benachour, M.; Benachour, N. Effect of Cold Expansion on Improving of Fatigue Initiation Life in Aluminium Alloy. Fra& IntStrut 2018, 12, 34-44.

8. Baltach, A.; Djebli, A.; Bendouba, M.; Besseghier, E. H.; Aid, A. Numerical Analysis and Optimization of the Residual Stresses Distribution Induced by Cold Expansion Technique. Fra& IntStrut 2018, 12, 252-265.

9. Ge E. D.,Fu Y. C.,Su H. H.,Xu J. H.,Chen Xue M. Study on residual stresses and fatigue properties of TC21 titanium alloy plate bores by cold extrusion // Rare metal materials and engineering. 2016. 45(05). p.1189-1195.

10. Yan W Z,Wang X S,Gao H S,et al.Effect of Split Sleeve Cold Expansion on Cracking Behaviors of Titanium Alloy TC4 Holes // Engineering Fracture Mechanics. 20 1 2, 88. p. 79-89.

11.Nigrelli V., Pasta S. Finite-element Simulation of Residual Stress Induced by Split-sleeve Cold-expansion Process of Holes // Journal of Materials Processing Technology. 2008. 20 5. p. 290-296.

12. Ge Ende, Su Honghua, Cheng Yuanqing, Fu Yucan, Xu Jiuhua, Xiao Ruiheng. Residual stress distribution and fatigue life of TC4 plate hole cold extrusion strengthening // China Mechanical Engineering. 2015. 26(07). p. 971-976.

14. Liu, Yu. Study of the stress-strain state of thick-walled bushings after singlecycle blasting using complex ANSYS / Yu. Liu, I. A. Lysak // Modern problems of mechanical engineering: Proceedings of the XIV International Scientific and Technical Conference, Tomsk, 25-30 October 2021 - Tomsk: Tomsk Polytechnic University, 2021. - [С. 99-100].

15. Lysak, I. A. Numerical study of residual stresses in cylindrical specimens subjected to single-cycle mandrelling on the compression scheme / I. A. Lysak, Yu Liu, G. V. Lysak // Polzunov Almanac. - 2021. - №4. - с. 33-35.

16. Liu, Yu. Influence of reaming tension and geometric parameters of bushings on the value of residual stresses / Yu. Liu, I. A. Lysak // Proceedings of the II International Scientific-Practical Conference "Scientific initiative of foreign students and graduate students", Tomsk, April 26-28, 2022 - Tomsk: Tomsk Polytechnic University, 2022.

17. Boznak A O. Management of residual stresses during hole dorning in thickwalled cylinders[J]. 2018.